# **ESCUELA POLITECNICA DEL EJÉRCITO**

## **SEDE LATACUNGA**

#### **FACULTAD DE INGENIERIA DE SISTEMAS E INFORMATICA**

# TECNOLOGIAS DE DESARROLLO Y PRODUCCION DE CONTENIDOS PARA LA WEB: REVISTA DIGITAL ESPEL Y EL MEDIO DE LA EMPRESA TINTA ROJA

# **PROYECTO PREVIO A LA OBTENCIÓN DEL TITULO DE INGENIERO EN SISTEMAS E INFORMATICA**

**CESAR ALONSO PADILLA ALBÁN**

Latacunga, Abril del 2008

#### **AGRADECIMIENTO**

A mis padres Cesar Padilla y Dolores Albán, gracias por la oportunidad de existir, por su sacrificio en algún tiempo incomprendido, por su ejemplo de superación incansable, por su comprensión y confianza, por su amor y amistad incondicional, porque solo la superación de mis ideales, me han permitido comprender cada vez más la difícil posición de ser padres, mis conceptos, mis valores morales y mi superación se las debo a ustedes; esto será la mejor de las herencias; lo reconozco y lo agradeceré eternamente. En adelante pondré en práctica mis conocimientos y el lugar que en mi mente ocuparon los libros, los libros ahora será de ustedes, esto, por todo el tiempo que les robe pensando en mí.

A mis tres hermanos: Paola, Cristian y Vanesa por demostrarme su cariño, amor y paciencia de distintas maneras lo cual permitió que siguiera adelante.

A mis abuelitos Alfonso y Liduina que durante este proceso estuvieron siempre a mi lado brindándome su apoyo, consejos, cariño y comprensión llegando asi a formar parte muy importante de mi vida.

A Francisco y Oriana, por todo lo que he aprendido junto a ustedes por su preocupación, cariño, comprensión, y apoyo incondicional, por abrirme las puertas de su hogar y hacerme sentir parte de su familia.

A mis amigos Andrea y Bayardo, por dar lo mejor de si mismos sin esperar nada a cambio, por estar siempre cuando los necesite, por todos los buenos y malos momentos compartidos, por la esperanza y cariño entregado porque en el transcurso del tiempo han llegado a ser como mis hermanos y así espero que continúe a través de los años.

A Carlos Francisco, María José y Natalia. Mis amigos más pequeños, gracias por todos los buenos momentos que hemos pasado en forma separada con cada uno de ustedes, gracias por darme su apoyo moral y simplemente por estar

A mi director Raúl Rosero y a mi codirector Edison Espinosa, gracias por su conocimiento experiencia amistad y sus consejos a lo largo de la carrera y en el presente proyecto.

Por lo que hoy ha sido y será……Gracias

**Cesar A. Padilla A.**

#### *DEDICATORIA*

*Esta tesis la dedico con cariño a mis padres, hermanos y amigos que son el pilar fundamental para el logro de esta meta, por todo su amor y esfuerzo, deseo compartir de todo corazón este anhelo de ser profesional y de poder retribuir en algo todo el respeto y admiración para con ustedes.*

*En especial deseo dedicar este trabajo a mi tía Evita que no alcanzo a ver los resultados, pues partió tempranamente de esta vida, pero me dejo con sus enseñanzas consejos y cariño, gracias a los cuales he llegado a cumplir mis metas por siempre gracias*

**Cesar A. Padilla A.**

## **ÍNDICE GENERAL**

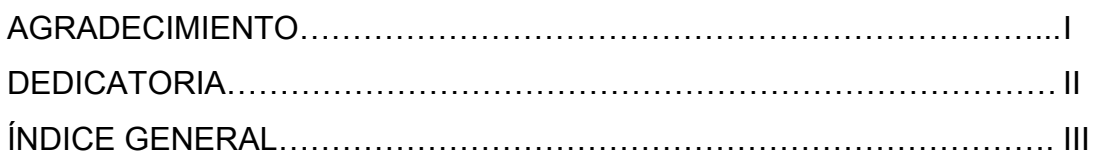

# **CAPÍTULO I**

#### **ARQUITECTURA DE LA INFORMACIÓN**.

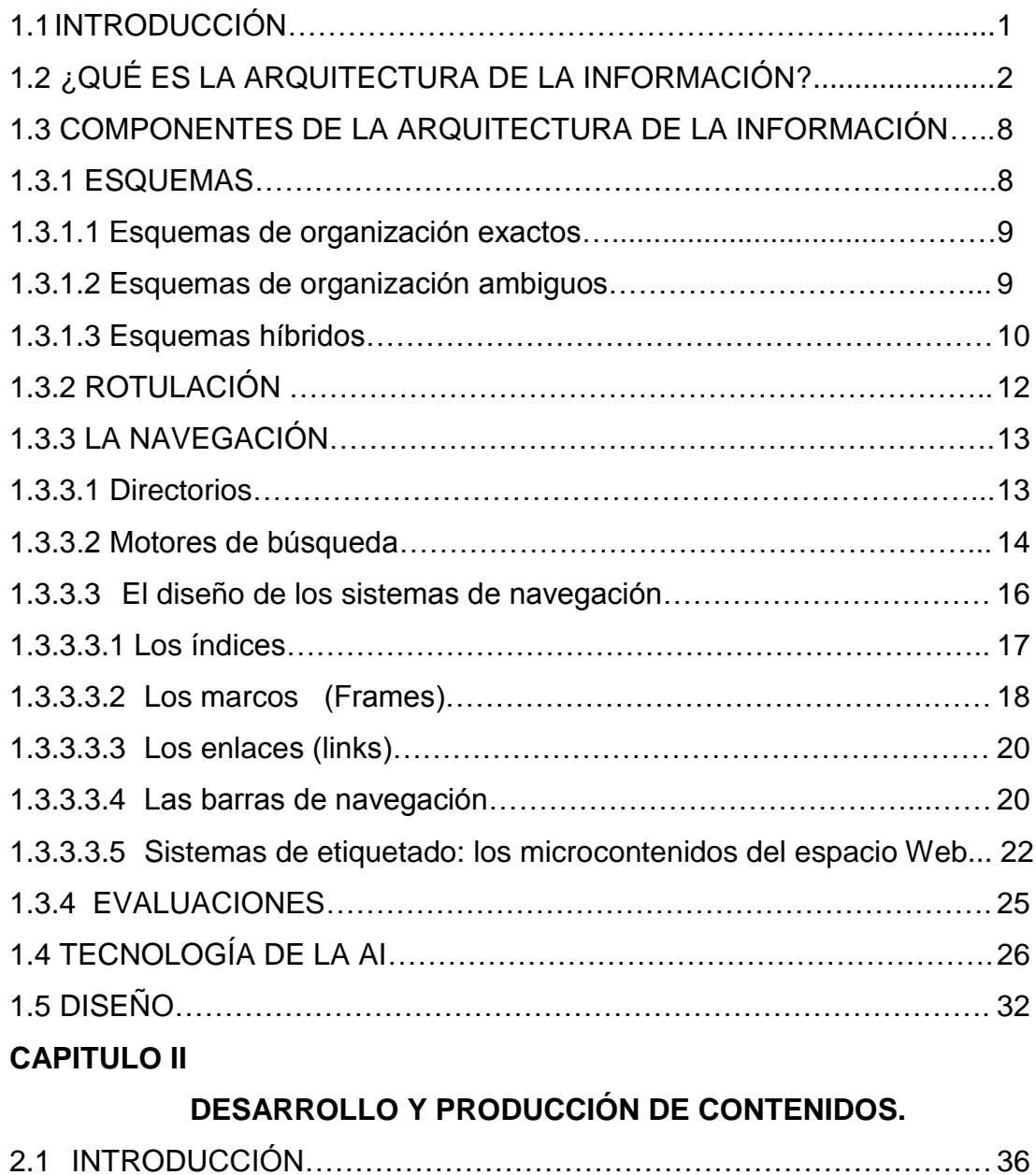

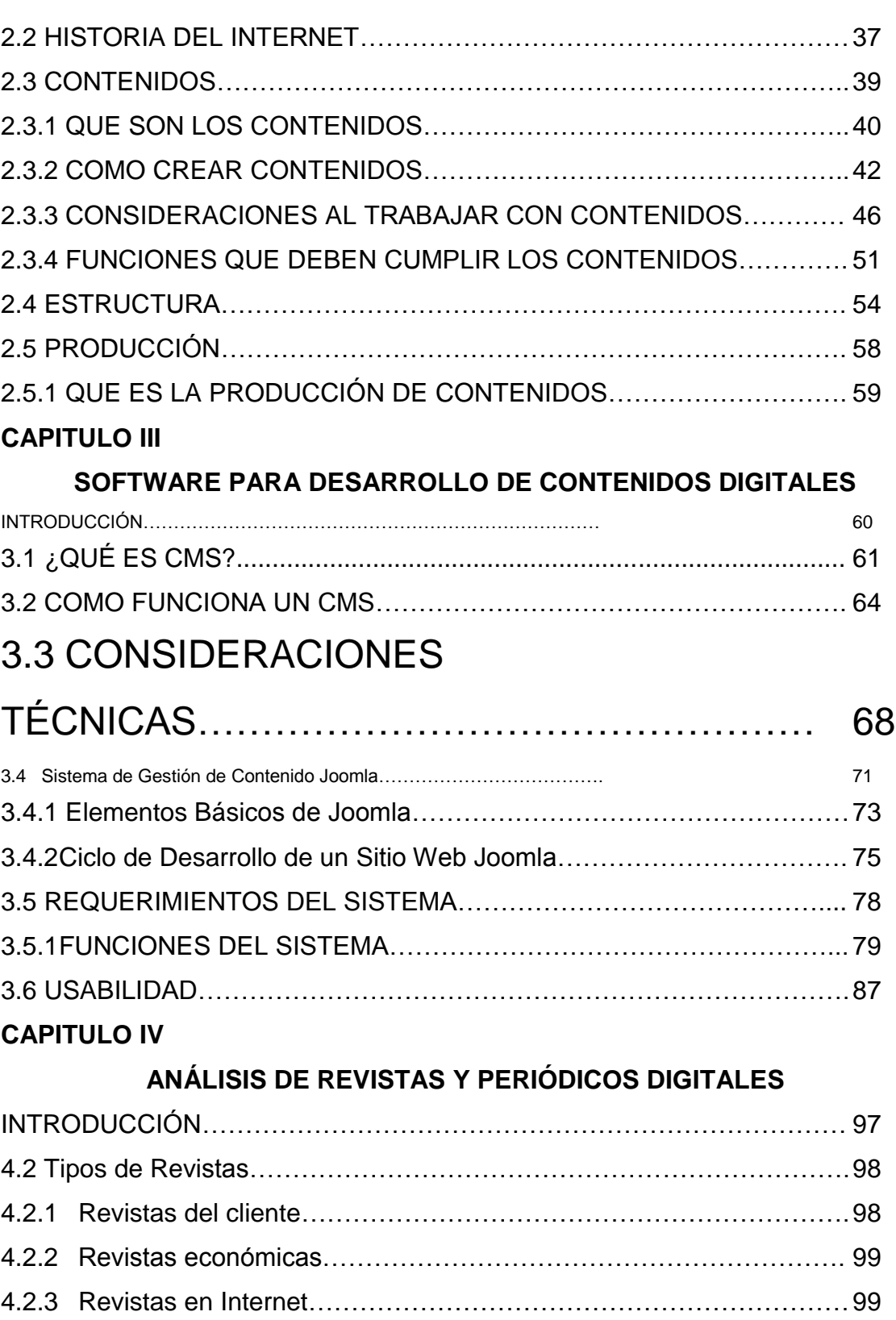

4.3 ANÁLISIS DE INTERFACES SEGÚN USUARIOS O PÚBLICOS………100

4.3.1 ANÁLISIS DIARIO EL COMERCIO ECUADOR……………………….105

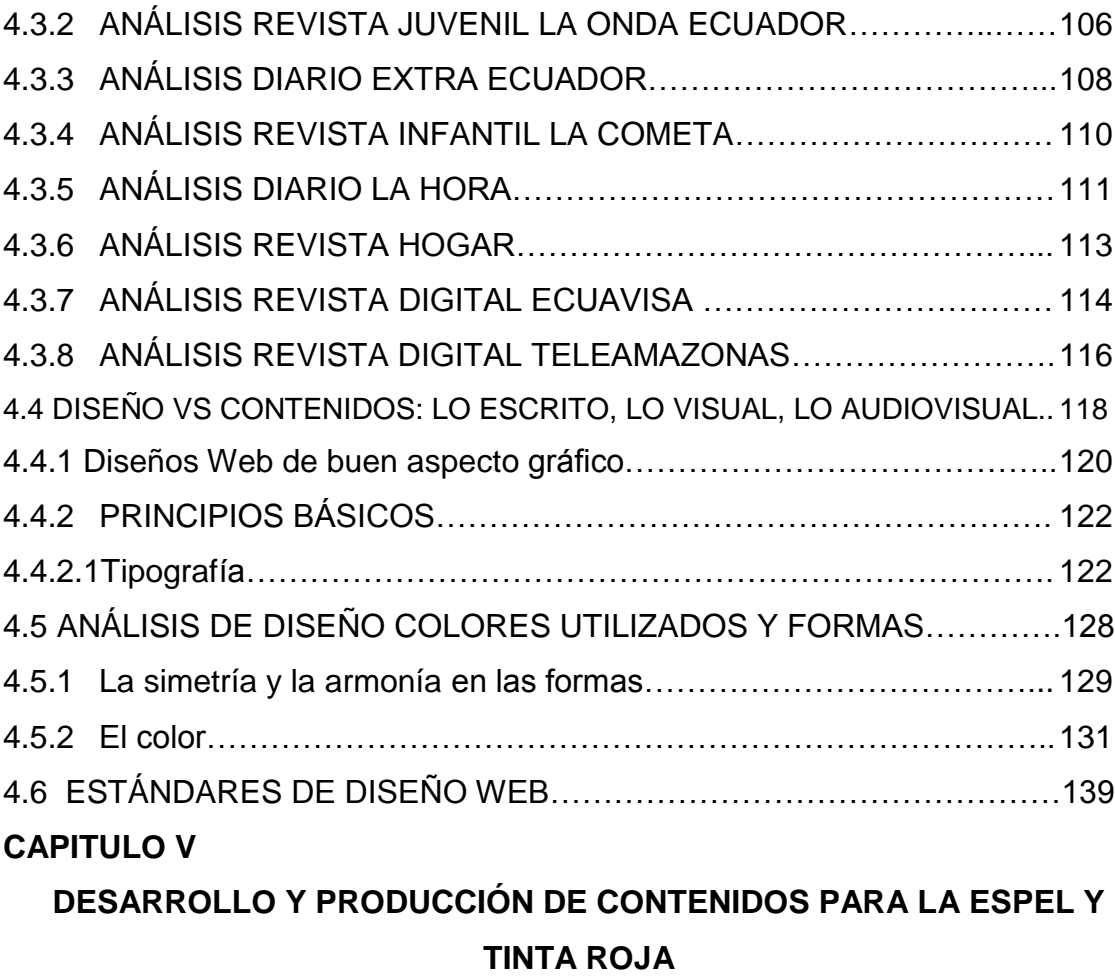

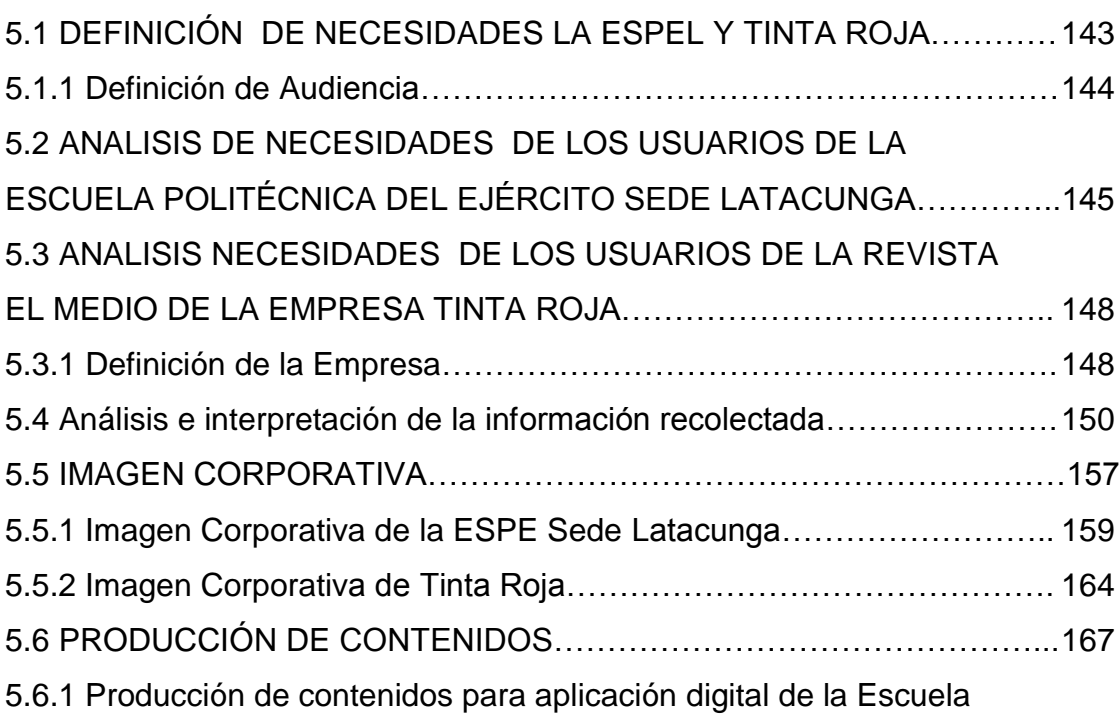

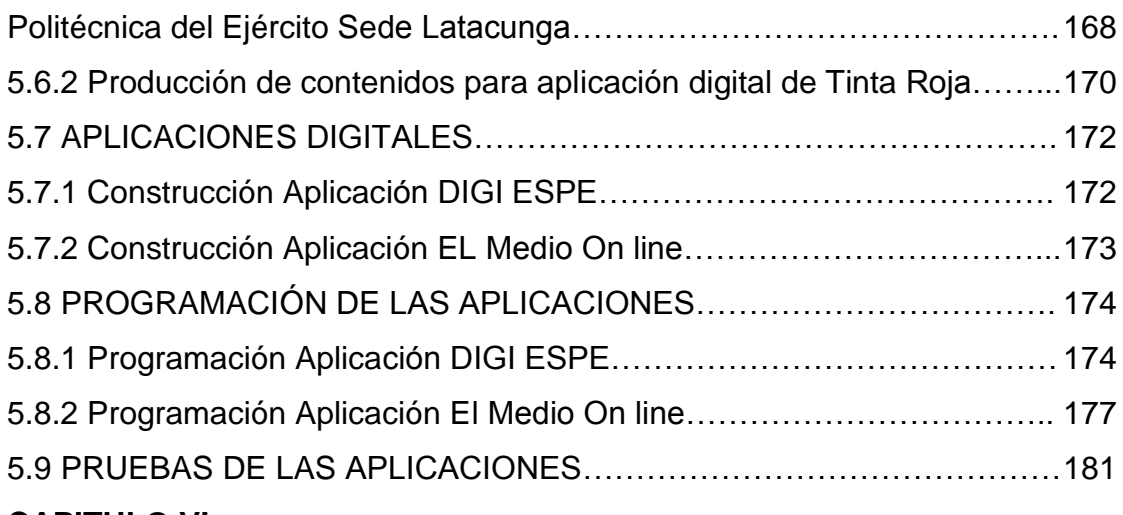

## **CAPITULO VI**

#### **CONCLUSIONES Y RECOMENDACIONES**

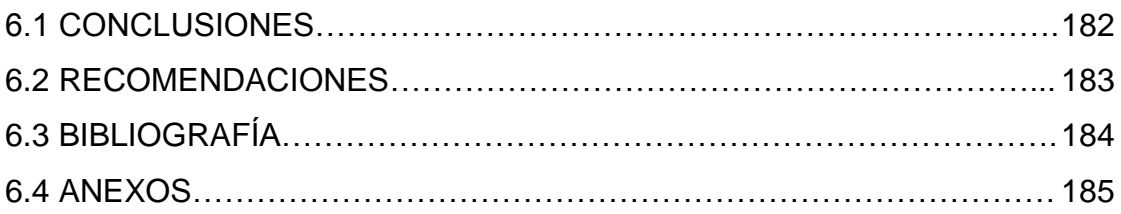

# **CAPÍTULO I**

# **ARQUITECTURA DE LA INFORMACIÓN.**

## **1.1 INTRODUCCIÓN**

La arquitectura se suele definir como el arte o la ciencia de proyectar y construir edificios. Aunque tradicionalmente la historia de la arquitectura se limitaba a estudiar los aspectos estéticos de las obras arquitectónicas, hoy nadie discute que la arquitectura tiene un fin utilitario, además de la pura estética, cuyo propósito es integrar un espacio en su entorno para lograr el fin con el que se concibe una obra arquitectónica (museo, biblioteca, estadio de fútbol, oficinas, centros universitarios, etc.).

Uno de los autores más respetados en este nuevo campo, Louis Rosenfeld<sup>1</sup>, afirma que la arquitectura de la información **(AI)** implica la organización y el diseño de los sistemas de etiquetado, de navegación y de búsqueda que sean necesarios para ayudar a las personas a encontrar y gestionar la información que necesitan. El contexto está limitado a los sistemas electrónicos que funcionan en entornos Web como Internet o Intranets. La **AI** no se limita al diseño gráfico o técnico, sino que describe nuevos modelos para el desarrollo, mantenimiento, crecimiento y uso eficiente de los sitios Web. La AI representa la forma y el contenido de un sitio Web.

Los problemas de la arquitectura de la información en la Web son múltiples: muchos diseñadores de sitios Web olvidan que el propósito del sitio es hacer que los usuarios encuentren lo que buscan y priman la estética sobre la funcionalidad; se abusa de gráficos, efectos visuales y sonoros generados con las últimas tecnologías disponibles, en general, se abusa de lo más novedoso, olvidando que los usuarios muchas veces no tienen los navegadores o las herramientas que permitan sacar partido a esa novedad técnica; se abusa de los

 $\overline{a}$ **1 Arquitectura de la Información en el WWW**. Luis Rosenfeld y Peter Morvillle. O'Really. 2000.

marcos, del número de enlaces y no se tiene conciencia de que el usuario se pierde en los espacios Web mal construidos.

La arquitectura de la información atrae, pues, gente de diferentes campos: de la biblioteconomía y la documentación para la organización de los sistemas de recuperación de información a través de la navegación o a través de motores de búsqueda; del mundo del diseño y la comunicación, para la estética y la efectividad de la transmisión de los mensajes; de la informática y la ingeniería, para el correcto marcado de datos y modelización de documentos, etc.

## **1.2 ¿QUÉ ES LA ARQUITECTURA DE LA INFORMACIÓN?**

Se puede definir a la Arquitectura de la Información (AI) como: El arte y la ciencia de organizar espacios de información con el fin de ayudar a los usuarios a satisfacer sus necesidades de información. La actividad de organizar deberá tomar en consideración la estructuración, clasificación y rotulado de los contenidos del sitio Web.

Claro que para la mayoría de los usuarios "la interfaz es la aplicación", es decir que en este punto la arquitectura de la información debe servir a los usuarios para trabajar de una manera fácil en el sitio Web, aunque los usuarios finales no estén familiarizados con todo lo que conlleva la (AI). Ya que ésta no depende sólo de la interfaz, sino también de su arquitectura - estructura y organización, en otras palabras del componente no visible de la aplicación Web.

Estudios sobre este hecho en aplicaciones software concluyen que el diseño a nivel de arquitectura tiene una gran influencia en la usabilidad del sistema. En el entorno Web, que es el tema que nos ocupa en esta tesis, la Arquitectura de la Información (AI) es un enfoque de diseño que ha cobrado especial relevancia estos últimos años por esta razón.

Hay dos aspectos de la AI que merece la pena resaltar: **La Recuperación de la Información:** El objetivo principal de definir una correcta arquitectura de información es facilitar al usuario en la recuperación de información. Esto se consigue por un lado posibilitando que el usuario pueda encontrar información muy fácilmente para lo que se contará con un diseño apropiado al usuario del sitio con definición de índices, clasificaciones, taxonomías y sistemas de recuperación de información o sistemas de búsqueda en el sitio Web, y por otro lado posibilitando que cada elemento de información pueda ser encontrado de una forma óptima y así lograr la optimización del sitio para buscadores-. Este segundo caso es lo que se denomina "findability", "encontrabilidad" o visibilidad.

Para entender mejor qué es la Arquitectura de la información, se explica en el siguiente gráfico.

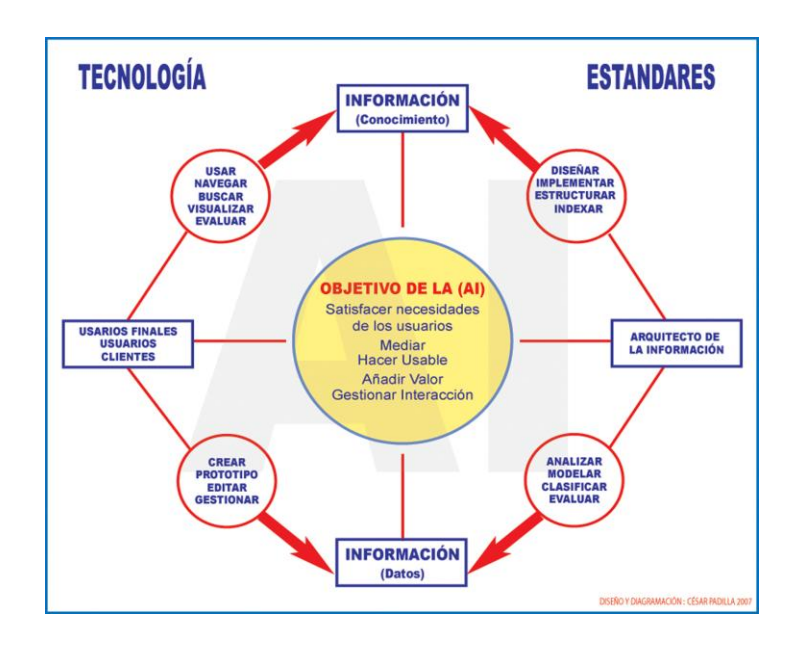

**Gráfico 1.2.1 Esquema de los objetivos de la AI**

Los objetivos de la (AI) están muy bien definidos, y se conoce cual es el papel que se debe desarrollar en cada parte de esta estructutura, pero al mismo tiempo la arquitectura de la información nos pone un gran reto, tanto para los diseñadores de la Web, como para los comunicadores e ingenieros, el cual es el concepto de espacio y de entorno. Si en la arquitectura tradicional el condicionante básico de una obra arquitectónica es el espacio natural (que tiene

ciertas dimensiones, que está al lado de una carretera, que está en zona sísmica, que no puede tener más de cierta altura...) en AI el concepto de espacio y de entorno es complejo y multidimensional, es un espacio y un entorno electrónico que se puede expandir o reducir en función de ciertas condiciones del autor o del usuario de ese espacio y en el que los límites, los muros y cubiertas exteriores quedan difusos.

Y si el espacio y el entorno son complejos, difusos y multidimensionales, qué decir de los materiales y objetos que van a rellenar el edificio: textos, sonidos e imágenes fijas o en movimiento, están ligados a otros materiales por relaciones como el todo, la parte, la secuencia, etc. No sólo eso, el mismo objeto puede ser almacenado en varios formatos digitales o del mismo objeto pueden existir diferentes versiones, a veces con diferencias sustanciales y a veces con diferencias mínimas. Cada elemento de la información digital puede tener diferentes derechos y permisos y la forma en que el usuario desea acceder al material contenido en nuestro edificio puede depender de las características de la red, del computador, del tamaño del material, del tipo de material, de los derechos, etc.

Las tareas del arquitecto de la información serán fundamentalmente pues:

- **Determinar el espacio y su masa, el contenido del espacio, del sitio Web, a construir**. Se trata de delimitar con claridad lo que puede y lo que no puede contener dicho espacio, en función de las necesidades de los que serán sus usuarios (habitantes) y de las necesidades de sus promotores.
- **Adaptar el texto al espacio de la pantalla electrónica**. El texto*,* o más genéricamente, el contenido*,* en el espacio digital son los textos propiamente dichos pero también las imágenes, los vídeos, los sonidos, los elementos que representan el armazón, la forma y la estética de un edificio.
- **Diseñar y construir los elementos.** Los que harán útil el espacio, separando distintos ambientes, distribuyendo por *habitaciones* y *plantas,*  colocando ventanas y puertas que comuniquen los distintos espacios (sistemas de navegación, mapas Web, motores de búsqueda...)
- **Decorar estéticamente los espacios.**
- **Prever cómo se añadirán nuevos elementos y nuevos ornamentos al espacio construido**.

Al igual que ocurre en la percepción de la arquitectura urbanística en donde prima la belleza estética de los edificios, cuando se habla de diseño Web muchos piensan en íconos con muchos colores y efectos que capturan la atención, se atiende a los elementos visuales del sitio Web y pocos reflexionan sobre la estructura interna que soportan esos elementos. Del mismo modo que la belleza estética no es garantía de la funcionalidad de la obra arquitectónica, si los visitantes de una Web no encuentran la información que buscan el sitio podrá ser muy atractivo visualmente, pero poco funcional, por lo que los usuarios pueden decidir no volver.

Una vez definidas las tareas del arquitecto de la información, se definirá los pilares básicos de la AI, estos pilares son fundamentales en cualquier aplicación Web, y están basados en la usabilidad de las aplicaciones, ya que ésta debe ser la primera y principal consideración al momento de crear un sitio Web.

Algunos estudios definen cuatro pilares básicos: La Organización, Navegación, Presentación y por último el Cambio. En cada uno de estos pilares se debe preguntar lo siguiente, antes de continuar en el desarrollo de la aplicación Web.

#### **Organización**

¿Cómo se representará la información? ¿Alfabéticamente, espacialmente,

por tiempo, por temas...?

#### **Navegación**

¿Cómo encontrarán los visitantes lo que buscan? ¿Cómo navegarán por el sitio? Y más importante, ¿cómo sabrán dónde están?

#### **Presentación**

¿Cómo se presentará la información? ¿Con palabras, con gráficos, ilustraciones, fotografías, vídeo, una combinación de todos? ¿Una página, múltiples páginas, diferentes secciones o subsitios con sus propios URL's?

#### **Cambio**

¿Cómo se comportarán los distintos elementos del sitio Web a lo largo del tiempo?

¿Soportará la estructura el crecimiento del sitio? ¿Funcionará de la misma forma la navegación cuando se añada o se borre contenido?

La tarea principal de los arquitectos de la información será dar respuesta a estas interrogantes, para saber lo que los usuarios finales requieren y como se llegará a este publico objetivo.

Cada uno de los pilares se explican detalladamente en este capitulo en los componentes de la Arquitectura de la Información Web.

Un modelo simple de la AI sería la intersección de tres elementos: usuarios, contexto y contenido o aplicaciones, tal y como se muestra en la siguiente figura.

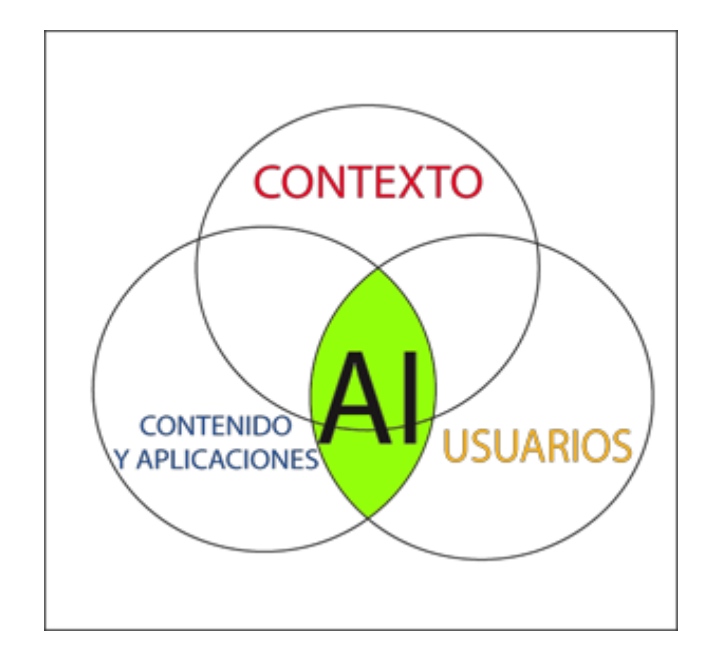

**Gráfico 1.2.2 Intersección de los tres elementos de la AI**

Como se observa en el gráfico los tres aspectos toman un papel fundamental en la arquitectura de la información y los conocimientos de los profesionales de la información sobre los recursos de información, los principios de clasificación y catalogación, sobre la teoría y la práctica de los procesos de búsqueda y recuperación de información, la conciencia sobre la importancia de la preservación y sobre los principios de selección que determinan que no toda la información vale lo mismo para todas las personas, y los principios éticos respecto a los derechos al acceso a la información, a la privacidad y a la libertad de lectura, hacen del profesional de la información uno de los perfiles más idóneos para convertirse en arquitectos de información.

# **1.3 COMPONENTES DE LA ARQUITECTURA DE LA INFORMACIÓN**

Al iniciar este apartado se detalla cada uno de los componentes de la (AI) estos son:

- Los Esquemas
- Rotulación
- Navegación
- Evaluaciones

#### **1.3.1 ESQUEMAS.**

Una de las tareas cruciales en el diseño de cualquier obra arquitectónica es la distribución de los espacios, delimitar las plantas y habitaciones, lo que significa el levantamiento de paredes, techos y suelos. Algo parecido ocurre con la arquitectura de la información: la funcionalidad de un sitio Web va a estar condicionada por los esquemas de organización de dicho sitio. La concepción del esquema es el primer punto crítico con el que se enfrenta un diseñador de sitios Web.

El modelo conceptual de un sitio Web es el que hace que el usuario fije un rumbo de navegación dentro de ese sitio Web. Cuando se entra a comprar un producto concreto en un gran almacén que no se conoce el cliente se fija en el cartel esquema que indica las plantas y las secciones para saber a qué planta dirigirse. Cuando quiere buscar el teléfono de alguien se busca en la guía por su apellido, esquema muy fácil, o en algunas ciudades, por la calle. Son esquemas precisos y relativamente simples. El de las páginas amarillas, buscar por profesiones o actividades, suele ser más difícil. Por ejemplo, las empresas de artes gráficas pueden estar en serigrafías, imprentas, litografías, aerografías, reprografías, etc. Los esquemas se desligan del primer pilar de la AI, la organización, para ayudar a dar una mejor distribución de los distintos componentes que serán visibles por los usuarios finales de la aplicación Web, hay que basarse en tres tipos de esquemas.

- Esquemas de organización exactos
- Esquemas de organización ambiguos
- Esquemas híbridos

#### *1.3.1.1 Esquemas de organización exactos:*

Esquemas que dividen la información en categorías claramente definidas y mutuamente exclusivas. Las páginas blancas de una guía telefónica, por ejemplo. Si se sabe el primer apellido de la persona que se busca la tarea es muy fácil. Si un apellido empieza por la N no se podrá buscar jamás por la H. Son esquemas fáciles de diseñar y utilizar.

#### **Tipos de esquemas de organización exacta:**

- **Alfabéticos** (los nombres en una guía telefónica).
- **Cronológicos** (publicaciones periódicas o información histórica).
- **Geográficos.**

Una vez claro lo que son los esquemas exactos, se dirá que son esquemas usados con mucha frecuencia por la familiaridad que los usuarios de la Web pueden tener con los mismos, ya que estos esquemas se pueden observar en la vida cotidiana, y son los esquemas más fáciles de aplicar.

#### *1.3.1.2 Esquemas de organización ambiguos*

Esquemas en los que la información está dividida en categorías no tan claramente definidas y a menudo cargadas de subjetividad personal o cultural. Por ejemplo, toros puede estar bajo la categoría de cultura o de

animales. El ejemplo más típico de este tipo de esquema serían los sistemas de clasificación de bibliotecas.

No obstante, como está demostrado, son esquemas muy útiles porque permiten agrupar la información y permiten a los usuarios que buscan información, moverse por (estanterías) a partir de un punto de inicio.

#### **Tipos de esquema de organización ambigua.**

- **Temáticos** (páginas amarillas, secciones de periódicos).
- **Orientados a tareas**, en las que el usuario normalmente ha de  $\bullet$ elegir una entre varias opciones (cómo invertir, cómo calcular su hipoteca, cómo elegir el mejor fondo de pensiones...).
- $\bullet$ **Orientados a audiencias específicas**, lo que permite un alto grado de especialización (en medicina, servicios de especialidades en alergología, cardiología, geriatría... con secciones de últimas novedades tecnológicas, congresos, gestión, etc.).
- **Metafóricos**, tratan de ayudar al usuario a intuir el contenido y la función del sitio Web. Por ejemplo, con la metáfora de la biblioteca virtual o el de las universidades a distancia con cafeterías, bibliotecas, salón de estudiantes, etc.

#### *1.3.1.3 Esquemas híbridos*

Estos mezclan esquemas de organización exactos y ambiguos. Son esquemas muy habituales aunque pueden confundir a los usuarios si no se presentan de forma claramente separada en las pantallas.

Y si los esquemas son la representación simbólica de las plantas del edificio, la estructura de la organización viene a ser la distribución de las distintas habitaciones del edificio. En la Web la estructura de la organización suele ser mixta, un primer nivel basado en estructuras jerárquicas y un segundo nivel basado en estructuras hipertextuales para crear las relaciones entre los distintos temas y áreas de las distintas jerarquías.

En las estructuras de organización jerárquica, existen dos modos de operar, son también los modos de descubrir recursos de los motores de búsqueda: extenso y superficial o reducido y profundo.

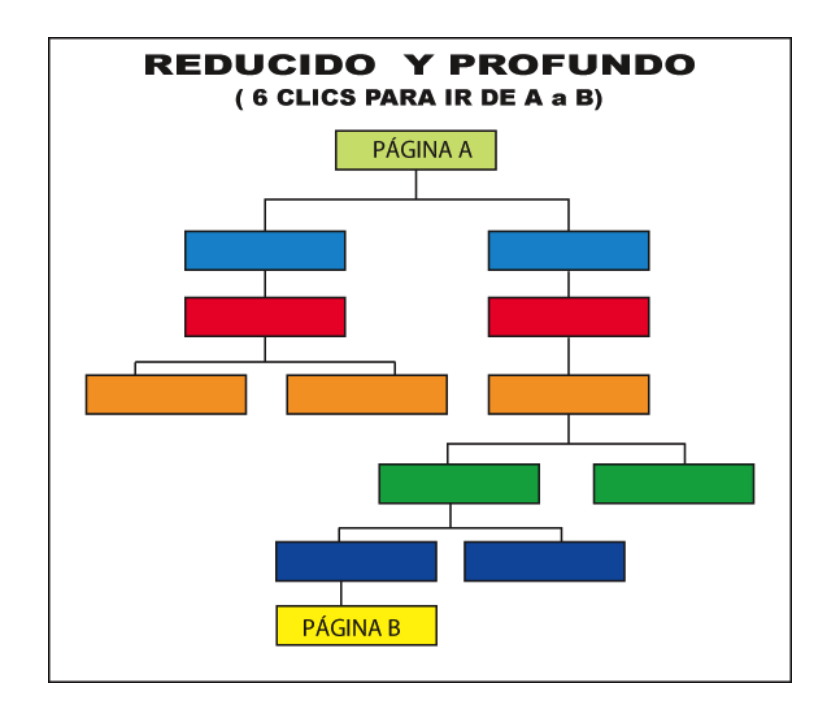

**Gráfico 1.3.1.1 Esquema de estructura Reducido y Profundo**

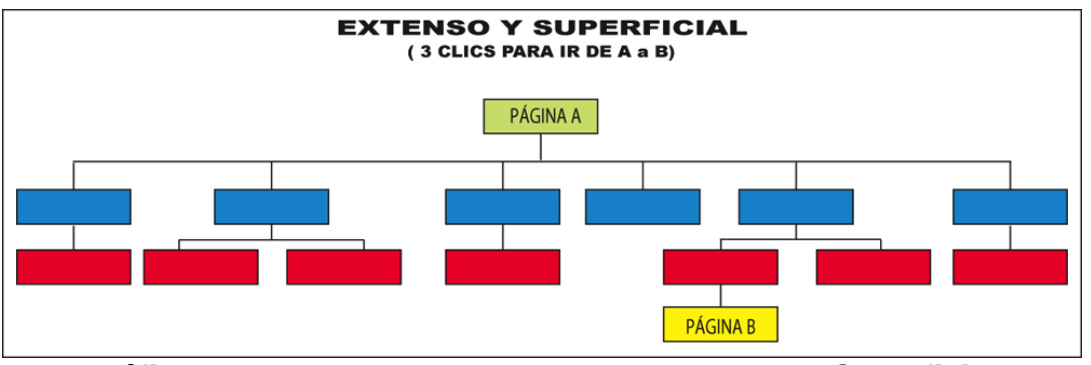

**Gráfico 1.3.1.2 Esquema de estructura Extenso y Superficial**

Al considerar las estructuras de organización es importante equilibrar la anchura y profundidad de la jerarquía. La anchura se refiere al número de opciones que un usuario puede elegir en cada nivel de la jerarquía. La profundidad se refiere al número de niveles en la jerarquía. Si la jerarquía es muy estrecha y profunda, los usuarios tendrán que hacer clic demasiadas veces para llegar a la información que buscan. Si es muy extensa y superficial, tendrán que elegir entre numerosas opciones, lo que puede sobrepasar los límites cognitivos del usuario.

En general, para los sitios Web que comienzan se recomienda que se tienda hacia estructuras extensas y superficiales más que a estructuras reducidas y profundas. Esto permite ir añadiendo contenido sin necesidad de una reestructuración frecuente de la página principal, la interfaz más importante para el usuario.

#### **1.3.2 ROTULACIÓN**

La rotulación en una aplicación Web, es un aspecto importante al momento de desarrollar productos para la Internet, ya que no se sabe quien podrá estar utilizando la aplicación alrededor del mundo. Para dar solución a este inconveniente, la rotulación para el ingreso a las distintas partes de la página Web deberán estar muy claras y mantener estándares intencionales o iconografías que sean comunes en todo el mundo, ya que si en ecuador, por ejemplo, se dice contáctanos; en otra parte de Sur América o el mundo esta palabra puede ser mal interpretada, conociendo estos casos particulares se debe poner énfasis en que la rotulación de las aplicaciones Web propuestas en esta tesis sean la mejor solución, tanto para la revista digital de la Espel y Tinta Roja.

Puede sonar Increíble pero es cierto, la rotulación es el aspecto más importante en una aplicación de este tipo, pues sino observe algunas páginas que están en Internet y luego de esto me darán la razón, hay que aclarar que algunas de ellas pueden servirnos como ejemplos a seguir y mejorar, y otras a las cuales simplemente hay que tenerlas como ejemplo de lo que no se debe hacer. Al mismo tiempo no hay que confiarse en la espectacularidad del sitio que se visita o la gran fama mundial que este tenga, ya que hasta los más grandes cometen algunos errores que un principiante en este campo podría descifrar.

El esquema de rotulación, le dirá cuál será el público objetivo y lo que se puede comunicar en cada parte de la aplicación, aquí es donde empieza el trabajo del arquitecto de la información, en saber diferenciar entre los objetivos de la aplicación y lo que buscan los usuarios, un trabajo difícil y complicado pero alguien lo tiene que realizar.

#### **1.3.3 LA NAVEGACIÓN**

La navegación son los elementos que permiten conectar los distintos sitios y son los que permiten encontrar la información.

Existen fundamentalmente dos formas de hacer que los usuarios fijen una ruta para encontrar la información en alguna de las estancias de la Web:

- A través de directorios de navegación.
- A través de motores de búsqueda.

Muchos de los sitios Web accesibles en la red ofrecen hoy ambos sistemas, para identificarlos claramente se explica cual es la función de cada uno de ellos.

#### *1.3.3.1 Directorios*

Los directorios son listas categorizadas, y generalmente organizadas de forma jerárquica que tratan de representar las distintas estancias de un sitio Web, en donde se puede encontrar información. Para lograr este objetivo los directorios usan elementos que ayudan al usuario a moverse por el sitio Web como los mapas, los índices, los enlaces y otros.

La conexión de los distintos sitios a través de los directorios tiene como principal ventaja el permitir a los usuarios hacerse una idea del contenido global del sitio.

Los directorios, son elementos de conexión o guías que permiten a los usuarios encontrar la información que buscan. La eficacia del directorio como guía de navegación o de ruta depende, y mucho, de la forma en que se presenta la información al usuario: depende de si los enlaces (links) están dentro de texto o son parte de una lista. Depende de la descripción textual que se haga de la categoría o ruta que se sugiere; hay descripciones muy ambiguas mientras que otras son absolutamente explícitas. Si se utilizan íconos para sugerir las rutas, depende del grado de acierto en la elección del simbolismo que se pretende tener y la familiaridad con la que los usuarios tengan con estos íconos o gráficos.

#### *1.3.3.2 Motores de búsqueda*

Los motores de búsqueda suelen utilizarse como complemento a los sistemas de navegación y su fin es el mismo: posibilitar que los usuarios encuentren la información que buscan. Son dos aproximaciones distintas y complementarias para lograr un mismo objetivo.

Los motores de búsqueda que se ponen en marcha en una organización funcionan de forma muy parecida a como funcionan los motores de búsqueda en Internet, sólo que con contenidos más reducidos.

Si bien la implementación técnica de un motor de búsqueda no es una tarea excesivamente compleja, igual que no lo es construir una página Web, sí lo es obtener los resultados óptimos y ello requiere planificación. Algunas decisiones a tomar son:

 $\bullet$ ¿Se construirá una sola base de datos de todo el contenido del sitio Web o se construirán varias bases de datos en función de las zonas?

De los nodos seleccionados para la indexación de información con la que se construirá la base de datos, ¿se indexará todo el texto, sólo las primeras 200 palabras o sólo aquellos textos enmarcados bajo ciertas etiquetas como <TITLE><H1><H2><H3><A>...?

Al diseñar la interfaz de búsqueda, ¿se construirá un único modo de consulta simple, un recuadro en que los usuarios podrán escribir el término o los términos a buscar, o se diseñará un interfaz de búsqueda simple y otro de búsqueda avanzada?

¿Cómo se presentarán los resultados de las búsquedas? ¿Por orden  $\bullet$ de relevancia, por orden cronológico, agrupados por zonas? ¿Se adecuará el resultado generado a la consistencia en cuanto a uso de etiquetas y de iconos del sitio o simplemente se ofrecerá el resultado tal y como lo lanza el motor de búsqueda que se utilice?

¿Qué número máximo de documentos se visualizarán en la pantalla de resultados y, sobre todo, qué información se visualizará de cada nodo recuperado? ¿Sólo el título de la página, el título y las dos primeras frases?

Evidentemente la respuesta a todas estas preguntas varía en función del tipo de usuarios y en función de la naturaleza y la cantidad y calidad del contenido del sitio Web sobre el que se diseña su arquitectura. No obstante, siempre se debería tener en consideración algunas reglas básicas. Así, con cada pantalla de resultado debería ofrecerse al usuario:

El término o la frase que ha empleado en su búsqueda, es una forma de ayudarle a no perder el contexto.

El número de documentos total que ha encontrado y el número que  $\bullet$ está visualizando en ese momento, lo que le proporciona una idea de su grado de acierto o de su necesidad de refinar la búsqueda o iniciar una nueva, y lo que le permite calcular el costo en términos temporales que le puede suponer encontrar lo que busca.

La posibilidad de refinar o realizar una nueva búsqueda.

#### *1.3.3.3 El diseño de los sistemas de navegación.*

Los diseños de los sistemas de navegación han pasado por diversas etapas a medida que los sitios Web se han ido complicando, y a medida que se va adquiriendo experiencia respecto al comportamiento de los usuarios. Sin ánimo de ser exhaustivo, se ha pasado de una primera etapa en donde primaban íconos de flechas con mensajes del tipo "**Haga clic aquí para la próxima página**" a la creación de mapas esquemáticos que trataban de representar en una sola pantalla todo el contenido de un sitio Web. Y de ahí a las barras de navegación, tan de moda últimamente, que representan las distintas plantas o secciones de un sitio Web y que se mantienen en todas las páginas permitiendo ir con un solo clic a los puntos principales de este sitio. Los recursos que se utilizan para la conexión entre los distintos espacios y las distintas páginas son múltiples y funcionan de forma combinada: son los menús, los índices, las tablas de contenido, los marcos, los enlaces, las barras de navegación, el etiquetado, los elementos del entorno en que se mueve el usuario.

Los menús suelen ser una parte de una lista de opciones reducidas que pretende no asustar al usuario con un abanico de posibilidades excesivamente amplio. Se esconden pues tras de una o varias de las opciones reducidas pero tras la opción, al pasar el cursor o desplegar la lista el usuario se encuentra con múltiples opciones de navegación de las que el usuario debe elegir una, este tipo de herramienta ha sido implementada y muy usada en los últimos tiempos en el Internet y al parecer se facilita la navegación del usuario, en algunos casos, porque hay en la red algunos malos ejemplos de lo que no se debe hacer cuando se crea un menú, pero en esta ocasión se muestra un ejemplo de una buena implementación de menú en una aplicación Web.

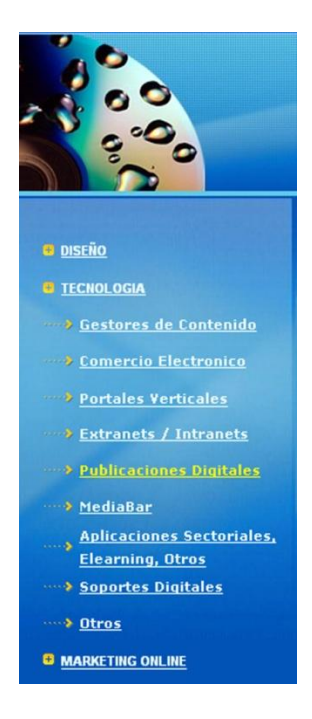

**Gráfico 1.3.3.1 Implementación de un menú funcional.**

Hay que dejar en claro al mismo tiempo que los menús deben utilizarse con precaución, por dos razones contrapuestas: por un lado, el hecho de que el usuario no vea todas las opciones le puede invitar a actuar antes de ver todas las opciones. Por otra parte, la oferta de excesivas opciones puede abrumar al usuario. Funcionan muy bien cuando el esquema de organización es muy exacto (número limitado de departamentos, de temas, etc.).

#### *1.3.3.3.1 Los índices*

Buscando más tipos de navegación en la red se encuentra con los singulares Índices, éstos se utilizan cuando la información a representar no está tan estructurada o no tiene una organización jerárquica. El índice, normalmente representa el contenido del sitio Web a través de una lista de palabras claves organizadas alfabéticamente, o por fechas. Normalmente son planos y presentan sólo uno o dos niveles de profundidad. Los índices funcionan bien cuando los usuarios conocen el nombre del ítem que buscan y por ello

al usuario se le pueden ofrecer listas relativamente largas de opciones.

El gran problema que presentan los índices para el diseñador de un sitio Web es la elección de los términos que deben figurar en el índice. Hacer coincidir el término por el que buscan los usuarios con el término que deciden los diseñadores no es tarea fácil debido a la riqueza del lenguaje.

El propósito de los índices es llevar directamente a los usuarios a una información concreta por lo que los enlaces de los índices deben evitar apuntar como destino a otras páginas de navegación. Cuando sea posible, los índices deben ser permutados, o sea, el orden de los términos debe ser alterado. Por ejemplo, (Mapas de Latacunga) y (Latacunga, mapas).

#### *1.3.3.3.4 Los marcos (Frames)*

Los marcos en los sitios Web permiten tener dos o más ventanas en una misma pantalla funcionando de forma independiente. La gran ventaja de los marcos es que posibilita tener en una ventana (15-35 % de la pantalla) el sistema de navegación y en el resto el contenido.

Esto permite que el usuario pueda navegar por un sitio y que haya una ventana, más o menos estática, que continuamente le muestre el contexto en que se mueve.

Además del cuidado de los aspectos técnicos, para el arquitecto de la información los principales problemas que presentan los marcos son dos:

Cada navegador representa los marcos de forma ligeramente diferente y casi todos desactivan o manejan mal funciones del entorno como las listas de favoritos, las marcas de enlace visitado / no visitado, el historial, etc.

Los marcos confunden a los usuarios (al infringir el modelo de página), en términos prácticos para entender este problema, consideremos lo siguiente: una página con dos ventanas consta de tres ficheros. El de la ventana con la barra de navegación, el de la ventana del contenido y el que define la unión de ambos. Esto hace que al tratar de guardar una página el usuario pueda confundirse y guardar el que no desea o que suceda algo parecido al tratar de guardar la página en la lista de favoritos.

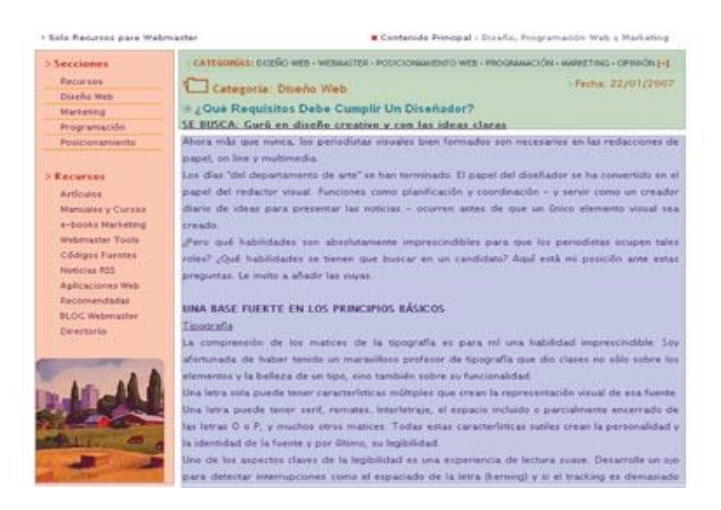

**Gráfico 1.3.3.3.2 ejemplo de marcos página Web WEBNOVA**<sup>2</sup>

Al utilizar marcos debe procurarse que los que representan el contenido del sitio Web sean estrechos, debe intentarse que estas ventanas no superen el 30 % del espacio de pantalla y si no se puede evitar que figure la barra de desplazamiento vertical debe lograrse al menos evitar que también se vean barras de desplazamiento horizontales; dificulta la navegación al obligar al desplazamiento y además las barras restan espacio al contenido.

 $\overline{a}$ 

**<sup>2</sup> Webnova http://WWW**. Webnova.com.es

#### *1.3.3.3.5 Los enlaces (links)*

Los enlaces son los elementos que permiten conectar los distintos nodos y objetos de un espacio Web. Investigaciones realizadas a usuarios llegan a la solución de que el éxito de la misión de un enlace depende de dos factores:

- Lo fácil y rápido que los usuarios puedan predecir a donde le llevarán los enlaces.
- Lo fácil y rápido que los usuarios puedan diferenciar entre enlaces cercanos.

El primer aspecto, la predicción del destino por parte de los usuarios, depende casi exclusivamente del grado de acierto en el etiquetado del texto de enlace, el ancla, de lo que se hablará más adelante.

Un claro ejemplo de un link seria el siguiente:

#### Home

#### Quienes somos

#### **Gráfico 1.3.3.3.3 ejemplo de links en Internet**

#### *1.3.3.3.4 Las barras de navegación*

Las barras de navegación son un conjunto de enlaces hipertextuales agrupados de forma conjunta que representan de forma más o menos completa las partes o estancias principales de un sitio Web. Las barras de navegación pueden ser gráficas (a modo de mapa de imagen) o textuales. En general la elección de un tipo u otro depende del criterio estético del diseñador del sitio Web.

Las barras de navegación textuales carecen de la belleza estética de las gráficas pero se descargan más rápidamente, lo que aumenta la velocidad en la navegación. Las barras de navegación textuales deben utilizarse cuando se prevea añadir más opciones a la barra. Es mucho más fácil añadir opciones al texto que a una imagen, puesto que requiere la modificación de la imagen y la reelaboración del mapa de imagen. Al utilizar barras de navegación gráfica es necesario considerar el uso del atributo (alt) para facilitar la navegación a aquellos que, voluntariamente o no, decidan prescindir de las capacidades gráficas de los navegadores. Por ejemplo, los que anulan la carga de imágenes de las páginas para acelerar el proceso de descarga de las páginas.

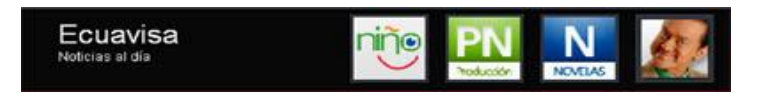

#### **Gráfico 1.3.3.3 Ejemplo de una Barra de navegación gráfica**

> CATEGORÍAS: DISEÑO WEB - WEBMASTER - POSICIONAMIENTO WEB - PROGRAMACIÓN - MARKETING - OPINIÓN [+]

#### **Gráfico 1.3.3.4 Ejemplo de una Barra de navegación de texto**

Los estudios sobre la facilidad de uso de sitios Web están demostrando que las barras de navegación al principio y al final del documento funcionan mejor que cuando se colocan a alguno de los dos lados. Colocando este tipo de barras en la parte superior se logra que el usuario capte rápidamente un contexto. Colocándolo en la parte final facilita la navegación una vez se ha leído la página. El diseñador no debe temer colocar barras al principio y al final, la redundancia es un problema menor en los entornos hipertextuales, aunque lógicamente la decisión debe venir condicionada por la longitud de la página. Es más lógico colocar dos barras cuanto mayor sea el texto que ocupa la página Web.

#### *1.3.3.3.6 Sistemas de etiquetado: los microcontenidos del espacio Web*

Cuando en AI se habla de sistemas de etiquetado no se está haciendo referencia a ninguno de los lenguajes de marcas con que se construyen los sitios Web (HTML, XML,PHP etc.). El Diccionario de la Real Academia de la Lengua Española define (etiqueta) como marca, señal o membrete que se coloca en un objeto o en una mercancía, para identificación, valoración, clasificación, etc. Las etiquetas, el microcontenido, son esas marcas gráficas, textuales o mezcla de ambas que se utilizan para identificar y clasificar las distintas partes de un nodo o de un objeto en la Web. Las etiquetas identifican páginas, secciones dentro de páginas y trozos de información dentro de secciones de un documento Web. Las etiquetas también sirven para identificar las funciones que los usuarios pueden realizar (buscar, descargar software...).

Es importante recordar que las etiquetas, como los sistemas de organización y de navegación, son sistemas por derecho propio. Por lo que los sistemas de etiquetado, como cualquier otro, requieren ser planificados para que tengan éxito. Por tanto, debe procurarse que sean consistentes, por ejemplo, si se utiliza como etiqueta de enlace (Página principal), utilizar siempre esa etiqueta y no cambiarla por (Home Page) o (Página de inicio).

Las etiquetas pueden ser iconográficas, textuales o una mezcla de ambas. Los sistemas con etiquetas iconográficas son los menos consistentes debido a la diversidad cultural y de contexto que pueden significar múltiples íconos. Algunos muy famosos pueden significar diferentes cosas, incluso en contextos muy próximos. Por ejemplo, un ícono como puede significar tanto (Buscar), como (Zoom) o (Presentación Preliminar). Las etiquetas deben ser siempre lo menos ambiguas posible. Quizá por eso el modelo predominante suelen ser íconos acompañados de etiquetas textuales.

En los sistemas de navegación se recomienda utilizar siempre que sea posible y de manera consistente, etiquetas más o menos aceptadas dentro del entorno Web: Favoritos o Marcadores // Ayuda // Inicio // Buscar // Ir // FAQ o Preguntas Frecuentes// Novedades o Nuevo, etc. El uso consistente, la elección de unas u otras etiquetas en el sitio Web, permite que el usuario sepa a qué atenerse mientras está en ese sitio.

Pero las etiquetas representan algo más que puras marcas. Algunas veces, y especialmente en entornos electrónicos, representan la única forma de proporcionar un contexto al usuario. Por ejemplo, el contenido de la etiqueta del elemento <TITLE> es fundamental cuando alguien imprime una página. Al cambiar del entorno electrónico al papel, el contenido queda huérfano y el único contexto lo proporcionan elementos como el título de la página y posiblemente la fuente. Por eso se recomienda que todas las páginas tengan un título (<TITLE>) suficientemente descriptivo y que además vayan (firmadas) con el nombre del autor o la organización que proporciona la información. Sucede algo parecido dentro del entorno electrónico cuando se marca algún nodo como parte de una lista de favoritos. Lo que verá el usuario al cabo de un tiempo será tan sólo el texto (etiqueta) contenido en el elemento <TITLE> o similar y será lo que invite o haga desistir a un usuario de visitar nuestro sitio o acceder a ese nodo.

Incluso cuando un titular se visualiza en su contexto junto con el contenido relacionado, la dificultad de leer en pantalla y la cantidad reducida de información que puede verse de un golpe hace más duro para los usuarios aprender suficiente de los datos que lo rodean. Por eso, el texto que se utiliza en las etiquetas debe sostenerse a sí mismo y dar sentido cuando el resto del contenido no está disponible.

La importancia de escribir buenos encabezamientos, títulos de páginas y temas de correo electrónico, son muy importantes al momento de realizar una aplicación Web, por tal razón se sugeriré algunas guías para hacerlo:

- Hacer del microcontenido un resumen ultra corto del macro contenido asociado.
- Escribir en lenguaje (plano), claro.
- No utilizar bromas o juegos de palabras para tratar de motivar a la gente a hacer clic para descubrir de qué trata un artículo, es necesario que lo sepa de antemano.
- Saltarse los artículos (un) y (el) en los títulos de las páginas y en las líneas de temas, pero no en los encabezamientos insertos en una página.
- Hacer de la primera palabra una importante transportadora de información.
- No comenzar todos los títulos de las páginas con las mismas palabras; para diferenciar mejor las páginas.

Muy similar a la importancia de las etiquetas de elementos como el <TITLE> o <META> es la que tienen las anclas de los enlaces.

Recuérdese también que al igual que los títulos, las etiquetas sirven a menudo como las palabras más representativas de un nodo cuando éstos son visitados por los motores de búsqueda que indexan las páginas Web.

#### **1.3.4 EVALUACIONES**

En este apartado se explica como se debe realizar las evaluaciones a una aplicación Web donde se debe tomar en cuenta cada uno de los puntos mencionados en el subcapitulo 1.3.

Para realizar las evaluaciones a sitios complejos, como es el caso de revistas virtuales o digitales es necesario tomar en cuenta los siguientes puntos.

- Responde a las necesidades del cliente (objetivos y metas)
- Se adapta a cambios constantes. Las organizaciones se encuentran en continua evolución y requerirán nuevos servicios y niveles de información.
- Facilita su integración a otros sistemas que den mayor valor y utilidades a la solución.
- Los costos son rentables para el cliente, mientras los costes sean más bajos brindan más rentabilidad.
- Presentación adecuada: usabilidad y presentación visual. Diseño gráfico atractivo pero no siempre es lo más importante.
- Eficiente: que la navegación no sea frustrante para los usuarios

Internet puede hacer más eficiente las organizaciones, brindar resultados cuantificables que permitan alcanzar metas y lograr el éxito de proyectos.

Componentes: realizar pruebas a los componentes que se van construyendo.

Cuando la solución ha sido integrada se realizan las pruebas finales. Estas permiten asegurarse que el sistema funciona bien como una unidad.

Validar la finalización de la implementación considerando el documento de requisitos.

Realizar validaciones de funcionalidad y componentes de acuerdo al documento de diseño.

Tener en cuenta criterios de accesibilidad. Validar el código y la hoja de estilos.

Es importante tener la opinión del cliente y de los usuarios finales, incluso lograr que ellos ejecuten algunas pruebas. Una vez realizadas todas las evaluaciones se debe dar una valoración de los resultados obtenidos en la misma, este resultado podrá ser bueno o malo no hay un intermedio, ya que al evaluar los usuarios y clientes tendrán la opción de decir si la aplicación cumple o no con todos sus requerimientos, si el cliente y usuario están en un 100% de acuerdo con la aplicación éstos tendrán la posibilidad de dar sugerencias a los desarrolladores para próximas versiones o actualizaciones.

En caso de no cumplir los requerimientos de los usuarios y cliente, ellos deberán decir en qué parte de la aplicación tuvieron problemas y cuáles fueron, para de esta forma guiar a los desarrolladores a realizar los cambios que se necesiten realizar.

## **1.4 TECNOLOGÍA DE LA AI**

La Arquitectura de la Información brinda ciertos beneficios que la institución debe tomar en cuenta, pues en algunos casos representan pérdidas y ganancias millonarias. Un ejemplo interesante es el del caso Boo.com. La tienda deportiva Boo trató de lanzar un sitio Web, utilizando la tecnología de punta, con imágenes en tres dimensiones y tienda electrónica, el cual era visualmente espectacular.

Nadie podía competir con el impresionante diseño gráfico que demandó muchas horas de trabajo. Pero a pesar de las grandes cantidades de dinero invertido en su implementación y las crecientes campañas de publicidad que crearon expectativas, el sitio Web fracasó estrepitosamente. ¿Qué estaba mal si no se había escatimado en gastos? Las razones fueron muy sencillas. "La mayoría de los actuales sitios Web comerciales y de instituciones publicas o privadas están diseñados para impactar al navegante, mostrar las habilidades del diseñador o hacer una pobre publicidad de las empresas promotoras".

Los resultados habituales son lentitud en la descarga de imágenes, desorganización de la información, distracciones centellantes y coloristas, diseños fantásticos, ilegibilidad de los textos y navegación al azar, sin dirección a lo que busca el usuario.

En resumen, el sitio fracasó porque no hubo una verdadera planificación de la arquitectura de la información del sitio Web. Los usuarios se aburrían al tratar de ingresar a cierta sección, además de la confusión de ir navegando a la deriva sin encontrar un patrón común ni puntos de referencia.

La Arquitectura de la Información brinda muchos beneficios al ubicar rápidamente la información, encontrar con el menor esfuerzo, establecer relaciones o enlaces, además de reducir costos de mantenimiento y procesos de reingeniería. Para una empresa es importante que sus clientes encuentren la información, y que esta información conduzca al usuario a tomar una decisión. Cada institución debe evaluar los costos que pueden implicar.

#### **El costo en la búsqueda de Información**

Existe un costo al encontrar la información. Si se dedica más tiempo en hallar un documento, esos minutos de demora se pueden reflejar en un costo de horas/hombres, que la empresa gasta por una falta de planificación. Además en el caso que un cliente no halle información, podría representar la pérdida de alguna venta o transacción o del cliente en sí.

#### **El costo de construcción y mantenimiento**

Existe un costo para diseñar y construir un sitio Web, y en caso de cambios, se invierte dinero y tiempo para rediseñarlo cuando no soporta escalabilidad ni accesibilidad. Similarmente existe un costo de mantenimiento del sitio Web, el cual sin una estructura clara, puede convertirse en una tarea difícil y fatigante.

#### **El costo en educación y capacitación**

Existe un costo en el valor de la educación de los clientes o usuarios, los cuales pueden tener familiaridad con el sistema de navegación y las herramientas de búsqueda, y el rediseño de una nueva interfase puede representar un retraso en la curva de aprendizaje de los usuarios. En las intranets, un sistema complicado y poco claro, puede representar retraso en las tareas de capacitación y errores de percepción y fallas en los procedimientos.

La Arquitectura de la Información es el fundamento para el diseño de un sitio Web. Esto se expresa en la documentación del sitio en la cual están los aspectos de su construcción, la estructura, la organización, la función, la navegación y hasta el diseño visual. En la etapa de diseño se podrá tener una visión general del sitio Web, imprescindible para su posterior implementación. Por lo general, los pasos iniciales se registran como antecedentes de su construcción.

#### **Definir la misión del sitio**

El primer paso es definir la misión del sitio. En muchos casos, no se conoce el propósito de un sitio Web. Sin el conocimiento de lo que se quiere tener, será muy pobre lo que se logrará alcanzar. Por eso se debe establecer claramente, bien documentada la idea de lo que se quiere hacer, y asegurando la participación de todas las áreas. Del concenso del
grupo depende el éxito y fracaso del proyecto. Los procedimientos formales se realizan a través de las reuniones o agendas programadas, con la firma de actas y acuerdos. En otras ocasiones se requiere de procedimientos informales.

Algunas preguntas a formularse en las reuniones son: ¿Cuál es la misión o propósito de la organización? ¿Cuáles son las metas y objetivos a corto y mediano plazo del sitio Web? ¿Qué puedo ofrecer a mis clientes que los atraiga a mi sitio Web? ¿Qué deseo obtener con ello? Después de haber recopilado respuestas, se debe proceder a filtrar la información y discutir sobre las diferentes propuestas.

#### **Determinación de la audiencia**

El segundo paso importante es la definición de la audiencia a quien va dirigido el sitio Web. En muchos casos, no necesariamente puede estar dirigida a una única audiencia, sino puede estar clasificada en categorías o segmentada según necesidades particulares. En el caso de una hipotética revista virtual o digital, la audiencia podría ser los compradores, lectores y auspiciantes. En una universidad, la audiencia podría ser los alumnos, investigadores o público general.

#### **Determinación de los escenarios**

Un uso aconsejable es crear escenarios hipotéticos, en la cual se describe la utilidad del sitio en la visita del usuario. Este puede ser un procedimiento creativo para visualizar la funcionalidad del sistema. Por ejemplo, qué puede realizar un usuario determinado dentro del sitio, cómo ver su correo electrónico, encontrar información importante o acceder a ciertos servicios.

#### **Análisis del contexto o realidad**

Durante esta etapa se debe recopilar información diversa para entender el contexto. En algunos casos se requerirá realizar el análisis de la competencia, empezando con las empresas e instituciones del mismo rubro o especialización, tanto en el análisis del contenido como la organización de la información. En muchos casos, se requerirá de estudios más técnicos en el uso de tecnología y programación, como el análisis de la infraestructura general.

Además es importante conocer la situación actual de la institución, en cuanto a: personal disponible, capacitación y entrenamiento, necesidades de información, información que produce actualmente, métodos de trabajo, cultura organizacional y todos aquellos temas que puedan influir en el diseño de la arquitectura de la información.

#### **Etapa de Estructuración y Organización**

Dentro de esta etapa, a través de reuniones de trabajo y pequeños foros, se debe llegar a acuerdos por consenso, en la cual la organización de la estructura sea aprobada por todos los participantes. Sin embargo, se debe direccionar las iniciativas o propuestas de sus integrantes, tomando en cuenta la óptica del usuario o visitante. La estructura se debe reflejar en esquemas gráficos que puedan ser discutidos, además de otras formas como la segmentación de espacios, la distribución de menús.

#### **Modelamiento de Bases de Datos**

Al tener grandes cantidades de información, se requiere implementar un sistema de bases de datos que permitan optimizar el mantenimiento de los datos, además de separar el diseño gráfico de los datos. En caso que queramos cambiar el tipo de letra de los titulares, será más fácil hacerlo a través de las plantillas o interfaces. Se debe tomar en cuenta los sistemas

de búsqueda, y reservar algún campo para los descriptores o temas, realizando la documentación pertinente para proceder correctamente a través de un lenguaje controlado que estandarice el rotulado, como los procesos de recuperación de información.

Sobre el modelamiento de bases de datos, existen herramientas visuales que permiten realizar este procedimiento de forma gráfica. Se puede utilizar desde programas de creación de diagramas de flujos o software de modelamiento como es el Erwin, entre otros de similares características. Es importante establecer relaciones entre los campos, y organizar todo un sistema de información tomando en cuenta la unicidad de los datos, para evitar la redundancia de información.

#### **Etapa de Implementación**

La Arquitectura de la Información concluye con la documentación que permita la elaboración de la estructura de información que se encuentra reflejada en la serie de informes y diagramas, para su posterior desarrollo e implementación. En muchos casos, la decisión de utilizar algún software en especial, depende de la infraestructura actual de la institución, o el presupuesto general que se tenga en el proyecto. Algunas de estas tareas pueden ser delegadas a un equipo de trabajo, las cuales propondrán las herramientas óptimas para su desarrollo.

#### **Elección de la Base de Datos**

La base de datos es uno de los componentes esenciales en la arquitectura de la información para contenidos dinámicos que se extraen desde estos repositorios de datos. Entre las características esenciales debe estar su capacidad de escalabilidad, flexibilidad, performance, costo. Entre las bases de datos comerciales se encuentra Oracle, SQL Server y otras de fuente abierta como el MySQL, Postgress, SAPDB. En casos de Intranet, se debe tomar en cuenta la capacidad de tener procedimientos

almacenados y monitoreo de transacciones. Dependiendo de las políticas internas, se tendrá que decidir el método de conexión y las restricciones de seguridad.

#### **Elección del Lenguaje de Programación**

El lenguaje de programación es la herramienta con la cual se realizará las interfaces de la información, las cuáles deben tener características de modularidad, que permitan el desarrollo del sitio Web. En arquitecturas de contenido estático, se debería manejar con programación de inserción de encabezados y menús, que permitan un mantenimiento rápido y efectivo. En este caso se puede optar por el Server Side Includes (SSI), para servidores Apache. En sitios Web que requieran un uso intensivo de consultas a las bases de datos, se debe optar por un lenguaje que brinde muchas funciones y características, las cuales se pueden encontrar PHP (Hipertext Preprocessor), ASP (Active Server Pages), Coldfusion, Perl, TCL, etc.

## **1.5 DISEÑO**

El diseño de una interfaz Web es una de las partes fundamentales al momento de construir la misma, ya que si bien no se debe abusar de los avances tecnológicos para crear aplicaciones increíbles pero poco útiles para el usuario, es verdad que hay que realizar un buen trabajo en el diseño, sin caer en los errores típicos de los diseñadores, de sobrecargar las pantallas de color o imágenes, sino más bien tratando de llegar a crear un sitio que sea sobrio con un diseño llamativo y útil para el usuario.

En Internet existe una gran cantidad de páginas que tienen un diseño sorprendente, pero las cuales cometen el primer error al momento de diseñar, pues estas aplicaciones suelen volverse pesadas y el tiempo de respuesta para los navegantes es sumamente lento. O de igual forma el lenguaje gráfico que se utiliza en algunas aplicaciones no es el más adecuado de acuerdo al tipo de

usuario al que nos estamos dirigiendo, siendo esto una forma de alejar a los usuarios de la aplicación ya que se sentirán perdidos en una mezcla de señales iconográficas que no les dice nada.

El diseño facilita la usabilidad y visibilidad de los contenidos. Además de ser un elemento estético, aporta la funcionalidad en la virtualización de los contenidos. A continuación se detalla algunos de los aspectos que se deben analizar en el diseño multimedia.

- **Diseño multimedia**: El diseño actúa como apoyo visual que utiliza canales de refuerzo, resortes diferentes al lenguaje escrito, que potencian la intención del mensaje.
	- **Color**: los colores son códigos que ayudan a la identificación de ideas claves, sección de contenidos y refuerzo en los conceptos. Crear un sistema de colores facilita al usuario un reconocimiento visual del contenido, teniendo en cuenta que éstos sean distinguibles para los navegantes.
	- **Tipografía**: los distintos estilos de tipografías ayudan a distinguir entre conceptos globales y específicos.
	- **Íconos**: el uso de íconos permite minimizar el espacio utilizado en pantalla, manteniendo al mismo tiempo mucha información.
	- **Gráficos animados**: los conceptos son notables cuando se los visualiza gráficamente. La utilización de mapas conceptuales o gráficos esquemáticos teniendo en cuenta los colores y las tipografías permiten al usuario mayor claridad en los contenidos.
	- **La fotografía**: utilizar imágenes cuando acompañan al contenido ayuda a su compresión. Éstas pueden generar materiales de gran tamaño que dificultan su descarga; por tanto, se pueden utilizar libremente tomando en cuenta que el usuario no cuenta con los últimos avances tecnológicos y se las puede usar con un tamaño mínimo de que será lo mejor para el usuario al momento de la

descarga.

- **Vídeo**: este elemento es ideal para cursos interactivos en CD- $\bullet$ ROM. En la Web, esta herramienta dificulta la descarga y su resolución es baja. Se lo puede utilizar tomando en cuenta los aspectos antes mencionados y utilizándolo si en verdad se lo requiere para no sobrecargar la aplicación.
- **La interactividad**: La interactividad supone un esfuerzo de diseño para planificar una navegación entre pantallas en la que el usuario sienta que realmente controla y maneja una aplicación. Desde el diseño multimedia se puede generar contenidos interactivos que hagan que el usuario se sienta partícipe en el aprendizaje (diseño constructivo) a través de actividades, mapas conceptuales, gráficos escenificados y simuladores. Es importante aplicar la interactividad cuando ésta tiene un seguimiento por parte de los desarrolladores y el usuario se siente integrado en el desarrollo de una aplicación.

Como se ha mencionado, hay aspectos muy importantes en el diseño Web, y que serán la clave para que los usuarios finales sientan que son parte importante al momento de navegar, ya que en este negocio el usuario siempre tendrá la palabra final.

Otro aspecto importante al momento de diseñar interfaces Web es saber utilizar bien el espacio, pues la pantalla será la herramienta para comunicar lo que se desea, si el espacio con el se cuenta es utilizado de una forma errónea se tendrá grandes dificultades. Es así que en este punto se debe decidir como se llevara a cabo la navegación para el usuario. Lo más recomendable es dividir la pantalla en cuatro secciones que son: encabezado, navegación, parte central, y pie de página. En cada una de ellas se debe poner componentes básicos para facilitar la navegación del usuario.

Pudiendo citar, por ejemplo, en el encabezado el usuario encontrará todos los accesos a las distintas partes de la página Web como: quienes somos, el home,

contactos, objetivos etc. Y así en cada una de estas partes, las cuales se van a ir construyendo a medida que avancemos con el proyecto.

En lo que se refiere a revistas digitales, que es el caso de este proyecto, los conceptos de diseño se deben seguir como se los ha mencionado anteriormente, poniendo énfasis en que este tipo de aplicaciones son cambiadas constantemente, ya que las noticias deberán ser actualizadas cada día, semana y mes dependiendo del tipo de medio para el que estemos realizando estas aplicaciones, es así, por ejemplo, que la aplicación es para un periódico que se imprime diariamente, la aplicación digital también deberá ser actualizada diariamente. En la actualidad el auge de estas aplicaciones ha llamado tanto la atención de los usuarios, que éstos encuentran su ejemplar de noticias en su computador a primera hora de la mañana sin tener que pagar nada, claro que esto cambiará en pocos años ya que según los directivos del mayor periódico del mundo el New York Times, para el 2015 se dejará de realizar el tiraje impreso de su periódico para que sus clientes lo puedan comprar en el Internet. Los ambientalistas tienen una alegría aun mayor pues el uso de papel es cada vez menos en el planeta. Es por esto que el diseño para este tipo de aplicaciones debe ser realizado a conciencia, pues no se quiere que los potenciales clientes se pierda al momento de navegar o no encuentren la sección del periódico que buscan, y si en pocos años estas aplicaciones serán las encargadas de informar a un sinnúmero de personas de lo que pasa en su localidad, país, y el mundo, el reto que se plantea deberá cumplir tanto con las expectativas de los usuarios y de los directivos de los distintos medios de comunicación.

# **CAPITULO II**

# **DESARROLLO Y PRODUCCIÓN DE CONTENIDOS.**

## **2.1 INTRODUCCIÓN.**

El Internet tomo auge en los inicios de los noventas en lo que a Ecuador se refiere, debido al alto costo de implementación no era una herramienta de acceso popular, este servicio se lo podía encontrar en Colegios, Universidades, empresas privadas y publicas, pero en la actualidad la reducción de los costos de este servicio han permitido que un gran numero de usuarios tengan acceso a esta gigantesca red mundial desde sus hogares.

En sus inicios el Internet fue concebido como una red científica, cambiando su concepto en poco tiempo, y convirtiéndose en una herramienta poderosa tanto de comunicación como de negocios.

Es por esta razón que hoy en el Internet se puede encontrar algunos servicios que van desde el correo electrónico que es lo mas popular, los Chat, ventas on line, información académica, humorística, en fin una gran cantidad de contenidos que muchas veces nos son inservibles pero ahí están, siempre en recuadros, con invitaciones y otras muy llamativas ofertas para que accedamos a ellos.

Los contenidos en el Internet en actualidad se han convertido en banners publicitarios para ofrecer servicios a los usuarios de esta red, en muchos casos estos anuncios publicitarios quitan el interés de los navegantes de ciertos sitios, lo cual hace que no vuelvan más a estos. La carrera de la información es muy grande en el Internet y ese es uno de los propósitos del presente proyecto entregar al usuario información útil sobre temas de actualidad de cada una de las empresas que auspician este trabajo.

En este capitulo se analiza algunos de los tipos de contenidos para el Internet, para con esta base teórica llegar a obtener contenidos Web útiles para el usuario y para la colectividad en general.

#### **2.2 HISTORIA DEL INTERNET.**

En la década de los 70, el Departamento de Defensa de Estados Unidos (DoD) contrató a investigadores de la Universidad de California en Berkeley y de una compañía llamada BBN con el fin de diseñar conectividad para las computadoras del (DoD) en todo el mundo. El objetivo Principal de este proyecto de investigación era desarrollar conectividad para computadoras que:

- Funcionen en distintos equipos de Hardware
- Operen en diferentes medios de comunicación para vincular computadoras individuales.
- Tuvieran la suficiente solidez para volver a configurarse por si mismas en caso de fallas de red.

Más que especulaciones a posteriori de la Guerra Fría, el último de los puntos se relaciona con la entonces real posibilidad de que grandes partes de la red DoD desaparecieran en una guerra nuclear, y que la necesidad de que una red prevaleciera. De hecho el Internet actual hace exactamente eso: si una gran parte de la red fuera a desaparecer por alguna falla masiva del Hardware, el resto de la red simplemente encontraría un camino para neutralizar la interrupción del servicio y seguiría en funcionamiento.

Ya a finales de los setentas el Departamento de la Defensa de E.E.U.U. se intereso en emplear redes computacionales. Debido a que la idea de redes computacionales era nueva, poco se sabia de cómo construir una red o como se podría utilizar.

A través de la Advanced Research Projects Agency o (ARPA Agencia de Proyectos de Investigación Avanzados), el ejército apoyo la investigación sobre redes utilizando una gran variedad de tecnología. Una idea clave en la investigación de ARPA fue un enfoque sobre la interconexión entre las redes de área local LAN y las redes de área extendida WAN que llego a conocerse como interredes o (internetwork). El termino se abrevio como Internet y se aplica a los proyectos de redes y a las redes prototipos que desarrollaron. Para distinguir su Internet de las demás internets, los investigadores que trabajaban en el proyecto ARPA adoptaron la convención de escribir internet con minúsculas cuando se referían a las internets en general y escribir con Internet con la I inicial mayúscula cuando se referían a su prototipo experimental. Dicha convención continúa hasta nuestros días.

Una vez que se vio los beneficios de trabajar en redes computacionales está red en etapa experimental, opta por ser un aporte para los científicos del mundo pues serian ellos los encargados de manejar información de un nivel intelectual alto en esta red, la que en sus inicios cumplió con sus expectativas ya que los científicos podían comunicarse con otros a miles de kilómetros y conocer y discutir sobre otros puntos de vista en sus investigaciones científicas.

En este punto el contenido de las aplicaciones para el Internet eran realizadas por científicos y podíamos estar seguros que esta tecnología iba a estar en buenas manos y cumpliendo los objetivos para los que fue creada, comunicar, investigar y realizar adelantos científicos muy rápidamente. Viendo los buenos resultados que está potente herramienta logro con los científicos, Internet es abierto para todo el mundo e inicia relaciones comerciales, realiza consultas en bibliotecas de universidades prestigiosas del mundo, en fin era un avance en la ciencia y todas las personas querían estar en el Internet.

El problema vino algunos años más tarde, los contenidos que se encontraban en el Internet ya no eran solo de índole científico o para ayudar a los estudiantes e investigadores, inescrupulosos visitantes de la red se dieron la tarea de

contaminar la red con pornografía, los hackers vieron en la Internet un gran negocio para infectar redes y robar información y así se llega a lo que hoy conocemos la famosa Internet.

#### **2.3 CONTENIDOS**.

Los avances tecnológicos disponibles en las organizaciones, la conectividad, los múltiples modelos de uso y manejo de las TIC (Tecnologías de la Información y Comunicaciones), en todos los ámbitos y las expectativas generadas por los internautas, confirman cada vez más la importancia de los contenidos en la Internet. Es por ello que resulta necesario que se construya lo más claramente posible los diversos conceptos que se vayan generando con relación a los contenidos.

La comunicación en medios digitales es distinta a las que se realiza para medios impresos, radio y televisión, en los medios digitales o en el Internet, la relación entre los agentes del proceso comunicativo tiende a ser interactiva en el mismo canal y en tiempo real, los diversos formatos de información (texto, audio, imagen, animación o vídeo) pueden utilizarse de modo integrado en el mismo soporte, dando así lugar a la multimedia, la organización narrativa de la información puede establecerse a partir de complejos sistemas de vínculos entre documentos electrónicos, lo que se denomina hipertexto.

En las pantallas de un computador los textos se leen más lento y con más dificultad que los impresos. Además, el internauta es impaciente y tiene a su alcance millones de otras páginas a un solo clic de distancia. Los buenos usos provenientes de la creación de textos impresos son útiles en la Web, especialmente la claridad, sencillez y concreción. La adecuada gestión del hipertexto y los aspectos formales del texto representan la otra parte de la calidad de un texto Web.

#### **2.3.1 QUE SON LOS CONTENIDOS**.

Un contenido es una forma semánticamente interpretable (tiene sentido para alguien), desarrollada en un formato material (papel, pantalla digital) que cobra significado por los antecedentes socio-culturales de su destinatario. Esto es, el contenido es importante por el valor de uso que representa para el destinatario y responderá básicamente a dos atributos: disponibilidad e intercambiabilidad.

Un contenido digital de interés para la Web es información en código binario desarrollado o adquirido con un objetivo preciso de ser intercambiable y disponible para favorecer la educación permanente, el diálogo cultural y el desarrollo económico de sus usuarios.

Se llama contenido digital de calidad a aquel que satisfaga en su información, los siguientes atributos inherentes a su producción: accesibilidad, interactividad, seguridad, riqueza multimedia, contextualización y subjetividad. Así mismo, sería deseable que estos contenidos cumplieran con las cualidades de complementariedad de soportes (teléfono, asistentes personales, TV., etc.) y de convergencia de formatos (nuevas formas de escritura). Todos estos atributos deberán responder a un factor de concurrencia.

#### **¿Qué contenidos para Internet?**

Los contenidos para la Internet deberán cumplir dos dimensiones para determinar los mismos: dimensión práctica y dimensión semántica.

**La dimensión práctica** responderá a preguntas del tipo ¿qué usos, para qué servicios?

Entonces habrá que desarrollar una tipología para los diferentes servicios en línea. Características de los diferentes servicios. Y

una tipología para los diferentes usos. Características de los diferentes usos.

**La dimensión semántica** dará cuenta de las distintas formas de escritura interactiva.

Aquí se considerara: el hipertexto con todas sus variantes: literario, narrativo, documental, los convenios para la generación de comercio, así como el futuro de los convenios.

Por otra parte, escribir contenidos para la Web resulta importante. Necesita determinar las características de la escritura en la Web (artículos de fondo, editoriales, crónicas, reseñas, críticas, entrevistas, reportajes, estudios, etc.) ¿Cuál de estas soluciones permitirá redactar un "buen contenido"?

Quizás una respuesta sería la adaptación de los contenidos a los objetivos del sitio y a las expectativas de los usuarios considerando: textos cortos, la no linealidad, convenios a hipertextos, acceso a bases de datos, combinación de medios, especificidad de los medios (lectura en pantalla, utilización de hipertexto, bases de datos, generalización de bases de datos).

De entrada, sería una buena práctica empezar por algunas cuestiones básicas, en las que se suele caer de vez en cuando:

No dejarse invadir por el barbarismo: en este contexto en su mayor parte son anglicismos. Emplear "implantar" o "aplicar" cuando veamos un "implementar", "reiniciar" en lugar de "resetear" o "reinicializar" (engorde artificial de palabras). Algunas expresiones costará, pues son ya parte del léxico de las personas que hablamos español: "artículo" por "post", "bitácora" por "blog", "en línea" por "online", "indizar" por "indexar".

- No emplear expresiones engordadas artificialmente: "reinicialización" por "reiniciar", "compartimentalización" por "hacer compartimentos" o, simplemente, "dividir".
- Cuidado con los eufemismos. Muchas veces, lo políticamente correcto no es más que una forma de esconder la verdad. "Crecimiento negativo" es "descenso". También están los eufemismos negativos, los que pretenden culpar más que encubrir, como denominar "piratería" a la "copia de ficheros en la red", aunque no sea legal (¿Cómo ve? he empleado "no sea legal" en lugar de "sea ilegal", difuminando la fuerza de la expresión "ilegal").
- No dar el sentido que no tienen a palabras manipuladas. No caiga en el juego de los manipuladores del lenguaje. "Radical" es el que se preocupa por las raíces, no el "violento".

En fin en el Internet puede encontrar un sinnúmero de ejemplos sobre lo que no debe hacer al momento de realizar contenidos para aplicaciones Web de calidad, claro que hay que empezar por educar a los usuarios para que sean ellos quienes decidan que contenidos les interesa y cuales no. El reto será tratar de que cada uno de los usuarios se encuentre a gusto con lo que se le ofrecerá en la aplicación Web y que se conviertan en visitantes regulares de la página.

#### **2.3.2 COMO CREAR CONTENIDOS**

Para crear contenidos debe preguntarse ¿Qué tan observador y escuchador es de los usuarios?. Si logra darse cuenta que al momento de realizar contenidos para la Web debe estar alerta de cada uno de los usuarios, llegara a las preguntas básicas para iniciar con esta tarea estas son: Qué contenidos, para qué y a quiénes puede interesar. Con qué sentido: informativo, cultural, educativo, entretención, opinión, conocimientos, y por último con qué proyección: informativo, archivo, análisis, movilización, activación de procesos etc.

Para crear contenidos debe tener presente tres principios fundamentales: la orientación, la información, y la acción a continuación detallare cada uno de ellos.

- **Orientación.** El lector debe recibir antecedentes del sitio y medios de navegación por él. La página principal le debe orientar sobre qué trata el sitio, cómo está estructurado y cómo navegar en la aplicación Web. La orientación ha de ser la mínima necesaria, evitando frases excesivas. Los fragmentos de texto han de ser coherentes, y tendrán sentido por sí mismos.
- **Información.** Claridad y corrección. El texto debe entenderse en la primera lectura; las palabras cortas y sencillas funcionan mejor. La corrección ortográfica, gramatical y exactitud en datos no sólo mejora la claridad, sino que transmite información no verbal sobre la calidad del sitio.
- **Acción.** Actitud optimista (mostrar los problemas pero, sobre todo, las soluciones). Lenguaje centrado en el usuario (mejor "tú" que "yo")

De forma más concreta es importante estar pendiente de todos y cada uno de los textos que vayan a ser publicados en la revista digital y al mismo tiempo tendrá que poner énfasis en los puntos siguientes:

**Títulos y subtítulos.** Si el sitio Web ha de contener piezas informativas, que será lo más normal, estará bien emplear subtítulos que complementen al título de cada segmento. Por un lado, aportan más información con muy pocas palabras y, por otro, si segmenta el bloque de texto en otros menores, y a cada subtítulo le hace corresponder un enlace con una parte del segmento, ayuda a estructurar esa unidad informativa en varios segmentos menores.

**Resúmenes y tablas de contenido**. Los contenidos se deben estructurar mediante resúmenes y tablas de contenidos Captar el interés. Emplear sorpresas y ganchos, ayuda a mantener el interés del lector.

Es bueno que los hipervínculos sean informativos, explicativos, atractivos y que ofrezcan una buena idea de lo que va a encontrar el lector al seguir el enlace.

También está bien aportar explicaciones a enlaces o partes que pudieran resultar confusas a determinados usuarios (explicaciones junto al enlace hacia una sección).

**Emplear listas.** Cada vez que sea posible se debe presentar una enumeración en forma de listas y, a ser posible, con apartados y sub apartados. Se leen mejor y ayudan a ofrecer enlaces relacionados. Frases sencillas. Sujeto, verbo, predicado. No complicar innecesariamente las frases. Un párrafo, una idea. Piense si puede dividir en dos un párrafo de 6-8 líneas.

Se recomienda usar menos del 50% del texto usado habitualmente en una publicación escrita.

**Lenguaje simple e informal.** Es más adecuado que el elegante o formal, ya que la lectura es más rápida en el primero.

Mejor verbos fuertes que débiles. Debemos emplear antes el verbo

que la evasiva verbal construida con él:

- Tomar una decisión vs decidir
- Hacer uso de vs usar
- Sirve para explicar vs explica
- Efectuar una prueba vs probar
- **Ser precisos**. Ciertas expresiones, que emplean palabras con marcada variedad, pueden confundir al lector, especialmente si se descontextualizan (un titular recopilado en otro lugar distinto del original). Si nos referimos a cuestiones meteorológicas es mejor hablar de "clima" que de "tiempo".
- **Utilizar la negrita y el destacado.** Las partes más importantes deben sobresalir. Los textos en negrita o destacados (cursiva) deben contener la esencia del total.
- **Usar encabezados para organizar el texto.** Ayudan a estructurar mejor los textos, otorgan tamaños de letra proporcionales a la importancia de cada parte, mejoran la lectura en dispositivos adaptados y la presencia en los buscadores.
- **Estilo de pirámide invertida.** La idea principal o conclusión del texto debe escribirse al principio del mismo para lograr interesar al usuario en la lectura del mismo. Después se debe continuar con los razonamientos generales que sustentan el argumento. Para terminar se pueden ofrecer enlaces a otras páginas donde se ofrecen más detalles como tablas de datos, resultados concretos o informaciones previas.

Este tipo de redacción, característica de los textos periodísticos informativos, se conoce como el "estilo de pirámide invertida". Se trata de una secuenciación completamente opuesta a la utilizada tradicionalmente en los artículos científicos y académicos. De esta manera se asegura que el lector retiene lo más importante de la argumentación aunque no llegue a

leer hasta el final del artículo o de la página.

Una parte del éxito de un buen contenido tiene que ver con los aspectos formales que afectan a su legibilidad. Si un texto está muy bien redactado pero, debido a su presentación en pantalla, no se visualiza bien y, por tanto, cuesta leerlo, habrá resultado vano el esfuerzo previo en la redacción. El redactor debe pensar tanto en el contenido como en la forma.

En la actualidad la diversidad de servicios que trae consigo el Internet hace que los desarrolladores, diseñadores, periodistas, y los dueños de las empresas estén en una constante evolución, y al mismo tiempo en una competencia con la tecnología, pues si bien es cierto al inicio de esta gran red los contenidos pudieron ser pobres y poco útiles, en la actualidad los usuarios se van haciendo cada vez mas exigentes al momento de navegar por Internet y cada uno de sus servicios debe mejorar a medida que transcurre el tiempo, es por esta razón que los contenidos que se crearan tanto para la revista virtual de la Escuela Politécnica del Ejército sede Latacunga como para La Revista El Medio de la empresa Tinta Roja contaran con lo mejor que requiere cada una en lo que a contenidos se refiere.

La creación de los contenidos es un trabajo arduo y detallado, el cual vera sus réditos al momento de presentar la aplicación Web terminada a los usuarios potenciales, pues ellos se verán beneficiados en la creación de contenidos con calidad.

#### **2.3.3 CONSIDERACIONES AL TRABAJAR CON CONTENIDOS**

Una de las consideraciones más importantes al trabajar con los contenidos es lo que se refiere a los hipertextos, tamaños de letra ubicación en la pantalla entre los principales, los cuales se analiza detalladamente a continuación.

La multiplicidad de funciones y prestaciones de cualquier dispositivo es un arma de doble filo. Si el usuario lo maneja sin problemas le reportan gran beneficio y una buena experiencia de usuario. Sin embargo, si el usuario no es capaz de utilizarlo adecuadamente, o si el dispositivo no se deja utilizar adecuadamente, es posible que incluso no se pueda utilizar las funciones básicas.

Algo así ocurre con las páginas Web, en general, y con el Hipertexto en particular.

El diseño del concepto de Hipertexto, intuido por Vannevar Bush (1945) y acuñado por Nelson (Villa, 2004), y su posterior implantación en el Web se inspira en la forma pensamiento humana: línea, salto, vuelta, nuevo salto, ideas paralelas, vuelta a la primera idea, idea relacionada, nueva línea. Esta forma de pensar es necesariamente compleja y, por tanto, tratar de representarla implica cierto grado de complejidad.

Buscar la fidelidad en la representación de la forma de pensamiento humano no tiene porqué ser algo necesariamente deseable para la mayoría de páginas Web, aunque sí pueda serlo el intentar una representación muy simplificada de la misma.

Por tanto, parece que una elevada complejidad del hipertexto ofrecido al usuario será contraproducente.

Otra cuestión difícil de manejar es el grado exacto del empleo ideal del hipertexto. Una cosa es un método para la representación de ideas (para lo que podría valer el hipertexto), pero la duda que emerge es si no están confundiendo cuestiones. Es decir, por ejemplo, para un diseñador la mejor manera de poder incluir una cantidad enorme de enlaces en una Web es emplear menús desplegables o algo similar. Sin embargo, eso no es lo mejor para el usuario.

Para un usuario novato en la red el hipertexto presentará dificultades en su interacción física (leves si durante el diseño del sitio Web se han seguido los estándares al respecto). Sin embargo, serán las dificultades conceptuales y cognitivas las más importantes. Parece fácil saber que si se hace clic en un texto azul y subrayado iremos a otra página. Incluso se puede intuir la temática si el texto descriptivo del hipervínculo (rótulo) es lo suficientemente bueno. Pero el problema se plantea cuando la red de documentos e ideas se hace demasiado compleja para el lector. Antes de perderse ¿Cuantas páginas simultáneas puede tener abiertas? ¿Cuantas líneas de argumentos paralelos a la principal puede seguir? ¿Hasta qué punto vale la pena enriquecer un texto con muchos enlaces si corremos el riesgo de abrumar al lector?

Del otro lado, la propia filosofía del Hipertexto indica que es el usuario, en última instancia, quien elige el camino a recorrer a partir de las alternativas de construcción de la narración que el autor propone, lo que sugiere que tampoco es bueno limitar excesivamente las opciones del usuario en este aspecto.

Falta, entonces, llegar a alguna conclusión válida en cuanto a la densidad de los enlaces integrados en el texto, así como al tipo, densidad y profundidad del sistema de navegación, lo que se relaciona directamente con la Arquitectura de la Información.

Esta es una fórmula mixta: pocos enlaces integrados en el texto, los fundamentales, y el resto aparte, en forma de listado en un lateral. Un ejemplo de esta práctica lo llevan a cabo algunos diarios digitales. No es raro que algunos diarios incluyan algún enlace integrado en el texto de la noticia y, en forma de despiece, el resto de enlaces a noticias o temas relacionados.

Por otro lado, los documentos que se puedan agrupar en pequeñas unidades con significado semántico con cierta independencia del resto, podrían agruparse en bloques de unas 100 palabras, y crear una estructura de hipertexto que de unión y coherencia final al conjunto de ellas.

Por tanto, en textos largos se debe dividir y agrupar el contenido en partes significativas, con sus respectivos títulos descriptivos para mostrarlo en distintas páginas. Cada página se enlaza entonces con el índice principal del artículo para permitir el acceso directo a la misma.

La dificultad de lectura es una de las razones por las que aún se les sigue dando mucho trabajo a las impresoras para fijar en papel textos que se pueden encontrar en línea.

Si se va a ofrecer en una página documentos largos, y especialmente si éstos son de tipo académico o más o menos científico o técnico (artículos, tutórales) prevea algún tipo de solución de impresión. La mejor opción es que el texto se imprima bien ya desde su versión HTML normal. En su defecto, dos posibilidades:

- Use el formato PDF, especialmente pensado para textos online destinados a la impresión. Es muy recomendable si se trata de una versión online de un texto de revista o similar impreso al que queremos conservar el aspecto de la versión en papel y utilizar éste como mera copia online del texto impreso.
- Haga una versión HTML "para imprimir". Lo ideal es usar un mismo fichero para el texto en cuestión y emplear dos hojas de estilo distintas, una para imprimir y otra para mostrar en pantalla.
- Si se dispone de la tecnología, es recomendable ofrecer una versión "para imprimir" de tal forma que el usuario pueda tener un documento limpio.
- Se debe eliminar todos los elementos de navegación dejando el

logotipo de la empresa, el banner (si existiera) y una barra de localización del documento de tal forma que alguien puede encontrar el documento dentro del site a partir de la copia impresa (algo así como: Nombre del site / sección / sub sección / nombre del articulo).

Según el estilo del documento, una columna más estrecha puede  $\bullet$ hacer que la lectura sea más ágil pero se debe tender a no ofrecer más de 10-12 palabras por línea.

Las consideraciones que se tienen al respecto de escribir en segmentos o columnas depende de los diseñadores, los tipos de aplicaciones y los usuarios finales, claro que estos consejos hay que tenerlos presentes para que los contenidos sean de calidad.

La siguiente consideración de los contenidos tiene que ver con el tipo de letra que se usa en las aplicaciones Web.

Los distintos estudios sobre legibilidad no dan una respuesta clara sobre qué tipos hay que elegir. Se puede afirmar que en una pantalla de ordenador los tipos sans-serif se leen mejor que las serif y el mejor tamaño es el de 12 puntos.

Lo primero es explicar la diferencia entre un tipo serif y otro sans-serif. El serif, o la serifa, es el remate de los extremos del trazo de cada letra. En una letra serif aparece este remate o adorno, pensado para mejorar la identificación del carácter durante una lectura rápida.

En papel, con impresión de calidad y mucha resolución, estos remates (serifas) hacen que se lea mejor, más rápido y más agradable. Pero las teorías afirman que en una pantalla de ordenador ocurre justo lo contrario, debido a que los monitores de ordenador no son capaces de ofrecer con nitidez el nivel de detalle que implica un tipo con serifa y, por tanto, se lee mejor una letra más simple como la sin serifa.

- Ejemplos de letras serif son: Times, Book, Garamond...
- Ejemplos de letras sans serif son: Arial, Verdana, Tahoma...

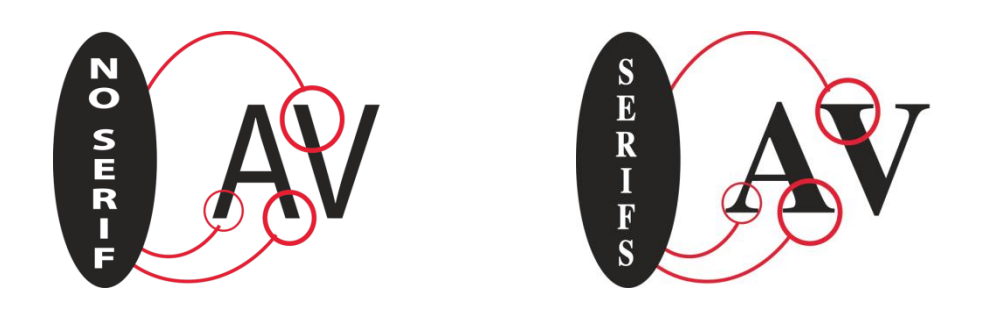

**Gráfico 2.3.3 Ejemplo tipos de letras**

#### **2.3.4 FUNCIONES QUE DEBEN CUMPLIR LOS CONTENIDOS**

Las funciones que deben cumplir los contenidos serán las que requieran los usuarios, es por esto que las funciones de los contenidos que se debe tener presente serán, lograr cautivar al usuario de una forma creativa y haciendo contenidos que se logren diferenciar de los otros muchos contenidos que se pueden encontrar en la Web, proporcionando a los usuarios información de calidad, con valor agregado, con servicios, que haga al usuario sentir que se trabaja para el. Para lograr dar valor a un contenido hay que tener presentes los siguientes factores:

- Que el contenido tenga utilidad para el usuario
- Que los contenidos gocen de credibilidad de la fuente
- Que pueda contar con capacidad de Innovación (singularidad)
- Pertinencia (resultados)  $\bullet$
- Inmediatez (actualizaciones, oportunidad)

Si logra cumplir con cada uno de estos factores, el contenido estará cumpliendo con las funciones para los que fue creado, a parte de lograr entregar calidad más que cantidad también hay que tomar en cuenta que los contenidos cumplan con la función de informar.

Para cumplir con esta función debe conocer a quien o a quienes estará dirigida la aplicación Web ya que puede tener distintas formas de informar en un contenido, dependiendo del tipo de usuario al que se esta dirigiendo y los objetivos que se deseen cumplir, así los contenidos pueden ser: Informativos, Corporativos, Educativos, Académicos, Culturales, Ciudadanos, Entretenimiento, y Comerciales. La función de informar se vera efectuada cuando determine cual de estos tipos de contenido utilizara para llegar a informar de una mejor manera al usuario final.

Otra de las funciones que hay que cumplir al crear contenidos, es que el usuario conozca con quien esta tratando así sea por medio de una pantalla, esta función es muy importante ya que si no logra cumplir con está el usuario puede desconfiar de la información que se le esta ofreciendo, para no tener estos problemas en los contenidos debe estar claramente identificado los siguientes ítems:

- ¿Quiénes somos?
- ¿Qué hacemos?
- ¿Qué ofrecemos?
- ¿Cómo se puede interactuar con nosotros?
- ¿Oferta de informaciones, servicios, recursos?

Si los contenidos cumplen con cada uno de estos factores se puede decir que los contenidos de la aplicación Web son funcionales, y cumplen las funciones para las que fueron desarrollados, lograr de que el usuario este informado de una manera eficiente, y se sienta satisfecho con la navegación y accesibilidad en la Web que se le presenta como desarrollador.

Para hacer un ejercicio fácil de cómo lograr que los contenidos cumplan con sus funciones presento a continuación un ejemplo obtenido del WALK internacional desarrollado en nuestro país.

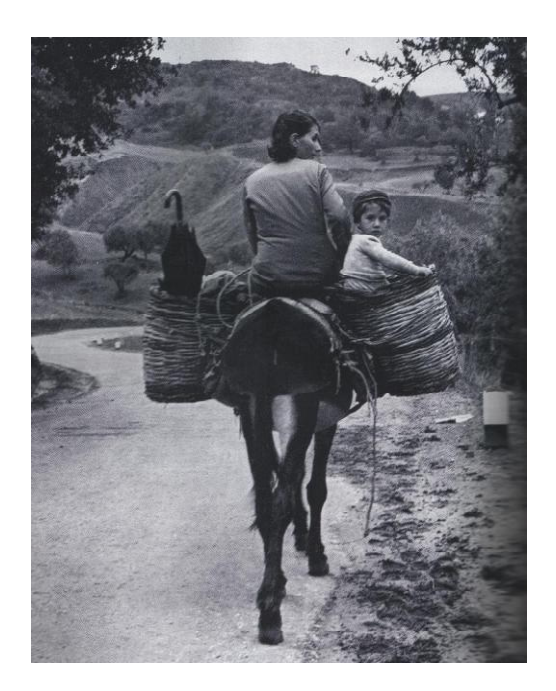

#### **QUE HISTORIA HAY DETRÁS DE ESTA FOTO**

Si son desarrolladores o arquitectos de la información podrán contar la historia que hay detrás de esta fotografía.

El primer paso seria hacer algunas preguntas sobre la fotografía presentada, estas podrían ser:

- ¿Quiénes son ellos?
- ¿Hacia dónde van?
- ¿Qué les ocurre?

En resumen la función de los contenidos es dar información sobre un tema, un algo, un alguien en relación, apoyándose en la narración (escritura, audio) y sustentándolo con imágenes (fotografías, videos, animaciones).

#### **2.4 ESTRUCTURA**

En este apartado se unirá los contenidos con el diseño de navegación. Aquí decidirá que contenidos, cuantos, para que y con que estructura los realiza, esta podrá escogerse entre seis tipos de estructuras o árboles de contenidos: lineal, ramificada, paralela, concéntrica, jerárquica, Reticular, y mixta.

#### **Estructura o Árbol lineal**

Secuencia de nodos de paso obligado con un trayecto único de navegación.

Sirve para guiar el camino de instrucciones y para que se visiten zonas que nos interesan que los usuarios conozcan.

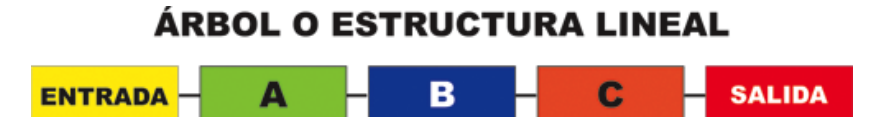

**Gráfico 2.4.1 Ejemplo estructura lineal**

Como se observa en el gráfico, la estructura lineal esta formada por una entrada y una salida, es por esta razón que se puede guiar al usuario por la aplicación, debido a que existe un solo camino por el cual el usuario podrá realizar su navegación por el sitio o pagina en el Internet.

#### **Estructura o Árbol ramificada**

Este tipo de estructura brinda al usuario mayores posibilidades de interacción al emplearse nodos subordinados, pero el diseñador mantiene el control de la navegación al obligarle a acceder a los nodos principales para avanzar por los contenidos de la aplicación Web.

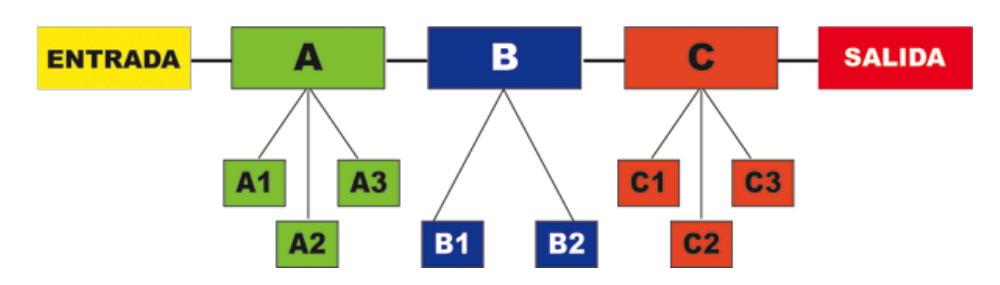

### ÁRBOL O ESTRUCTURA RAMIFICADA

**Gráfico 2.4.2 Ejemplo estructura ramificada**

Al igual que en la estructura lineal, la estructura ramificada, cuenta con un nodo de entrada y otro de salida, lo característico de esta forma de organizar la información son las opciones de navegación que le se le ofrece al usuario en los nodos intermedios, como se ve en la gráfica en estos nodos se despliega más información a partir de un nodo principal.

#### **Estructura o Árbol paralela**

Representan una serie de secuencias lineales (A, B, C) en las que además de la navegación lineal (A-A1-A2), también es posible el desplazamiento entre los nodos de un mismo nivel (A1/B1/C1 y A2/B2/C2), como se muestra en la gráfica.

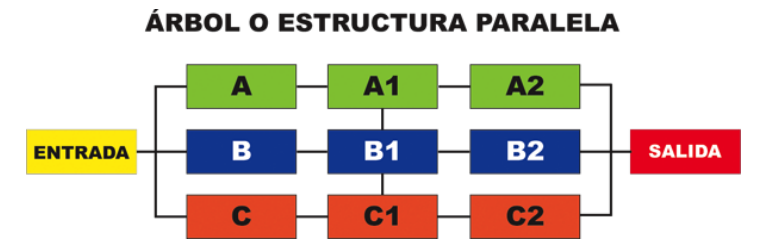

**Gráfico 2.4.3 Ejemplo estructura paralela**

Lo particular de este tipo de estructura es la interacción entre los nodos, la cual será desarrollada por los diseñadores de la aplicación, en el gráfico se

aprecia que la conexión entre nodos se halla en la parte central, esta conexión dependerá mucho del tipo de información que se le ofrece al usuario y la forma de navegación que los desarrolladores escojan.

#### **Estructura o Árbol jerárquica**

También denominada estructura "en árbol", constituye el clásico modelo de organización temática de la información que refleja la subordinación o dependencia de unos conocimientos respecto de otros, así como el orden que va de lo general a lo particular.

**ENTRADA B** A  $B2$ **A1**  $A2$ **B1** A1.2 A2.1 A2.2 **B1.1 B1.2** A1.1

ÁRBOL O ESTRUCTURA JERÁRQUICA

**Gráfico 2.4.4 Ejemplo estructura jerárquica**

#### **Estructura o Árbol reticular**

Lo particular de este tipo de estructura es que todos los nodos están conectados entre sí.

Aquí el usuario dispone de máxima libertad para navegar, pero por la misma razón igualmente se han multiplicado las posibilidades de perderse.

Ausencia de centro y la anulación de cualquier jerarquía. No hay comienzo, ni final, sólo múltiples entradas y salidas.

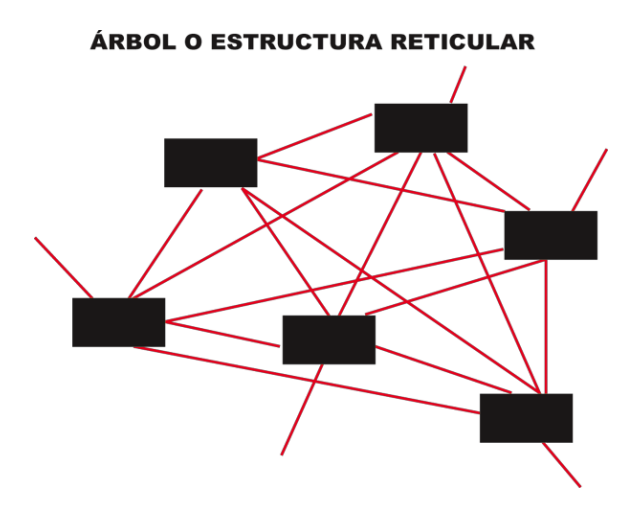

**Gráfico 2.4.5 Ejemplo estructura reticular**

En esta estructura el usuario podrá navegar por la aplicación como el desee, saltar paginas, ir a otra información entre otras opciones que podra realizar en estas páginas; si el usuario es experto en navegación por la Web, tendrá menos posibilidades de perderse que un usuario inexperto, por esta razón cuando se desarrolla aplicaciones de este tipo es mejor realizar aplicaciones como que si estas fueran hacer usadas por usuarios que no saben mucho sobre navegación en la Internet, además que este tipo de estructuras son las menos recomendadas aplicar al desarrollar proyectos para lanzarlos en la Internet.

#### **Estructura o Árbol mixta**

Combinación de dos o más diagramas.

La estructura mixta aprovecha las ventajas de cada modelo y minimiza sus inconvenientes, por lo que acaba siendo el modelo más utilizado.

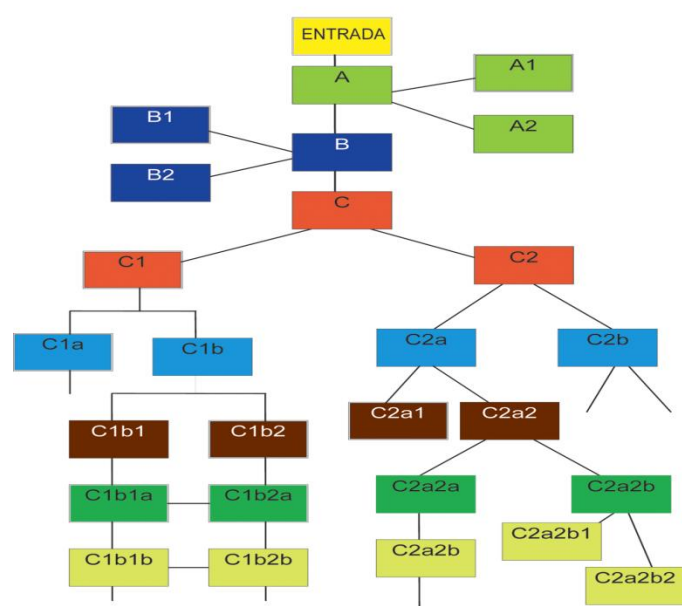

**ÁRBOL O ESTRUCTURA MIXTA** 

**Gráfico 2.4.6 Ejemplo estructura mixta**

Con este tipo de estructura la navegación del usuario es más eficiente, logrando de esta manera que el cliente no se pierda en la aplicación y que encuentre la información deseada de una manera fácil y rápida.

### **2.5 PRODUCCIÓN.**

En este apartado se analiza la producción de los contenidos, una vez conocido que son, como crearlos, su estructura y sus funcionalidades, ahora se describe como crearlos.

En este punto se deberá reunir al equipo completo de desarrolladores y determinar cuales serán sus tareas o roles a realizar, el equipo tendrá que estar formado por expertos en distintos campos como son: diseñadores gráficos, periodistas o comunicadores, e ingenieros.

La combinación de todos los expertos en las distintas áreas lograra que se desarrolle una aplicación Web que cumpla con los objetivos y expectativas tanto de los usuarios como de los clientes para quienes serán realizadas estas aplicaciones digitales.

#### **2.5.1 QUE ES LA PRODUCCIÓN DE CONTENIDOS.**

La producción de contenidos como su nombre lo indica es la parte de implementación de toda la teoría que se ha descrito hasta este momento, es decir llego la hora de poner en practica todo lo aprendido sobre los contenidos en cada una de sus etapas.

# **CAPITULO III SOFTWARE PARA DESARROLLO DE**

# **CONTENIDOS DIGITALES**

#### **INTRODUCCIÓN**

Realizar un sitio Web puede ser un trabajo complicado y muy laborioso si no se dispone de las herramientas adecuadas. En el pasado las herramientas eran básicamente editores que permitían generar una página, que evolucionaron para incorporar el control de la estructura de la Web y otras funcionalidades, pero en general estaban enfocadas más a la creación que al mantenimiento. En los últimos años se ha desarrollado el concepto de sistema de gestión de contenidos (*content Management Systems* o CMS). Se trata de herramientas que permiten crear y mantener un Web con facilidad, encargándose de los trabajos más tediosos que hasta ahora ocupaban el tiempo de los administradores de las aplicaciones Web.

Teniendo en cuenta el ahorro que supone la utilización de estas herramientas, y el coste de desarrollarlas, sería lógico esperar que su precio fuera muy elevado. Eso es cierto para algunos productos comerciales, pero existen potentes herramientas de gestión de contenidos de acceso libre, disponibles con licencias de código abierto.

Los gestores de contenidos proporcionan un entorno que posibilita la actualización, mantenimiento y ampliación de la Web, con la colaboración de múltiples usuarios. En cualquier entorno virtual ésta es una característica importante, que además puede ayudar a crear una comunidad cohesionada que participe más de forma conjunta.

En este apartado redescribe, desde la explicación más simple de de los CMS hasta llegar hasta su funcionamiento, consideraciones técnicas, requerimientos del sistema y la usabilidad que nos permiten desarrollar estas potentes herramientas.

# **3.1 ¿QUÉ ES CMS?**

Para iniciar y entender este tema deberá recorrer un poco la historia de los gestores de contenidos, a principios de los años noventa, el concepto de sistemas de gestión de contenidos era desconocido. Algunas de sus funciones se realizaban con aplicaciones independientes: editores de texto y de imágenes, bases de datos y programación a medida.

Ya en el año 1994 Illustra Information Technology utilizaba una base de datos de objetos como repositorio de los contenidos de una Web, con el objetivo de poder reutilizar los objetos y ofrecía a los autores un entorno para la creación basado en patrones. La idea no cuajó entre el público y la parte de la empresa enfocada a la Web fue comprada por AOL, mientras que Informix adquirió la parte de bases de datos.

#### Aquellos frustrados inicios de los gestores de contenidos hicieron que RedDot una de las empresas pioneras en el desarrollo de un gestor de contenidos en el año 1994 pusiera énfasis en el desarrollo de esta tecnología, pero no fue hasta a finales del año siguiente que presentaron su CMS basado en una base de datos, iniciando así una carrera en el desarrollo y producción de este tipo de herramientas tanto de código abierto como privado.

PHPNuke, la herramienta que popularizó el uso de estos sistemas para las comunidades de usuarios en Internet, se empezó a desarrollar en el año 2000. La primera versión supuso tres semanas de trabajo al creador, rescribiendo el código de otra herramienta, Thatware.

Los sistemas de gestión de contenidos (Content Management System) o CMS por sus siglas en ingles, es un software que se utiliza principalmente para facilitar la gestión de aplicaciones Web, ya sea en Internet o en una intranet, y por eso también son conocidos como gestores de contenido Web (Web Content Management) o WMC.

Esta gestión se la realiza mediante un conjunto de herramientas, apoyadas por una base de datos, y que consiste en una serie de programas en un servidor Web, para lograr gestionar de forma uniforme, accesible, y cómoda, un sitio Web dinámico, con actualizaciones periódicas, y sobre el que pueden trabajar una o más personas, cada una de las cuales tiene una función determinada.

En todo caso, un CMS provee las herramientas necesarias para gestionar el ciclo de vida de los contenidos: creación, gestión, presentación, mantenimiento y actualización.

Los sistemas más populares de este tipo en la actualidad son los Wikis o WikiWikis, sistemas de gestión de bitácoras o Weblogs, sistemas tipo portal, CMS generales, estos entre los más populares y utilizados en la Internet en los últimos años, a continuación se explica para que sirven cada uno de ellos.

> **Sistemas Tipo Wiki: Los Wiki, o WikiWikis** son una herramienta que permite a usuarios editar una página, guardándose los cambios. Se le considera un sistema de gestión de contenidos porque la mayoría de los wikis tienen una forma de establecer plantillas y otras funcionalidades a lo largo de todo el sitio; también permiten gestionar permisos de usuario a nivel de sitio y de página; en general, para sitios muy dinámicos, o en los que haga falta una retroalimentación fuerte por parte de los usuarios, un wiki puede ser lo más adecuado. La mayor desventaja de los Wikis es que su énfasis es en editar el contenido, no la apariencia, con lo que en caso de que se quiera dar una experiencia de usuario particular, no suelen ser lo más adecuado.

**Sistemas de gestión de bitácoras o Weblogs:** Son sistemas que permiten gestionar un sitio o sitios Web con una serie de características comunes: la organización cronológica y el archivo de las historias antiguas.

**Sistemas tipo portal, especialmente para noticias:** Estos sistemas incluyen, aparte de lo anterior, otra serie de características. Gestión de información estática y documentación, encuestas, quizás foros y mensajería.

**CMS generales:** Permiten gestionar información de cualquier tipo, y son generalmente configurables y *pluggables*, es decir, ampliables con nuevas funcionalidades. Hay quien ha dicho que un CMS es como un computador: da una serie de funcionalidades, pero hay que programarlo. Este tipo de sistemas son los que suelen utilizar los periódicos y revistas digitales.

En resumen, un sistema de gestión de contenidos sirve para que la gestión de un sitio Web, por pequeño que sea, no se nos vaya de las manos: Permite tener una apariencia y navegación uniforme en todo el sitio, además de actualizar y gestionar el contenido fácilmente. Todos los sitios Web deberían tener su sistema de gestión.

Luego de conocer que son en si los sistemas de gestión de contenidos deberá conocer los CMS según el tipo de licencia. Por una parte están los CMS comercializados por empresas que consideran el código fuente un activo más que tienen que mantener en propiedad, y que no permiten que terceros tengan acceso. Por la otra tenemos los de código fuente abierto, desarrollados por individuos, grupos o empresas que permiten el acceso libre y la modificación del código fuente.

La disponibilidad del código fuente posibilita que se hagan personalizaciones del producto, correcciones de errores y desarrollo de nuevas funciones. Este hecho es una garantía de que el producto podrá evolucionar incluso después de la desaparición del grupo o empresa creadora.

Los CMS de código abierto son mucho más flexibles en este sentido, pero se podría considerar que la herramienta comercial será más estable y coherente al estar desarrollada por un mismo grupo. En la práctica esta ventaja no es tan grande, ya que los CMS de código abierto también están coordinados por un único grupo o por empresas, de forma similar a los comerciales.

Utilizar una herramienta de gestión de contenidos de código abierto tiene otra ventaja que hace decidirse a la mayoría de usuarios: su costo. Habitualmente todo el software de código abierto es de acceso libre, es decir, sin ningún costo en licencias. Sólo en casos aislados se hacen distinciones entre empresas y entidades sin ánimo de lucro o particulares. En comparación, los productos comerciales pueden llegar a tener un costo que sólo una gran empresa puede asumir.

En el mercado hay CMS de calidad tanto comerciales como de código abierto. Muchos CMS de código abierto están poco elaborados (aunque en plena evolución), pero también lo encontramos entre los comerciales. En definitiva, un buen CMS de código abierto es mucho más económico que su homólogo comercial, con la ventaja de disponer de todo el código fuente y de una extensa comunidad de usuarios.

Por todos estos motivos, y como apuesta por la filosofía del software libre, en este trabajo se utilizara CMS de código abierto.

#### **3.2 COMO FUNCIONA UN CMS**

Un CMS aporta herramientas para que los creadores sin conocimientos técnicos en aplicaciones Web puedan concentrarse en el contenido. Lo más habitual es proporcionar un editor de texto WYSIWYG, en el que el usuario ve el resultado final mientras escribe, al estilo de los editores comerciales, pero con un rango de formatos de texto limitado. Esta limitación tiene sentido, ya que el objetivo es que el creador pueda poner énfasis en algunos puntos, pero sin modificar mucho el estilo general del sitio Web.

Hay otras herramientas como la edición de los documentos en XML, utilización de aplicaciones ofimáticas con las que se integra el CMS, importación de documentos existentes y editores que permiten añadir marcas, habitualmente HTML, para indicar el formato y estructura de un documento.

Un CMS puede incorporar una o varias de estas herramientas, pero siempre tendría que proporcionar un editor WYSIWYG por su facilidad de uso y la comodidad de acceso desde cualquier ordenador con un navegador y acceso a Internet.

Para la creación del sitio propiamente dicho, los CMS aportan herramientas para definir la estructura, el formato de las páginas, el aspecto visual, uso de patrones, y un sistema modular que permite incluir funciones no previstas originalmente.

#### **Gestión de contenido**

Los documentos creados se depositan en una base de datos central donde también se guardan el resto de datos de la Web, cómo son los datos relativos a los documentos (versiones hechas, autor, fecha de publicación y caducidad, etc.), datos y preferencias de los usuarios, la estructura de la Web, etc.

La estructura de la Web se puede configurar con una herramienta que, habitualmente, presenta una visión jerárquica del sitio y permite modificaciones. Mediante esta estructura se puede asignar un grupo a cada área, con responsables, editores, autores y usuarios con diferentes permisos. Eso es

imprescindible para facilitar el ciclo de trabajo (*workflow*) con un circuito de edición que va desde el autor hasta el responsable final de la publicación. El CMS permite la comunicación entre los miembros del grupo y hace un seguimiento del estado de cada paso del ciclo de trabajo.

#### **Publicación**

Una página aprobada se publica automáticamente cuando llega la fecha de publicación, y cuando caduca se archiva para futuras referencias. En su publicación se aplica el patrón definido para toda la Web o para la sección concreta donde está situada, de forma que el resultado final es un sitio Web con un aspecto consistente en todas sus páginas. Esta separación entre contenido y forma permite que se pueda modificar el aspecto visual de un sitio Web sin afectar a los documentos ya creados y libera a los autores de preocuparse por el diseño final de sus páginas.

#### **Presentación**  $\bullet$

Un CMS puede gestionar automáticamente la accesibilidad del Web, con soporte de normas internacionales de accesibilidad, y adaptarse a las preferencias o necesidades de cada usuario. También puede proporcionar compatibilidad con los diferentes navegadores disponibles en todas las plataformas (Windows, Linux, Mac, Palm, etc.) y su capacidad de internacionalización lo permite adaptarse al idioma, sistema de medidas y cultura del visitante.

El sistema se encarga de gestionar muchos otros aspectos como son los menús de navegación o la jerarquía de la página actual dentro del Web, añadiendo enlaces de forma automática. También gestiona todos los módulos, internos o externos, que incorpore al sistema. Así por ejemplo, con un módulo de noticias se presentarían las novedades del día en la ciudad, el país o el mundo en la aplicación Web, con un módulo de publicidad se mostraría un anuncio o mensaje animado, y con un módulo de foro se podría mostrar, en la página principal, el título de los últimos mensajes recibidos. Todo eso con los enlaces correspondientes y, evidentemente, siguiendo el patrón que los diseñadores hayan creado.

Se podría pensar que usar CMS, no es necesario para un Web relativamente pequeño o cuando no se necesitan tantas funcionalidades. Eso sólo podría ser cierto para un Web con unas pocas páginas estáticas para el que no se prevea un crecimiento futuro ni muchas actualizaciones, lo que no es muy realista. En cualquier otro caso, la flexibilidad y escalabilidad que permiten estos sistemas, justifican su utilización en prácticamente cualquier tipo de Web.

# **Mantenimiento de gran cantidad de páginas**.

En una Web con muchas páginas hace falta un sistema para distribuir los trabajos de creación, edición y mantenimiento con permisos de acceso a las diferentes áreas. También se tienen que gestionar los metadatos de cada documento, las
versiones, la publicación y caducidad de las páginas y los enlaces rotos, entre otros aspectos.

- **Reutilización de objetos o componentes**. Un CMS permite la recuperación y reutilización de páginas, documentos, y en general de cualquier objeto publicado o almacenado.
- **Páginas interactivas.** Las páginas estáticas llegan al usuario exactamente como están almacenadas en el servidor Web. En cambio, las páginas dinámicas no existen en el servidor tal como se reciben en los navegadores, sino que se generan según las peticiones de los usuarios. De esta manera cuando por ejemplo se utiliza un buscador, el sistema genera una página con los resultados que no existían antes de la petición. Para conseguir esta interacción, los CMS se conectan con una base de datos que hace de repositorio central de todos los datos de la Web.
- **Cambios del aspecto de la Web**. Si no hay una buena separación entre contenido y presentación, un cambio de diseño puede

comportar la revisión de muchas páginas para su adaptación. Los CMS facilitan los cambios con la utilización, por ejemplo, del estándar CSS (*Cascading Style Sheets* u hojas de estilo en cascada) con lo que se consigue la independencia de presentación y contenido.

- **Consistencia de la Web.** La consistencia en un Web no quiere decir que todas las páginas sean iguales, sino que hay un orden (visual) en vez de caos. Un usuario nota enseguida cuándo una página no es igual que el resto de la misma Web por su aspecto, la disposición de los objetos o por los cambios en la forma de navegar. Estas diferencias provocan sensación de desorden y dan a entender que el Web no lo han diseñado profesionales. Los CMS pueden aplicar un mismo estilo en todas las páginas con el mencionado CSS, y aplicar una misma estructura mediante patrones de páginas.
- **Control de acceso**. Controlar el acceso a un Web no consiste simplemente al permitir la

entrada a la Web, sino que comporta gestionar los diferentes permisos a cada área del Web aplicados a grupos o individuos.

El funcionamiento de los CMS dependerá del tipo de software que se escoja para desarrollar la aplicación Web.

## **3.3 CONSIDERACIONES TÉCNICAS**

Para iniciar con las especificaciones técnicas de los CMS hay que tener presente la elección de un CMS concreto de todos los que existen en la red de código abierto dependiendo con cual se desee trabajar, además hay que tener claros los objetivos de la Web, teniendo en cuenta al público destinatario, y estableciendo una serie de requerimientos que tendría que poder satisfacer el CMS.

Las siguientes son una recopilación de los requerimientos básicos de una Web creada con CMS de código abierto.

.**Arquitectura técnica**. Tiene que ser fiable y permitir la escalabilidad del sistema para adecuarse a futuras necesidades con módulos. También tiene que haber una separación de los conceptos de contenido, presentación y estructura que permita la modificación de uno de ellos sin afectar a los otros. Es

recomendable, que se utilicen hojas de estilo (CSS) y patrones de páginas.

- **Grado de desarrollo.** Madurez de la aplicación y disponibilidad de módulos que le añaden funcionalidades.
- **Soporte.** La herramienta tiene que tener soporte tanto por parte de los creadores como por otros desarrolladores. De esta manera se puede asegurar de que en el futuro habrá mejoras de la herramienta y que se podrá encontrar respuesta a los posibles problemas.
- **Posición en el mercado y opiniones**. Una herramienta poco conocida puede ser muy buena, pero hay que asegurar de que tiene un cierto futuro. También son importantes las opiniones de los usuarios y de los expertos.
- **Usabilidad**. La herramienta tiene que ser fácil de utilizar y aprender. Los usuarios no siempre serán técnicos, por lo tanto hace falta asegurar que podrán utilizar la herramienta sin muchos esfuerzos y sacarle el máximo rendimiento.
- **Accesibilidad.** Para asegurar la accesibilidad de una Web, el CMS tendría que cumplir un estándar de accesibilidad. El más conocido WAI (*Web Accessibility Initiative*) del World Wide Web Consortium.
- **Velocidad de descarga**. Teniendo en cuenta que no todos los usuarios disponen de líneas de alta velocidad, las páginas se tendrían que cargar rápidamente.
- **Funcionalidades.** No se espera que todas las herramientas CMS ofrezcan todas las funcionalidades, ni que éstas sean las únicas que tendrá finalmente la Web. Entre otras:
	- Editor de texto WYSIWYG a través del navegador.
	- Herramienta de búsqueda.
	- Comunicación entre los usuarios (foros, correo electrónico, Chat).
- Noticias.
- Artículos.
- Ciclo de trabajo (*workflow*) con diferentes perfiles de usuarios y grupos de trabajo.
- Fechas de publicación y caducidad.
- Webs personales.
- Carga y descarga de documentos y material multimedia.
- Avisos de actualización de páginas o mensajes en los foros, y envío automático de avisos por correo electrónico.
- Envío de páginas por correo electrónico.
- Páginas en versión imprimible.
- Personalización según el usuario.
- Soporte de múltiples formados (HTML, Word, Excel, Acrobat, etc.).
- Soporte de múltiples navegadores (Internet Explorer, Netscape, etc.).
- Soporte de sindicación (RSS, NewsML, etc.).
- Estadísticas de uso e informes.
- Control de páginas caducadas y enlaces rotos.

# Además de estas hay que tener en cuenta algunos requerimientos técnicos básicos de los CMS, en la actualidad,

aparte de la ampliación de las funcionalidades de los CMS, uno de los campos más interesantes es la incorporación de estándares que mejoran la compatibilidad de componentes, facilitan el aprendizaje al cambiar de sistema y aportan calidad y estabilidad.

Algunos de estos estándares son CSS, que permite la creación de hojas de estilo; XML, un lenguaje de marcas que permite estructurar un documento; XHTML, que es un subconjunto del anterior orientado a la presentación de

documentos vía Web; WAI (*Web Accessibility Initiative*), que asegura la accesibilidad del sistema; y RSS, para sindicar contenidos de tipo noticia.

Las aplicaciones que rodean los CMS acostumbran a ser estándar, como los servidores Web Apache; los lenguajes PHP, Perl y Python; y las bases de datos MySQL y PostgreSQL. La disponibilidad para los principales sistemas operativos de estas aplicaciones y módulos, permite que los CMS puedan funcionar en diversas plataformas sin muchas modificaciones.

# **3.4 Sistema de Gestión de Contenido Joomla**

Joomla<sup>3</sup> es un Sistema de Gestión de Contenidos (CMS) reconocido mundialmente, que vayuda a construir sitios Web y otras aplicaciones en línea, potentes y versátiles. Lo mejor de todo, es que Joomla es una solución de código abierto y está disponible libremente para cualquiera que desee utilizarlo.

Joomla realiza un gran trabajo gestionando el contenido necesario para que un sitio Web funcione. Pero para mucha gente, el verdadero potencial de Joomla recae en la arquitectura de la aplicación, que posibilita que miles de desarrolladores en el mundo puedan crear potentes módulos y extensiones. A continuación se detalla algunos ejemplos de los cientos de extensiones posibles:

 $\overline{a}$ 

**<sup>3</sup> Página Web para descargar Joomla http://www.Joomlaspanish.org**

- Generadores de Formularios dinámicos
- Directorios de empresas u Organizaciones
- Gestores de Documentos
- Galerías de Imágenes Multimedia
- Motores de Comercio y Venta Electrónica
- Software de Foros y Chat
- **Calendarios**
- Software para Blogs
- Servicios de Directorio
- Boletines de Noticias
- Herramientas de Registro de Datos
- Sistemas de Publicación de Anuncios
- Servicios de Suscripción

Estos son algunos de los cientos de extensiones con los cuales se puede trabajar con esta potente herramienta. Otra de las ventajas de Joomla es que este paquete esta diseñado para ser instalado fácilmente, no es necesario ser un programador, la mayoría de los usuarios no tiene problemas para conseguir que Joomla funcione, y hay una gran cantidad de soporte disponible para los usuarios.

Una vez que se ha instalado y configurado Joomla, resulta muy sencillo para usuarios sin conocimientos técnicos el añadir o editar contenido, subir imágenes, y gestionar datos principales de su compañía u organización. Cualquiera con conocimientos sobre un procesador de palabras básico puede aprender fácilmente a gestionar un sitio Joomla.

Mediante un navegador Web será capaz de publicar sencillamente artículos o noticias, gestionar páginas de personal, listados de trabajo, imágenes de productos, y crear una cantidad ilimitada de secciones o páginas de contenido en su sitio Web.

Lo interesante de esta herramienta es que puede utilizar la estructura e interfaz de usuario para suministrar aplicaciones a sus usuarios finales en un entorno potente y familiar.

Sobre la licencia de Joomla hay que definir y recalcar lo siguiente, el software Joomla CMS es de uso gratuito, y de libre distribución (OpenSource), bajo licencia publica general (GNU/GPL).

Este tipo de licencia le permite a usted ser el propietario de su sitio Joomla pero no es propietario de del sistema Joomla que utiliza para el mismo (en el sentido en que no podrá venderlo como si fuese suyo). Esto quiere decir que hay ciertas leyes de Copyright que hay que respetar. Teniendo en cuenta que el dinero que alguien paga por la construcción de un sitio utilizando Joomla no es por concepto de la compra del software (porque este es gratuito), sino que el cliente paga por los SERVICIOS que se derivan de Joomla: de instalación, configuración, diseño, y puesta en marcha del sitio, además del respectivo soporte.

Al momento de instalar el software de Joomla se le desplegara una pantalla con los términos de la licencia, los cuales usted deberá leer y si está de acuerdo

aceptar para continuar con la instalación, caso contrario no podrá seguir adelante en la instalación y configuración de su sistema Joomla.

#### **3.4.1 Elementos Básicos de Joomla**

Los elementos de configuración para un sitio Web, que provee este software de gestión de contenidos son:

#### **Plantillas**

Las plantillas (template) y sus archivos asociados proporcionan el "aspecto visual y el manejo" del sitio Web y se mantienen separados del contenido del sitio. Esta se almacena en una base de datos MySQL.

La instalación habitual de Joomla incluye 2 plantillas pre-instaladas: "madeyourweb" y "rhuk solaflare ii".

Los archivos de la plantilla se ubican en la carpeta "templates" en la carpeta de instalación de Joomla. Habitualmente consta de las siguientes:

- **Index.php:** Este archivo contiene código HTML, PHP y JavaScript, y proporciona el soporte para el diseño de su sitio Web. Además, en combinación con los archivos .CSS y las imágenes, determinan la estructura del diseño y los elementos de contenido del sitio.
- **TemplateDetails.xml:** Este archivo contiene los detalles descriptivos de la plantilla y las referencias a todos los archivos usados, ejemplo: index.php, el archivo css…
- **Template thumbnail.png:** Este archivo se usa, en el Administrador de plantillas para proporcionar, si está

activado, una imagen en miniatura del diseño del sitio Web. Debe estar situado en el directorio raíz de la plantilla.

- **Template\_css.css:** Situado en la carpeta "CSS" del directorio de la plantilla, esta hoja de estilo en cascada (CSS) contiene el código que define el estilo visual del sitio Web, ejemplo: tamaño de letras, colores… Pueden existir tantos archivos CSS como usted desee proporcionar en la referencia HTML del archivo index.php.
- **Archivos de Imagen:** Estos archivos están situados en la carpeta "images" y pueden ser .gif, .jpg o .png. Constituyen los elementos gráficos del diseño del sitio Web.

#### **Componentes**

Los componentes son elementos del núcleo de Joomla con una funcionalidad determinada y que se muestran en el cuerpo principal de la pantalla del sitio Web. El código para el cuerpo principal aparece en la plantilla del siguiente modo:<?phpmosMainBody.php ();?>. Dependiendo del diseño de la plantilla utilizada, suelen estar en el centro de la página Web.

La instalación estándar de Joomla incluye los componentes: Banners (anuncios), Contactos, Noticias Externas, Encuestas y Enlaces Web.

#### **Módulos**

Los módulos amplían las posibilidades de Joomla proporcionando nueva funcionalidad al software. Un módulo es un pequeño artículo de contenido que puede mostrarse en cualquier parte que la plantilla lo permita. Los módulos son muy fáciles de instalar en el administrador (Back -end).

Joomla incluye los módulos: Menú Principal, Menú Superior, Selector de Plantilla, Encuestas, Noticias Externas, contador de Acceso, etc.

#### **Mambots**

Un Mambot es una pequeña función orientada a una tarea que intercepta cierto tipo de contenido y lo manipula de algún modo. Joomla proporciona varios Mambots en la distribución original. Ejemplos: Editores WYSIWYG, {mosimage}, {mospagebreak}.

#### **3.4.3 Ciclo de Desarrollo de un Sitio Web Joomla**

Esta sección trata el ciclo de desarrollo habitual de un sitio Web Joomla y proporciona una lista sencilla con las cuestiones y consideraciones que se necesitan para llegar al nivel de comprensión de un diseñador Web.

Existen dos aspectos diferentes en el diseño de un sitio Web con el CMS Joomla. El contenido y la plantilla, o lo que es lo mismo el "Aspecto y Manejo" del sitio. Aunque estos dos aspectos pueden desarrollarse independientemente, es necesario establecer algunas conexiones entre ambos.

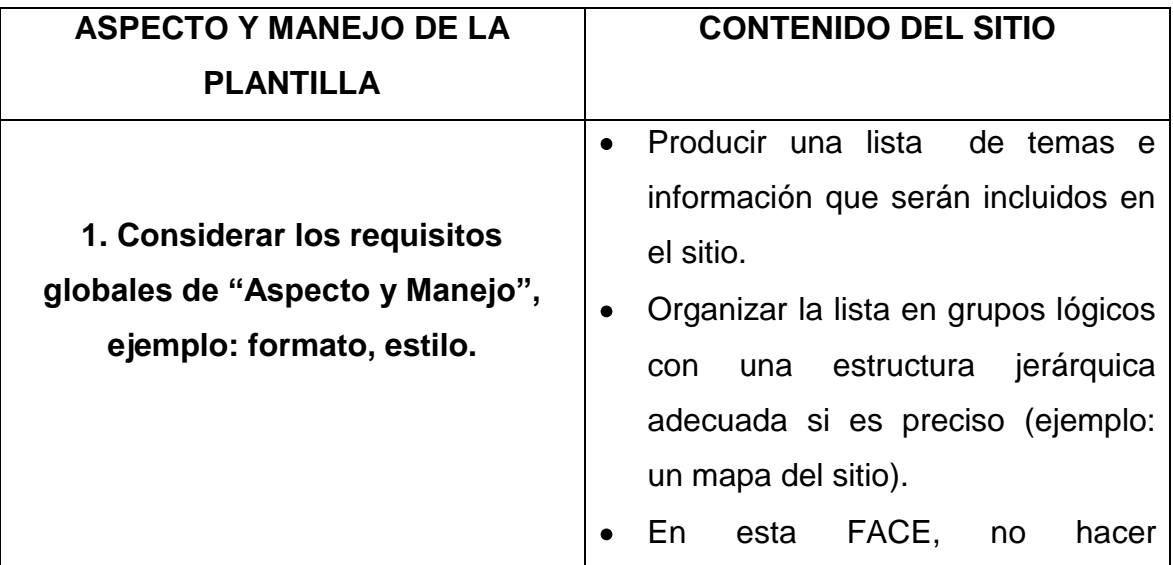

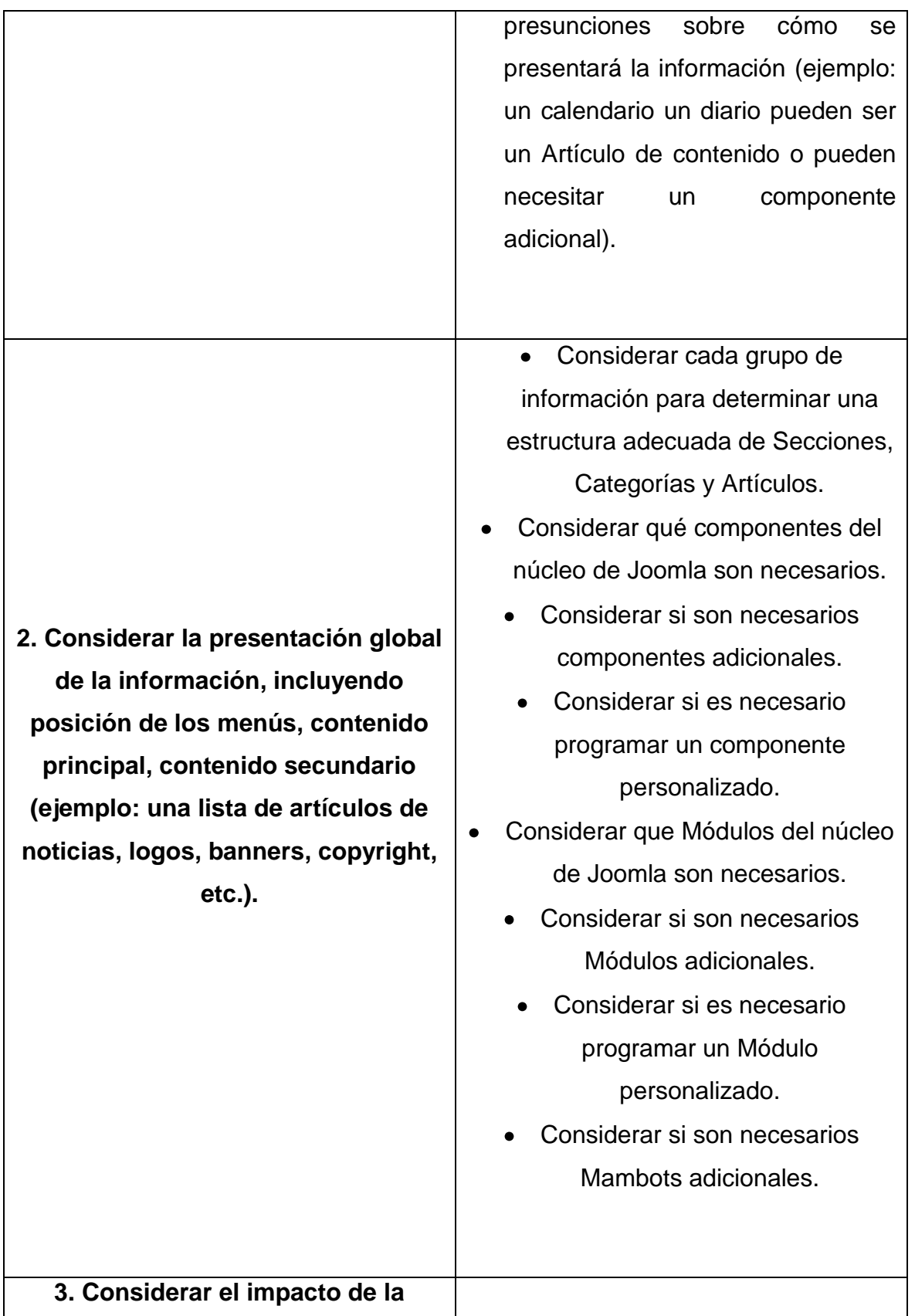

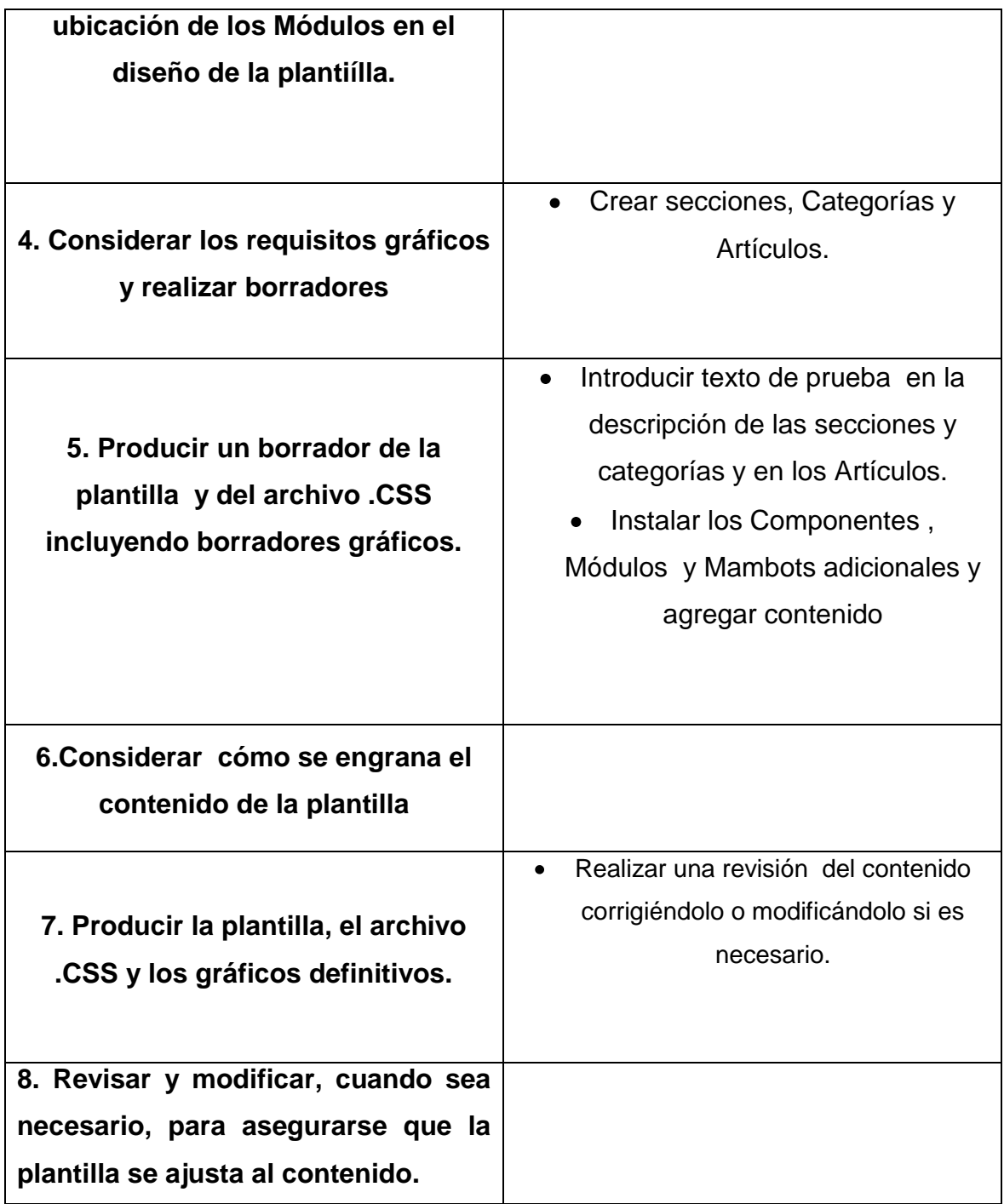

## **3.5 REQUERIMIENTOS DEL SISTEMA.**

Para la obtención de la aplicación Web se va a utilizar el documento ERS **(Especificación de Requisitos del Software)** basados en el estándar **IEEE 830,** para las aplicaciones digitales en la Web, de la empresa Tinta Roja con su producto revista El Medio y de la revista digital de La Escuela Politécnica del Ejército en la ciudad de Latacunga con la aplicación de CMS (**Content Management Systems)**

#### **Propósito**

El documento trata de especificar de manera clara todas las funcionalidades de las aplicaciones Web, el cual deberá satisfacer las necesidades del usuario llegando así a obtener dos aplicaciones digitales para la Web de calidad.

### **Ámbito del Sistema**

El motivo principal para la creación de las aplicaciones digitales para la Web, se basa en que en la actualidad ninguna de las dos empresas tienen una aplicación de este tipo, manteniendo a sus usuarios y potenciales clientes desinformados y con un manejo de los contenidos deficientes, lo que trae a las dos Instituciones perdidas de dinero y tiempo considerables.

Esto ayudará ha tener una información rápida, segura con contenidos útiles para los usuarios y que ayude a la gerencia y dirección en la toma de decisiones para lograr ser más productivos y captar mas estudiantes y clientes.

### **Definiciones Acrónimos Abreviaturas**

#### Definiciones:

Administrador. Persona encargada en gestionar las funciones de la aplicación Web con su respectiva seguridad.

Usuario (s). Persona que utilizará las aplicaciones digitales para la Web.

Joomla. Sistema de Gestión de Contenidos

#### Acrónimos:

ERS. Specification Requirements Software

CMS. Content Management Systems

ESPE-L. ESCUELA POLITÉCNICA DEL EJERCITO SEDE LATACUNGA

#### Referencias:

"IEEE Recommended Practice for Software Requirements Specification ANSI/IEEE std 830 1998".

#### **3.5.2 FUNCIONES DEL SISTEMA**

En términos generales la aplicación Web deberá proporcionar soporte a las siguientes tareas de gestión:

#### **Gestión de acceso a la aplicación Web.**

La gestión de acceso a la aplicación Web, permitirá el ingreso al administrador al manejo de la aplicación y a cada una de sus secciones, con su respectiva seguridad.

#### **Gestión de contenidos**

La gestión de contenidos permitirá realizar al administrador altas de contenidos, como secciones, categorías, artículos de contenido, para mantener actualizada la información de las instituciones.

#### **Gestión de CSS u hojas de estilo**.

Permite al administrador cambiar el diseño de la aplicación Web, según como lo desee o la época del año en que este se encuentre.

#### **Gestión de imágenes**

La gestión de imágenes permitirá realizar al administrador altas de imágenes, como fotografías, animaciones, íconos y al mismo tiempo le dará la posibilidad de subir nuevas imágenes a la aplicación para mantener actualizada la información de las instituciones.

#### **Gestión de usuarios.**

La Gestión de usuarios permitirá al administrador crear usuarios con distintos perfiles, y con distintos permisos dependiendo el trabajo que realicen el la aplicación Web.

#### **Características de los usuarios**

El software presenta una interfaz fácil de manejar para el usuario y el administrador. En él el usuario puede acceder a las diferentes opciones sin tener que visitar muchos lugares intermedios.

#### **Requisitos Funcionales**

Se debe especificar cada gestión de la aplicación de una manera clara y concisa.

Gestión de acceso a la aplicación Web

Requisito (01) Ingresar clave de acceso.

Gestión de usuarios

El sistema permitirá:

Requisito (02) Ingresar un nuevo usuario.

Requisito (03) Eliminar un usuario.

- Requisito (04) Realizar consulta individual o general del usuario.
- Requisito (05) Actualizar datos de los usuarios

#### Gestión de contenidos

- Requisito (06) Ingresar un nuevo contenido.
- Requisito (07) Presentar un listado de los contenidos totales.
- Requisito (08) Modificar un contenido.
- Requisito (09) Eliminar un contenido.
- Gestión de CSS o hojas de estilo
- Requisito (10) cambiar hoja de estilo
- Requisito (11) eliminar hoja de estilo

#### Gestión de Imágenes

- Requisito (12) Ingresar una nueva imagen
- Requisito (13) Eliminar una imagen
- Requisito (14) Cambiar una imagen

#### **Requisitos de desarrollo**

- El ciclo de vida escogido es el interactivo incremental
- **Los requisitos tecnológicos son:**
	- Un servidor Linux o Windows NT v 4.0 o superior
- Navegador de Internet ( Microsoft Internet Explorer, Netscape,  $\bullet$ Mozila Firefox)
- Serviodor Web (Apache para ambas plataformas o Microsoft Internet Information Server para Windows).
- PHP 4.2.x o superior
- MySQL 3.23.x o superior como servidor de Bases de Datos.

Además debe comprobar que el módulo de PHP tenga instalado el soporte para MySQL, XML y Zlib. Joomla puede utilizarse con los principales navegadores Web, incluyendo: Firefox, Internet Explorer (Versión 5.5+) y Netscape. Estos navegadores se aprovechan de la interfaz Administrativa de Joomla.

Joomla ha sido testeado en: Linux, Free BSD, Mac OS X y Windows NT/2000.

#### **Requerimientos de Hardware**

Los requerimientos de hardware se los ha dividido en dos partes muy importantes para que la aplicación funcione a un 100%, tanto requerimientos del servidor como el de los clientes.

### **Para el Servidor**

Se necesita un servidor con las características básicas para que la aplicación digital funcione correctamente.

Estas condiciones están en dependencia del número de usuarios conectados, por lo que las características descritas son las mínimas.

#### **Para el Cliente**

- Monitor con resolución de 800 x 600.
- Procesador Pentium o superior con 32 Mb de RAM como mínimo.
- Las máquinas cliente deben tener acceso al servidor.
- **Portabilidad**

Una de las ventajas que proporciona el uso de MySQL y PHP con los cuales esta desarrollada la aplicación Joomla es la portabilidad, al ser multiplataforma puede ejecutarse sobre cualquier Sistema Operativo con ligeros cambios.

#### **Seguridad**

Este es uno de los aspectos más importantes al momento de desarrollar aplicaciones para entornos Web, debido a que en la red estamos expuestos a distintos ataques por gente inescrupulosa. Debido a la alta confidencialidad que poseen los datos que se manipulan en la aplicación, se trabajara con distintos permisos de acceso a la revista virtual, existirá un Administrador quien será directamente el encargado de restringir el acceso de los restantes usuarios que accedan al sistema. Para mantener la integridad en el mismo los usuarios tendrán que ser autenticados.

Un usuario Joomla tiene una serie de permisos predefinidos, es decir las tareas que puede realizar. Por esto, en el contexto de la gestión de un sitio Web, dependiendo del modo en que el propietario del sitio quiera delegar las responsabilidades, se definirán unos u otros tipos de usuarios Joomla.

Los usuarios de sitios Web Joomla pueden dividirse en dos categorías principales:

- **Invitados**
- **Usuarios Registrados.**
- **Invitados.**

Son sencillamente usuarios de Joomla que han navegado hasta encontrar nuestro sitio Web. Dependiendo de cómo el administrador ha configurado el sitio, los invitados podrán navegar libremente por todo el contenido o tener restringido el acceso a cierto tipos de contenidos, reservados para usuarios registrados.

#### **Usuarios Registrados.**

Este tipo de usuarios se encuentran registrados en un sitio con nombre de usuario y contraseña. Este nombre de usuario y contraseña les permite acceder al área restringida del sitio, recibiendo privilegios especiales no disponibles para los invitados. Los usuarios registrados se dividen en dos grupos.

- **Usuarios del sitio (Front-end)**
- **Usuarios del Administrados (Back-end)**

#### **Usuarios del Sitio (Front-end)**

Los usuarios del sitio (Front-end) disfrutan de ciertos derechos adicionales, sobre los visitantes, entre los que se pueden incluir la capacidad para crear y publicar contenidos en el sitio Web. Generalmente, se refiere a estos usuarios como proveedores de contenido ya que su meta principal es la de proveer contenido al sitio Web, no la de administrar el sitio alterar su diseño.

Los proveedores de contenido pueden enviar nuevos contenidos directamente mediante la interfaz Web, usando un editor WYSIWYG ( What you see Is What you get, es decir: "lo que ve es lo que se obtiene") integrado, sin necesidad de ningún conocimiento de código HTML.

Dentro de esta amplia clasificación de proveedores de contenido, existen cuatro niveles específicos, que pueden ser asignados por el administrador del sitio Estos niveles son:

- **Registrado** (Registred)
- **Autor** (Autor)
- **Editor** (Editor)
- **Supervisor (Publisher)**

#### **Registrado (Registred)**

Un Usuario registrado no puede crear, editar o publicar contenido en un sitio Joomla. Puede enviar nuevos enlaces Web para ser publicados y puede tener acceso a contenidos registrados que no están disponibles para los invitados

### **Autor (Autor)**

Los Autores pueden crear su propio contenido, especificar ciertos aspectos de cómo se presentará el contenido e indicar la fecha en la que debería publicarse el material.

#### **Editor (Editor)**

Los editores tienen todas las posibilidades de un Autor, y además la capacidad de editar el contenido de sus propios artículos y los de cualquier otro Autor.

#### **Supervisor (Publisher)**

Los Supervisores pueden ejecutar todas las tareas de los Autores y Editores, y además tienen la capacidad de publicar un artículo.

En resumen el nivel por defecto de los nuevos usuarios es el de Usuario Registrado. Para que los usuarios del Sitio (Front-end) puedan acceder a otro tipo de nivel, es necesario que un Administrador o Súper-Administrador cambie su perfil mediante el panel de Administración (back-end), que es lo que se explica a continuación.

#### **Usuarios del Administrador (Back-end)**

Los usuarios del Back-end: Mánager, Administrador y Súper-Administrador, habitualmente se conocen como Administradores del Sitio, pero también tienen acceso al Fron-end. Como usuarios del Front-end, los usuarios del Back-end tienen diferentes privilegios.

#### **Manager**

Un Manager tiene los mismos permisos que un Supervisor pero con acceso al panel de administración del Back-end. Los Manager tiene acceso, en el panel del administrador, a todos los controles asociados al contenido, pero no tiene capacidad para cambiar las plantillas, alterar el diseño de las páginas, o añadir o eliminar extensiones de Joomla. Los Manager tampoco tienen autoridad para añadir usuarios o alterar los perfiles de usuarios existentes.

#### **Administrador (Administrator)**

Los Administradores tienen un rango de acceso más amplio que los Managers. Además de todas las actividades relacionadas con el contenido que puede ejecutar un Manager, los administradores pueden eliminar o añadir extensiones del sitio Web, cambiar plantillas o alterar el diseño de las páginas, e incluso alterar los perfiles de usuario a un nivel igual o inferior al suyo. Lo que no pueden hacer los administradores es editar los perfiles de Súper-Administradores o cambiar ciertas características globales del sitio Web. De hecho, ni siquiera verán los usuarios de tipo "Súper-Administrador" en el administrador de Usuarios.

#### **Súper-Administrador (Super-Administrator)**

Los Súper-Administradores tienen el mismo poder que un "root" en un sistema tradicional Linux y disponen de posibilidades ilimitadas para ejecutar todas las funciones administrativas de Joomla. Solo los Súper-Administradores tienen la capacidad de crear nuevos usuarios con permisos de Súper-Administrador, o asignar este permiso a usuarios ya existentes.

El único usuario que existe después de una instalación de Joomla es el Súper-Administrador. Esta es la cuenta "admin." Creada durante el proceso de instalación.

Las seguridades en el software Joomla, no permiten el ingreso ni filtración de los famosos Hackers o Crackers a nuestro sistema pero siempre hay que estar pendientes a mejorar nuestras seguridades para evitar posibles ataques.

## **3.6 USABILIDAD**

La usabilidad - anglicismo que significa "facilidad de uso" - como indican **Bevan, Kirakowski, y Maissel (1991)** parece tener su origen en la expresión "user friendly", que es reemplazada por sus connotaciones vagas y subjetivas.

Tomaremos para este trabajo la definición más extendida, que es la ofrecida por la **ISO**, y que define usabilidad como el " *grado de eficacia, eficiencia y satisfacción con la que usuarios específicos pueden lograr objetivos específicos, en contextos de uso específicos*".

En la definición podemos observar que la usabilidad se compone de dos tipos de atributos:

**Atributos cuantificables de forma objetiva**: como son la eficacia o número de errores cometidos por el usuario durante la realización de una tarea, y eficiencia o tiempo empleado por el usuario para la consecución de una tarea.

**Atributos cuantificables de forma subjetiva:** como es la satisfacción de uso, medible a través de la interrogación al usuario, y que tiene una estrecha relación con el concepto de Usabilidad Percibida.

Pretender que una aplicación Web sea usable independientemente de quién y cómo la use se corresponde más con una visión o enfoque universalista de la usabilidad (en ocasiones necesaria), que con una visión realista y práctica. Esto es debido a que normalmente toda aplicación se diseña con la intención de satisfacer las necesidades de una audiencia concreta y determinada, por lo que será más usable cuanto más adaptado esté su diseño a esta audiencia específica, y por tanto menos lo esté para el resto de personas.

Se da la paradoja de que mientras un diseño usable requiere delimitar a su audiencia potencial con el fin de diseñar para lo concreto, un diseño accesible implica la necesidad de diseñar para la diversidad y heterogeneidad de necesidades de acceso presentadas por esta audiencia específica.

Cuando la audiencia para la que se diseña es muy amplia y presenta necesidades de acceso muy diferentes, normalmente se hace necesaria la puesta a disposición de varias versiones del diseño o un diseño adaptable, como son las conocidas "versiones solo texto" o versiones en varios idiomas.

La usabilidad no es una ciencia exacta, pero sí un arte de precisión. Un pequeño cambio, en el texto de un vínculo, el contraste con el fondo o el espacio blanco alrededor de un elemento, puede marcar la diferencia entre el éxito y la mediocridad.

Se hace referencia a algunos de los elementos que pueden marcar la diferencia.

#### **La visibilidad de los vínculos críticos:**

Un vínculo con el texto perfecto y la posición perfecta en la página, puede pasar desapercibido si no es suficientemente visible.

La visibilidad puede ser muy diferente por un par de milímetros más o menos en el espacio en blanco alrededor del vínculo. Igualmente por un pequeño cambio en el tamaño de la fuente o por una mínima diferencia de contraste con el fondo.

Por ejemplo, si un vínculo está demasiado resaltado, sobre un color de fondo demasiado intenso o pegado a un elemento decorativo, puede ser ignorado.

No hay reglas universales para aumentar la visibilidad de un vínculo porque depende del contexto donde se sitúe, pero pequeños detalles como los citados anteriormente pueden marcar la diferencia entre conseguir la visibilidad exacta que el vínculo merece y no hacerlo.

#### **Vínculos que generan acción:**

En ocasiones el flujo general de la interacción esta bien diseñado y es usable, pero simplemente el vínculo que inicia el proceso es demasiado vago o no es el adecuado. Un detalle de este tipo puede echar por tierra un gran trabajo.

La diferencia entre el clásico "Regístrate" y un verbo más cercano a la acción real del usuario, puede suponer una gran diferencia en el número de clic sobre el vínculo.

#### **El nivel de acabado de los prototipos:**

Normalmente el equipo, especialista o encargado de la usabilidad no entrega html acabado, sino prototipos. Luego otro proveedor se encarga del desarrollo y del diseño gráfico.

Cuanto mayor es el nivel de acabado del prototipo menos riesgo hay que luego en el desarrollo se altere el trabajo de usabilidad anterior.

Evidentemente a mayor nivel de detalle, más trabajo y más caro resulta el prototipo. Sin embargo, si el nivel de detalle no es suficiente, los desarrolladores se tomarán "libertades" para los elementos no especificados, con el riesgo que esto supone para la usabilidad del sitio.

Una opción para no incrementar excesivamente el costo es aumentar el nivel de detalle, no en todos los prototipos, sino en los de usabilidad más crítica.

#### **El costo de la precisión:**

Que una o varias personas dediquen una o varias jornadas de trabajo a discutir sobre la posición exacta de un par de vínculos, su color o su texto en el sitio, supone un alto costo en tiempo y dinero.

No todos los elementos de un sitio Web requieren de tanta precisión, pero algunos ciertamente sí.

La importancia de la precisión en esta disciplina conlleva que la usabilidad difícilmente pueda ser barata.

#### **Usabilidad y Arquitectura del Software**

Sin embargo, a menudo hay que ir más lejos y no basta con tener en cuenta la presentación y la funcionalidad. Sobre todo en sistemas complejos, como pueden ser los entornos distribuidos, los transaccionales, los multicanal y aquéllos en los que puede haber miles de usuarios conectados simultáneamente, que es el caso especifico de las aplicaciones Web, hay que tener en cuenta la usabilidad desde el inicio del diseño de la aplicación, es decir, desde lo que se denomina momento de Arquitectura del Software. Es conocido por los ingenieros del software que cuanto más tarde se detectan los problemas, más cuesta arreglarlos.

La usabilidad debe permitir que el usuario pueda visualizar el progreso de sus peticiones, que pueda deshacer acciones, como anular (undo), que pueda disponer de un entorno multilingüe, que pueda cancelar una operación que lleva mucho tiempo en espera, que pueda reutilizar información que ha introducido anteriormente, y muchas otras cosas.

Al analizar estos escenarios de interacción, se ve que la causa de que no se puedan implementar es que no se tuvo en cuenta al usuario al inicio del diseño de la aplicación, es decir, en la Arquitectura de la información.

#### $\bullet$ **Recursos estéticos poco usables**

A la percepción humana le parecen estéticamente agradables las armonías y simetrías en las formas, los colores suaves, los bordes con transiciones suaves, los degradados, etc. Sin embargo en muchos casos estos recursos gráficos dificultan la usabilidad de los sitios Web. Por otro lado los recursos exactamente contrarios (colores chillones, fuertes contrastes, etc.) aunque también pueden ser estéticamente agradables, son excesivamente llamativos y tras su utilización masiva en publicidad generan la llamada ["ceguera a los banners"](http://www.alzado.org/articulo.php?id_art=90) o insensibilización a este tipo de recursos.

#### **Contraste en textos**

Si el objetivo de un texto es ser leído, cuando no se lee bien existe un problema. Sin embargo es frecuente encontrar sitios Web con insuficiente contraste entre texto y fondo. Este escaso contraste puede ser estéticamente agradable, pero es un recurso del que no se puede abusar, ni para párrafos enteros que los hace muy incómodos de leer, ni para opciones principales del sitio Web porque son menos visibles.

Se debería juzgar en cada caso cuáles son los objetivos prioritarios del sitio Web si informar mediante textos o el disfrute estético y actuar en consecuencia.

#### **Usabilidad en la navegación**

En usabilidad uno de los aspectos de mucha importancia son como los usuarios navegan a través de una aplicación Web, en este apartado daré algunas pautas básicas para lograr una usabilidad de calidad en la navegación

# **1. Procure evitar un menú con muchas opciones (mas de 5 puede ser mucho).**

Si los menús de navegación son uno de los problemas de la usabilidad, se debe procurar diseñarlos (forma y función) lo mejor posible para evitar errores y aliviar la navegación a los usuarios.

Una regla básica es eliminar opciones. No haga menús muy extensos. Más de 5 opciones son muchas para leer, entender y hacer clic. Reduzca el número al máximo e intente que lo que ponga en el menú tenga una importancia real. Es mejor que una opción del menú agrupe diferentes apartados que tener un menú con muchas opciones "simples".

Si existe una necesidad real de tener muchas opciones, pruebe usar un directorio y póngalo en el medio de la página. La gente encontrara las cosas mas rápido y el menú no se perderá por debajo de la línea de scroll.

# **2. Es bueno indicar donde esta el usuario, pero no es necesario desactivar esa opción.**

Una practica habitual en los menús es desactivar la opción donde se encuentra el usuario para indicar de una forma clara "donde estoy".

Si bien es una buena practica, tiene algunos inconvenientes:

- El usuario no puede volver a hacer clic sobre esta opción si se siente perdido.
- Debemos procurar usar enlaces subrayados para hacer mas evidente la diferencia. Si los enlaces no están subrayados, es difícil apreciar la diferencia.

Es recomendable dejar los botones del menú siempre activos y procurar usar la pagina en si para mostrar al usuario la información de "donde estoy". Si quiere usar el menú para indicar al usuario "donde estoy", es mejor usar algún elemento grafico en el menú que indique esa diferencia.

# **3. Los colores de enlace "nuevo", "sobre" y "visitado" deben ser del mismo color pero con diferentes tonalidades.**

Las [CSS](http://www.desarrolloweb.com/manuales/2/) (hojas de estilo en cascada), permiten manejar con soltura el estilo de nuestro sitio incluyendo los eventos de enlace "nuevo", "visitado" y (en algunos casos) el evento "sobre".

Si bien los códigos de color son complejos de entender y la mayoría de los usuarios ni siquiera llegan a recibir el mensaje, es bueno usarlos para aquellos usuarios más avanzados que requieran de más información por parte de nuestra Web.

La regla general que se debe aplicar es usar un único color para los enlaces, y 3 tonos para los diferentes eventos. Tendremos un color X (azul es la norma) para los enlaces y un tono mas brillante para el evento de "sobre" y un tono mas apagado para el enlace visitado. Otra variante para el "sobre" es usar un color que aparecerá en el fondo de la zona enlazada.

#### **Ejemplo de diferentes estilos de enlaces.**

| En la imagen a la<br>derecha,                                                                                                    | А |       | Opcion 1 Opcion 1 Opcion 1 |               |
|----------------------------------------------------------------------------------------------------|---|-------|----------------------------|---------------|
| podemos<br>ver<br>ejemplos<br>de de                                                                                                    | B |       | Opcion 1 Opcion 1 Opcion 1 |               |
| eventos en un<br>enlace.                                                                                                    |   | nuevo |                            | over visitado |
| El ejemplo A,<br>donde usamos un<br>único color $y$ 3<br>tonos diferentes,<br>el<br>es<br>recomendable<br>frente al ejemplo<br>B donde no se<br>usa el subrayado<br>y el color del<br>enlace cambia a<br>cada evento. |   |       |                            |               |

**Grafico 3.6.1 Tabla de tipos de colores a utilizarse**

Use colores diferentes si desea indicar diferentes tipos de enlaces (internos, externos, acceso a diferentes áreas, etc.)

#### **4. Si el menú se despliega, intente abrir una página por defecto y mantenga el menú desplegado (no lo cierre sin que el usuario lo haya dicho).**

Otro problema de la usabilidad son los menús que se despliegan. No los use. Es mejor navegar a través de páginas donde el usuario mira los resultados, y se informa de cuales son las siguientes opciones a ver. Si el usuario se pierde volverá al "home" o pulsara el botón de "volver" (si ya sabe navegar puede que incluso use la barra de "donde estoy".

Si por motivos de fuerza mayor se tiene que usar, se debe seguir las siguientes reglas.

- No use menús con rollover. [Esta](http://www.asktog.com/columns/014WebsiteNavBars.html) [probado](http://www.useit.com/alertbox/20001112.html) que el usuario se siente más cómodo si hace clic y el menú se abre.
- Los menús se abren y se cierran si el usuario lo indica. Si por razones de espacio tiene que cerrar un menú cuando se abre otro, reduzca el número de opciones.
- Muchas veces, tenemos un menú llamado "Autos". Si hacemos clic sobre esta opción el menú se despliega con las opciones de "Deportivos, 4x4, etc...". Es bueno si además de desplegar el menú, abre una página donde explica las opciones más comunes de esa página y/o destaca algún producto. Además de ayudar al usuario a manejar el menú, podrá acercar opciones comunes dentro de esa zona del tipo "ultimas novedades", "buscador", "productos mas demandados".

# **5. El uso de los "bullets" es necesario cuando tiene opciones que ocupan 2 líneas de texto.**

Si el menú se compone únicamente de texto, procure que quede claro donde empieza y donde acaba cada opción. Para ello el uso de "bullets" será lo más adecuado.

#### **Ejemplo de menus con y sin "bullets".**

Usando los bullets en un menú ayuda a separar las opciones y el usuario entiende donde empieza y donde acaba cada opción.

Imagen tomada de [amazon.com](http://www.amazon.com/)

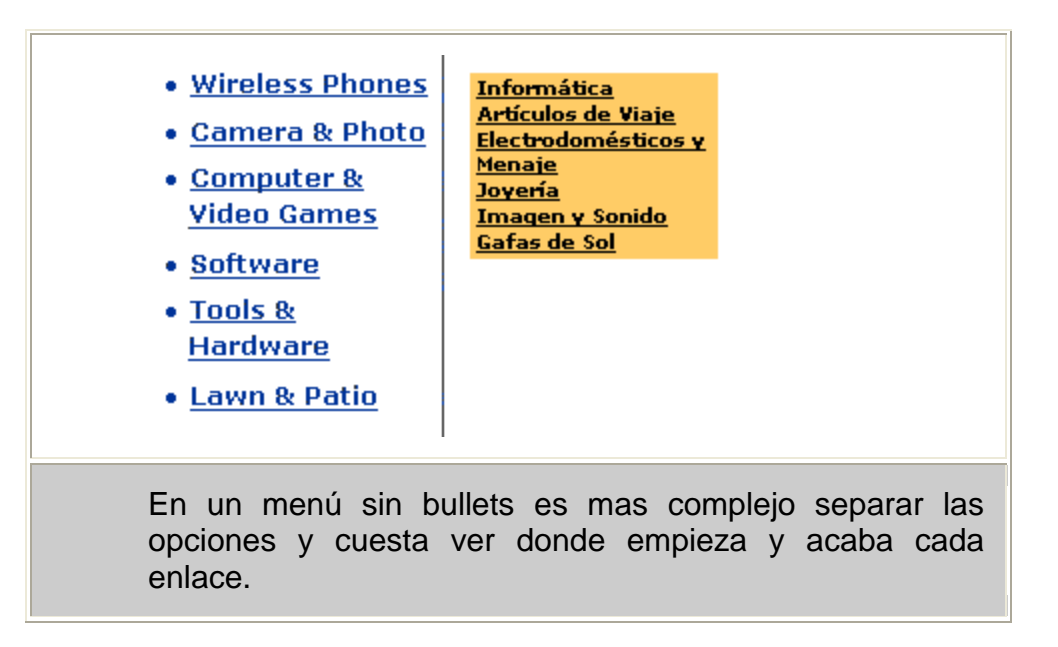

#### **Grafico 3.6.2 Tabla de tipos de menús con bullet y sin bullet**

Como se ha explicado hasta aquí la usabilidad es un aspecto importante en lo que a desarrollar aplicaciones Web se refiere, no es cuestión de llenar una pagina con colores y hacerlo bonito sino hay que pensar en los objetivos a cumplir para nuestro cliente y lograr que el usuario que es la persona más importante en la aplicación sea quien se sienta a gusto de la funcionalidad y apariencia de la aplicación.

# **CAPITULO IV**

# **ANÁLISIS DE REVISTAS Y PERIÓDICOS DIGITALES**

# **INTRODUCCIÓN**

Este trabajo surge ante la interrogante de ¿qué va a pasar con los medios tradicionales a partir de la incorporación de tecnologías que aparentemente alteran su naturaleza?, o mejor dicho ¿qué está pasando?. Actualmente se puede observar que la participación de los medios de comunicación social en la dinámica de las redes telemáticas ha permitido la incorporación de tecnologías novedosas, con las cuales se han creado otras formas de presentar las informaciones diarias, en formatos de pantallas, y con el uso de recursos multimedia; esto ha traído una gran inquietud en el mundo del periodismo, y en materia de definir la competitividad entre las tradicionales empresas de la comunicación.

La presencia de estos "nuevos medios" de comunicación ocurre de la infiltración de las Tecnologías de la información (TI), que comprenden técnicas para la difusión y la informatización de datos. Aspectos que se conjugan en el establecimiento de un nuevo estado de la forma comunicativa que ha sido denominada telemática, concepto que define a un único sistema que agrupa a las comunicaciones telefónicas, a las comunicaciones de masas y a las comunicaciones informáticas, de forma que permita la transmisión de datos simultáneamente, y el intercambio recíproco entre individuos o entre computadoras, mediante cables, enlaces o satélites, de tal manera que la comunicación y la información se pueda acelerar y organizar de una manera distinta.

El sistema telemático ha significado la aparición de otras formas de transmisión y de intercambio de información, como lo es Internet y su combinación con otras innovaciones tecnológicas tales como, la tecnología digital, el sistema multimedia, los soportes de redes de fibra óptica que han permitido nuevas maneras de manejar la información.

Así, se ve el surgimiento de publicaciones diarias calificadas como: en línea, en Web o digitales, que circulan en las redes telemáticas y, que aparentemente contienen aspectos nuevos que los formatos tradicionales de la prensa, la radio o la televisión no pueden ofrecer o combinar en sí mismos.

Estas nuevas publicaciones electrónicas tienen características propias, que combinan viejas formas de los medios de comunicación tradicionales y otras maneras de presentar los contenidos provenientes de los avances tecnológicos.

#### **4.2 Tipos de Revistas**

En la actualidad se conocen muchos tipos de revistas, las cuales pueden ir desde infantiles hasta revistas para adultos. Hay muchos tipos de revistas: cristianas, juveniles, para niños, para señoras y así se pueden mencionar un sin fin de tipos de revistas que en tiempos pasados ni se pensaba en sacarlas al publico.

Algunas revistas culturales, políticas o literarias importantes en América Latina y España han sido: [Marcha,](http://es.wikipedia.org/wiki/Marcha_(semanario)) [Martín Fierro,](http://es.wikipedia.org/wiki/Martín_Fierro_(revista)) la [Revista](http://es.wikipedia.org/wiki/Revista_de_Occidente) de Occidente y [Sur.](http://es.wikipedia.org/wiki/Sur_(revista))

#### **4.2.3 Revistas del cliente**

Otro tipo de revistas de consumo son las conocidas como *revistas del cliente*, que son similares en formato y estilo a las revistas de consumo, pero son publicadas por organizaciones tales como clubes o líneas aéreas, para comunicarse con sus clientes.

Normalmente su edición corre a cargo de periodistas que en modo externo aportan diseño y redacción a estas empresas.

#### **4.2.4 Revistas económicas**

Las revistas económicas, son, como lo dice su nombre, las que no cuestan mucho dinero. Son dirigidas a gente pobre y de bajos recursos, y personas relacionadas con la baja economía y ventas en el mercado.

Muchas revistas económicas son distribuidas solamente, o predominantemente, por la suscripción. Ésta puede ser libre (cualquier persona puede suscribirse) o restrictiva, lo que significa que la suscripción está disponible solamente a los lectores que, según su criterio, determine el director o la editorial. Este modelo también es conocido como *circulación controlada*.

#### **4.2.3 Revistas en [Internet](http://es.wikipedia.org/wiki/Internet)**

Las ediciones digitales se han popularizado en los últimos años. Este tipo de ediciones son comúnmente réplicas de ediciones publicadas en papel, aunque también pueden existir publicaciones que solo tengan ediciones digitales. La tecnología hace que estas revistas puedan tener diseños más atractivos así como múltiples funciones que ayudan a tener una mayor interacción con los lectores. Es una de las nuevas opciones que nos ha traído el desarrollo de la tecnología y con ello también un nuevo periodismo el "periodismo electrónico, virtual o digital".

Como se ha explicado existen un sin numero de tipos de revistas los cuales están dirigidas según el publico objetivo de la misma, esto quiere decir que las editoriales antes de crear una revista buscan su publico objetivo a través de encuestas o estudios de mercado para ver la factibilidad tanto económica como de aceptación que tuviera un tipo de revista especifico.

No se puede encasillar en tipos de revistas rígidos, no existen reglas rigurosas a seguir al momento de crear una revista, lo importante es ser claros y concisos, tener temas de actualidad y que le interesen al lector y una parte fundamental no cometer errores ortográficos o de redacción pues estos errores hablan muy mal del equipo editorial de la revista, aunque somos humanos y en alguna ocasión se podrán ir por ahí una que otra falla.

# **4.3** ANÁLISIS DE INTERFACES SEGÚN USUARIOS O PÚBLICOS

Antes de iniciar con el análisis de las interfaces, se explica que es una interface grafica, y como estas están relacionadas con el usuario o publico.

La Real Academia Española define el término interfaz (del inglés interface, superficie de contacto) como una conexión física y funcional entre dos aparatos o sistemas independientes. Generalizando esta definición, dados dos sistemas cualesquiera que se deben comunicar entre ellos la interfaz será el mecanismo, entorno o herramienta que hace posible dicha comunicación.

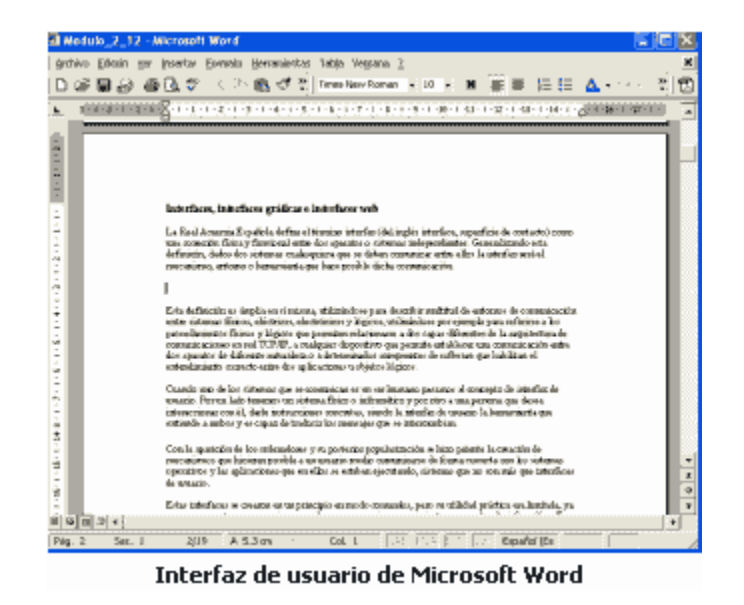

**Graficó 4.3.1 Ejemplo interface gráfica de Microsoft Word**

Esta definición es amplia, para describir multitud de entornos de comunicación entre sistemas físicos, eléctricos, electrónicos y lógicos, utilizándose por ejemplo para referirse a los procedimientos físicos y lógicos que permiten relacionarse a dos capas diferentes de la arquitectura de comunicaciones en red TCP/IP, a cualquier dispositivo que permite establecer una comunicación entre dos aparatos de diferente naturaleza o a determinados componentes de software que habilitan el entendimiento correcto entre dos aplicaciones u objetos lógicos.

Cuando uno de los sistemas que se comunican es un ser humano se pasa al concepto de interfaz de usuario. Por un lado se tirne un sistema físico o informático y por otro a una persona que desea realizar una interacción con él,
darle instrucciones concretas, siendo la interfaz de usuario la herramienta que entiende a ambos y es capaz de traducir los mensajes que se intercambian.

Las interfaces de usuario son utilizadas en multitud de sistema, y hacen la vida más cómoda y segura. Los ingenieros y diseñadores industriales han venido trabajando en este campo desde hace mucho tiempo, creando sistemas de comunicación adecuadas entre los objetos que crean y los usuarios de los mismos. Interfaces de usuario de este tipo pueden ser, por ejemplo, el sistema de botones de control de un televisor o el mando a distancia que lo controla, los diferentes mecanismos de control de un automóvil o los sistemas de puesta en hora de un reloj.

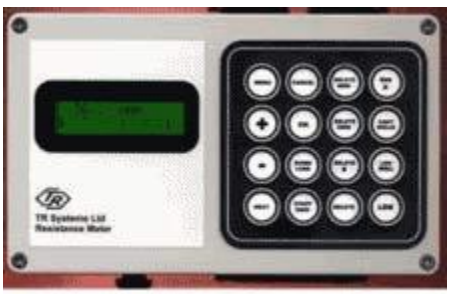

Interfaz de usuario de un detector

#### **Graficó 4.3.2 Ejemplo de intrface de usuario en aparatos eléctricos**

Inicialmente las interfaces de usuario eran desarrolladas pensando solamente en su correcto funcionamiento, luego se vio la necesidad de que fueran fácilmente usables y después se hizo patente la importancia de la estética en las mismas, punto en el que el diseño gráfico entró de lleno en el mundo de las interfaces de usuario. Un sistema de este tipo no sólo tiene que funcionar, debe ser bello, acorde con las inquietudes estéticas del mundo actual. Colores, formas, agrupaciones y comunicación, forman en la actualidad parte indispensable de una interfaz de usuario.

Con la aparición de los computadores y su posterior popularización, se hizo evidente la creación de mecanismos que hicieran posible a un usuario medio comunicarse de forma correcta con los sistemas operativos y las aplicaciones

que en ellos se estaban ejecutando, sistemas que no son más que interfaces de usuario.

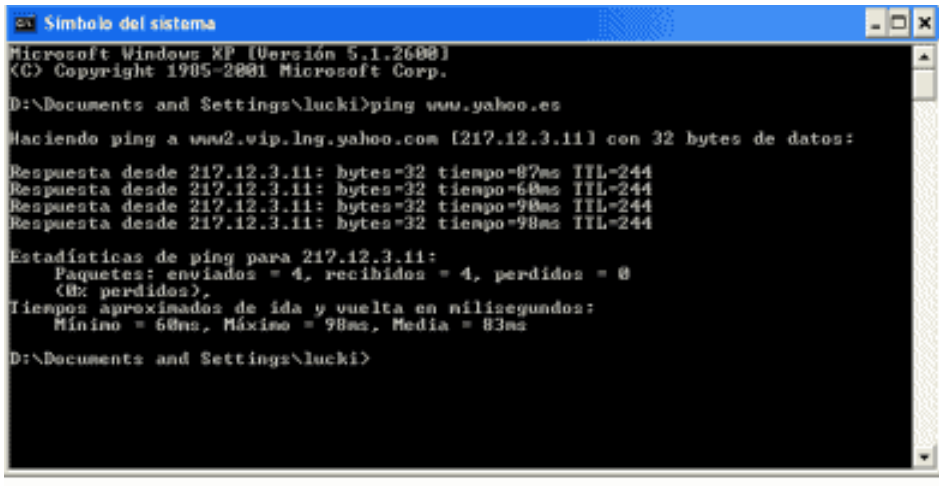

Interfaz de usuario de MS Dos (modo comandos)

**Gráfico 4.3.3 Ejemplo de Interface de usuario de MS Dos (modo comandos)**

Estas interfaces se crearon en un principio en modo comandos, pero su utilidad práctica era limitada, ya que no eran aptas para usuarios normales que no poseían conocimientos avanzados de informática. Fue necesario entonces crear interfaces basadas en iconos y menús, accesibles por medio del ratón, surgiendo los entornos de ventanas, como Windows o MAC, que empezaron a utilizar interfaces gráficas de usuario, verdaderas protagonistas del mundo informático actual.

Así estaban las cosas cuando se produjo un fenómeno sorprendente, llamado a revolucionar la comunicación entre seres humanos: Internet y la WWW. Con la aparición de la Web se hizo posible que cualquier persona pudiera ofrecer información particularizada a los demás y encontrar documentos interactivos sobre cualquier tema, relacionados unos con otros mediante enlaces que permitían saltar de página en página alrededor del mundo.

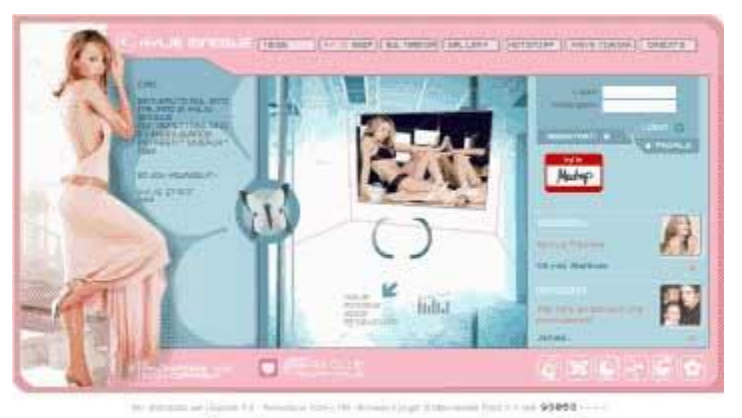

Interfaz de usuario en una página web

#### **Figura 4.3.4 Ejemplo de Interfaz de usuario de aplicaciones Web**

Las páginas Web supusieron la aparición de las interfaces Web, interfaces gráficas de usuario con unos elementos comunes de presentación y navegación que pronto se convirtieron en estándares de facto. Este tipo de interfaces deben servir de intermediarias entre unos usuarios genéricos, no acostumbrados generalmente al uso de aplicaciones informáticas, y unos sistemas de información y procesos transaccionales que corren por debajo, debiendo posibilitar la localización de la información deseada, el entendimiento claro de las funcionalidades ofrecidas, la realización práctica de tareas específicas por parte de los usuarios y la navegación intuitiva por las diferentes páginas que forman el sitio Web.

Buscando una homogeneidad entre los millones de páginas Web que existen actualmente en Internet, el diseño de las mismas ha evolucionado con el tiempo hacia un esquema general perfectamente definido, ofreciendo unas interfaces bien definidas, con un conjunto de componentes gráficos y funcionales similares que hacen posible que sea cual sea el usuario que accede a un sitio Web cualquiera la comunicación entre ellos sea posible y efectiva.

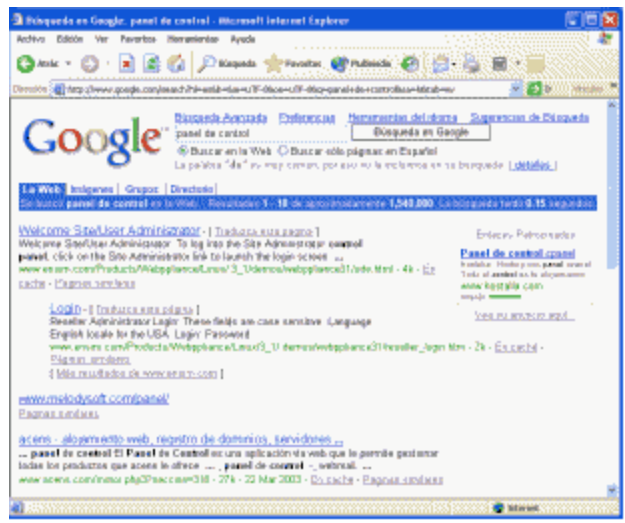

Interfaces de un navegador y de una página web

# **Figura 4.3.5 Ejemplo de interfaz de un navegador Web**

De esta forma se han definido elementos y agrupaciones de estos que han demostrado su utilidad y su comprensión por los usuarios, entre los que se puede destacar los sistemas de navegación, los dinteles, los pies de página, los formularios de entrada de datos, etc., que normalmente se encuentran en todas las páginas Web y cuyo diseño y funcionalidad son similares en todas ellas.

A continuación se hará el análisis de las interfaces gráficas de aplicaciones del Ecuador.

Para realizar este análisis hay que basarse en los siguientes parámetros: Usabilidad, menús, navegabilidad, diseño, contenido, tiempo de respuesta, forma, utilización de estándares internacionales y creatividad, siendo estos los más importantes al momento de analizar de una forma objetivo una aplicación Web.

La calificación se realiza según la puntuación descrita en la siguiente tabla:

### **TABLA DE CALIFICACIÓN DEL ANÁLISIS DE INTERFACES**

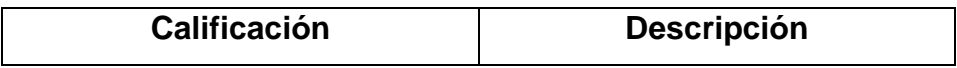

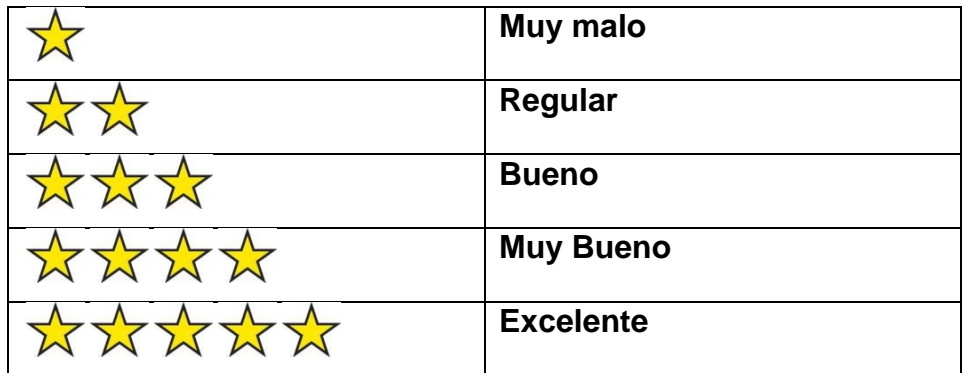

### **4.3.1 ANÁLISIS DIARIO EL COMERCIO ECUADOR**

Diario con más de 40 años en circulación, su aplicación digital no cuenta con más de 2 años en funcionamiento, su presentación nos atrae ya que mantiene los colores y estándares de la publicación impresa. La aplicación digital que es la que se analiza en este trabajo, cuenta con secciones muy marcadas como: deportes, sociales, economía, política, cultural, y es claro que los usuarios que navegan por esta aplicación digital no se podrán perder ya que cuenta con una distribución de las noticias muy bien elaborada, al mismo tiempo que el usuario o lector siempre sabe en que sección de la aplicación se encuentra.

Otra de las características bien logradas en esta aplicación es que se cuenta con un calendario en la parte izquierda de la misma, que el usuario encontré de una forma fácil las noticias que busca, por día, mes y año, así las búsquedas son más fluidas y rápidas, además cuenta con un buscador interno para encontrar noticias especificas.

En lo que se refiere a la lectura, uno de los aspectos más importantes en aplicaciones digitales, esta aplicación se basa en estándares muy claros como tamaño de letra, tipo de la misma y el diseño final no es recargado, pero al mismo tiempo elegante. Si se habla de usabilidad se puede decir que esta aplicación esta desarrollada con altos estándares de usabilidad.

El problema que se encontró en esta aplicación es que el tiempo de descarga supera el limite permitido por un usuario, esto puede darse debido a que la aplicación esta sobre cargada de animaciones flash lo cual hace que esta se haga lenta, otra de las causas podría ser por el ancho de la banda con la que se navega, pero esto no es justificación, ya que al desarrollar aplicaciones digitales en el país lo primero que hay que tomar en cuenta es que el 100% de la población no cuenta con una conexión de banda ancha o fibra óptica, entonces las aplicaciones que se desarrollen deben estar acorde a la tecnología que se dispone.

Sin embargo la aplicación de El comercio es un buen ejemplo a seguir en lo que a diseño de interfaces y distribución de los espacios se refiere; es por esta razón pese a los problemas en tiempo de respuesta, se la califica como Muy buena.

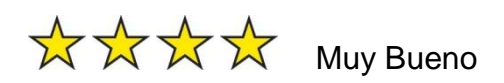

### **4.3.4 ANÁLISIS REVISTA JUVENIL LA ONDA ECUADOR**

Revista con algunos años de trayectoria en el país editada en la ciudad de guayaquil por Pedro Ortiz Jr. En la parte digital esta dirigida por la empresa EQS soluciones. Atractivo diseño, va acorde a su publico objetivo los jóvenes, mantiene la tendencia de su versión impresa, cuenta con un encabezado, donde claramente se identifica el logotipo de la revista y una barra de navegación con menús desplegables al estilo de la barra de inicio de Windows, lo destacable de esta aplicación es el diseño de la interface que no debe pasar del año en el Internet por las características de la misma, el usuario en el home de esta aplicación se siente bombardeado de información, ya que no existe secciones claramente identificadas aunque el espacio esta muy bien delimitado pero en todas partes se encuentra títulos atractivos que llevan a otras secciones de la revista, es decir el usuario

puede perderse fácilmente y la única solución que encuentra es regresar a la pagina de inicio.

El texto cumple con estándares, ya que la lectura se la puede realizar de una forma legible, cargada de animaciones flash que atraen más que los títulos subjetivos de sus artículos, es una aplicación de tiempo de respuesta demasiado lento.

Algo novedoso en esta aplicación es que se puede encontrar wallpapers de los postres que se ofrece en la versión impresa.

El usuario no sabe la información básica de la revista como el quienes son, sus proyectos, etc., lo cual en un aplicación digital es muy importante ya que si no sabemos a que sitio se va ha ingresar se lo da de baja en unos pocos segundos de la navegación, esto puede ser causa de la popularidad que tiene la revista entre los jóvenes entre 13 y 18 años a quien no les interesara saber esta información pero para este análisis son muy importantes.

Se desataca el diseño y la distribución de los espacios en la aplicación digital, pero como usuario y navegador usual de la Internet solo se la recomenda como ejemplo de interfaces bien logradas con un diseño sobrio y saturado por lo cual a esta aplicación se le da una calificación de:

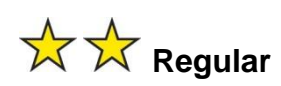

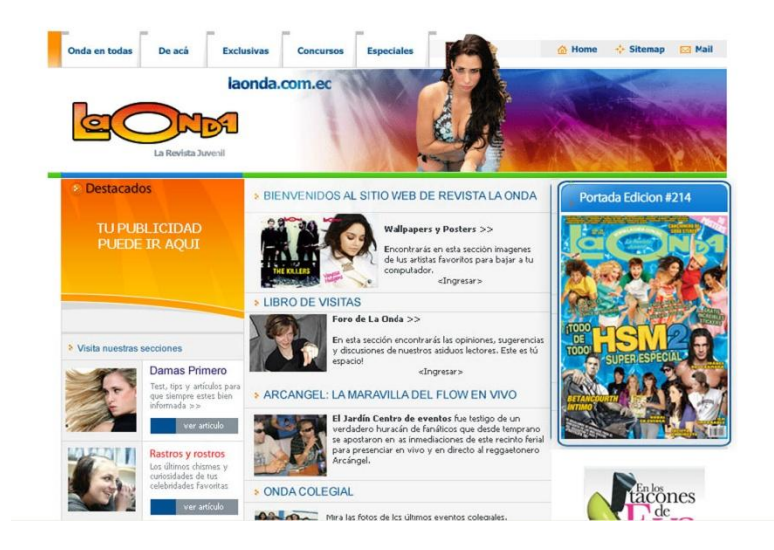

**Gráfico 4.3.5 Home Page revista La Onda**

# **4.3.5 ANÁLISIS DIARIO EXTRA ECUADOR**

Uno de los diarios con mayor circulación en la región costa del Ecuador, editado en la ciudad de Guayaquil con más de 30 años de trayectoria, su característica principal es llevar a las páginas impresas la crónica roja y escándalos de los famosos de esta región.

Su aplicación digital al igual que la anterior no debe tener mas del año y medio en la Internet lo que habla claramente de que el auge de las aplicaciones digitales recién comienza en nuestro país, mantiene el formato y eslogan de la versión impresa, al cargar esta pagina se identificar inmediatamente el logotipo del diario y el famoso eslogan "Extra informa primero y mejor", la aplicación digital es una Web sencilla sin mucho atractivo mas que el de sus noticias de crónica roja con fotos crudas e impactantes. La distribución del espacio en la pantalla esta bien logrado; en la parte izquierda de la pantalla se encuentra sus secciones, servicios y encuestas cada uno bien delimitado, el diseño de la interface gráfica no es nada del otro mundo algo sencillo y sin mayor complicación en lo que a diseño se refiere, al mismo tiempo se encuentra algunas pequeñas animaciones en flash bien realizadas y que aparecen en el lugar

estrictamente necesario, cuenta con un buscador proporcionado por Google el cual permite a los usuarios hacer búsquedas de noticias dentro de la aplicación y con una opción para realizar búsquedas en la Web, en la parte inferior cuenta con una sección determinada para las noticias más leídas, y al mismo tiempo una sección que se llama lunes sexy donde se observa fotos de modelos con poco gusto pero mostrando mucho.

La barra de navegación en la cabecera de la aplicación es relativamente pobre con esto se quiere decir que carece de botones de acceso a otras secciones ya que en esta barra solo encontrara el home, extragrama, ediciones anteriores, contactos, no se preocuparon por informarnos quienes son, quien dirige este diario y cual es su posición ética y política, cosas que se encuentran claramente en la aplicación Web de El Comercio y otros.

En la parte derecha de la pantalla hay algunos links a segmentos especiales por las fechas pero sin ningún interés, se puede rescatar de esta aplicación lo bien realizado de las animaciones flash y el tiempo de descarga estupendo que tiene esta aplicación, talvez por la carente influencia de diseño y de animaciones flash demasiado grandes, es por esta razón que se califica a esta aplicación como Muy mala:

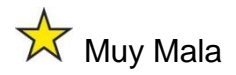

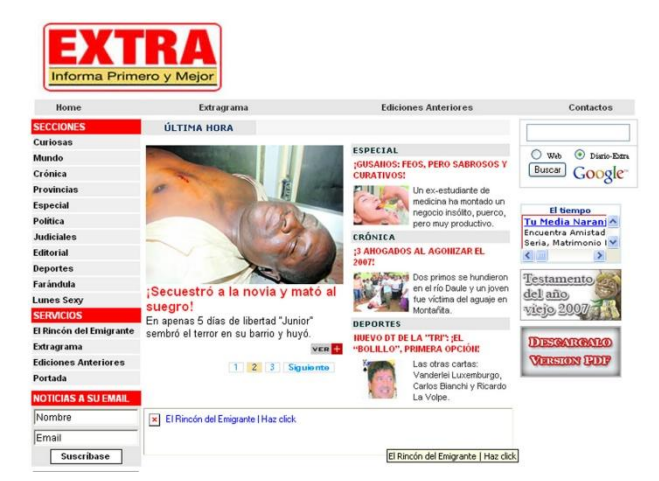

**Gráfico 4.3.6 Home Page diario Extra**

#### **4.3.4 ANÁLISIS REVISTA INFANTIL LA COMETA**

Suplemento infantil que circula gratuitamente con diario Hoy, de circulación y acogida en la sección costa del país, es editado por Edimpres S.A. La aplicación digital esta diseñada para el target de esta revista o suplemento es decir para niños en entre 5 y 10 años, con colores llamativos y una interface grafica fácil de usar, es una aplicación básica con un desperdicio de espacio en la misma, y con poco o nada de las nuevas tendencias en aplicaciones digitales. En la cabecera de la aplicación esta el logotipo de la revista ocupando gran parte de la cabecera inicial de la página Web, manteniendo sin duda el logotipo y forma de la versión impresa, en la parte izquierda de la aplicación existe un menú poco llamativo con las secciones de la revista y al final del menú un icono para realizar encuestas y votaciones sobre diferentes temas, en la parte central o en el frame central esta la portada de la revista con el numero y la fecha de publicación, al mismo tiempo la barra de navegación o menús en la cabecera deja mucho que desear ya que solo existen tres links a distintas partes del sitio Web, lo rescatable de esta aplicación es que se encuentra quienes son, quien edita este suplemento y tenemos claramente donde hacer contactos, además en la parte inferior un textbox o caja de texto donde encuentra las ediciones anteriores de la revista de una forma fácil .

Para finalizar el análisis de este suplemento o revista se puede decir que es una aplicación relativamente básica con poco o nada de diseño Web centrado al usuario y con una mala utilización de los espacios, sin ninguna novedad como animaciones flash que para el target de publico que esta dirigida podría ser mucho más llamativa, rescatando la facilidad de manejo, sus contenidos y la rapidez con la que la aplicación se descarga en el Internet por estas razones se la califica como muy mala.

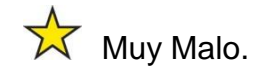

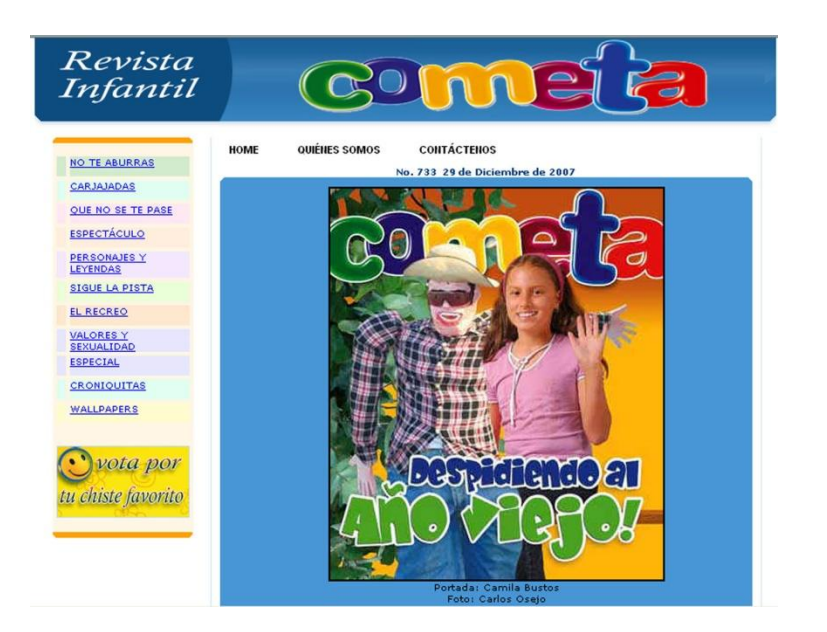

**Gráfico 4.3.7 Home Page Suplemento La Cometa.** 

# **4.3.9 ANÁLISIS DIARIO LA HORA**

Diario de distribución nacional con 25 años en el mercado, con una gran aceptación en el país, con información interesante y para todos los gustos. La aplicación digital es desarrollada por MUSHOQ, una gran aplicación digital, que no cuenta con más de un año en la Internet por las nuevas tendencias que utilizan sus creadores, se a logrado una excelente interfase gráfica que motiva al lector a ingresar y leer los artículos aquí publicados, el espacio en la pantalla esta utilizado de una forma optima y elegante sin sobrecargar al usuario con información y con gran uso del scroll del mouse.

En su cabecera esta claramente el logotipo del diario con un atractivo diseño ocupando la mayor parte de ella pero distribuyendo los espacios para dos barras de navegación o menús muy bien logradas, en la primera barra están las portadas, sobre nosotros y los titulares, en un segundo menú en la misma cabecera se encuentra el inicio, regístrate, judicial, anuncie aquí, escribanos, ayuda y un buscador para encontrar más fácilmente lo que el lector necesite, este seria un buen ejemplo de cómo desarrollar una cabecera para una aplicación digital. En la parte central están las noticias con su respectiva foto y con texto en color naranja que nos da ha entender si la noticia es del país, económica, asamblea, deportes y el mundo. En la parte derecha de la pantalla hay un menú do opciones algo que hay que resaltar es que se encuentran noticias de cada una de las provincias además se tiene un sección donde se ve como va a estar el clima, foros y encuestas sobre noticias del país y de opinión. También hay una parte muy clara donde registrarse y una que otra propaganda, con animación en flash, las animaciones están muy bien desarrolladas. Es una página interactiva ya que el usuario puede enviar noticias sobre su localidad y cosas que quieran que se publiquen en la versión impresa y en la aplicación digital, y el tiempo de respuesta de esta página Web es óptimo.

Esta aplicación esta muy bien desarrollada y es un ejemplo a seguir en el país de lo que si se debe hacer en una aplicación de este tipo por este motivo, se la califica como excelente.

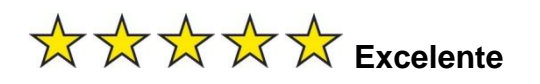

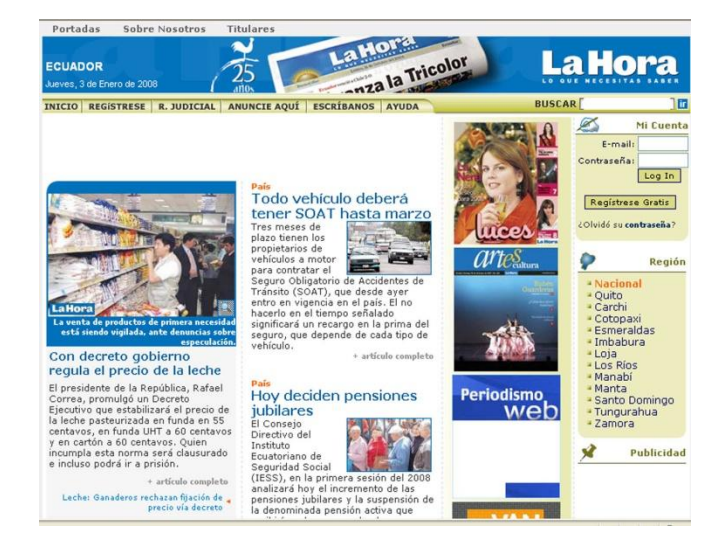

**Gráfico 4.3.8 Home Page Diario La Hora.** 

### **4.3.10 ANÁLISIS REVISTA HOGAR**

Revista mensual de distribución nacional dedicada a las mujeres del Ecuador, del mismo grupo editorial de revista vistazo y generación 21, cuenta con algunos años de trayectoria en el país y se diría que es una de las mejores en su tipo.

La aplicación digital al igual que las anteriores no debe contar con mas de un año en la Internet, cuenta con un aspecto dinámico y atractivo a sus visitantes, i se identifica claramente el logotipo y la portada del mes de la publicación, el encabezado y la distribución de la información esta bien aprovechada, cuenta con dos menús en las partes laterales de la pantalla, donde se encuentra al lado izquierdo todas sus secciones bien delimitadas y muy fácil de navegar por ellas, en la parte derecha el menú consta de una sección de la revista impresa y otra de la publicación digital, además de la parte corporativa, el quienes somos, subscripciones y publicidad, con algunos elementos en animación que atraen al usuario a navegar por ellos.

Al mismo tiempo cuenta con una sección especial de cocina y esoterismo. Es una aplicación muy trabajada y que esta basada en estándares internacionales de diseño y aplicaciones digitales, lo malo es que no cuenta con una barra de navegación por lo cual es muy fácil perderse, lo lógico si no se pone una barra de navegación seria utilizar un mapa del sitio, pero esta aplicación no cuenta con ello, el tiempo de descarga es relativamente rápido a comparación de otras aplicaciones que se ha analizado.

Un ejemplo a seguir tomando en cuenta las recomendaciones antes mencionadas si es posible, por esta razón se la califica como Muy buena.

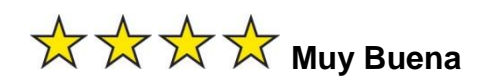

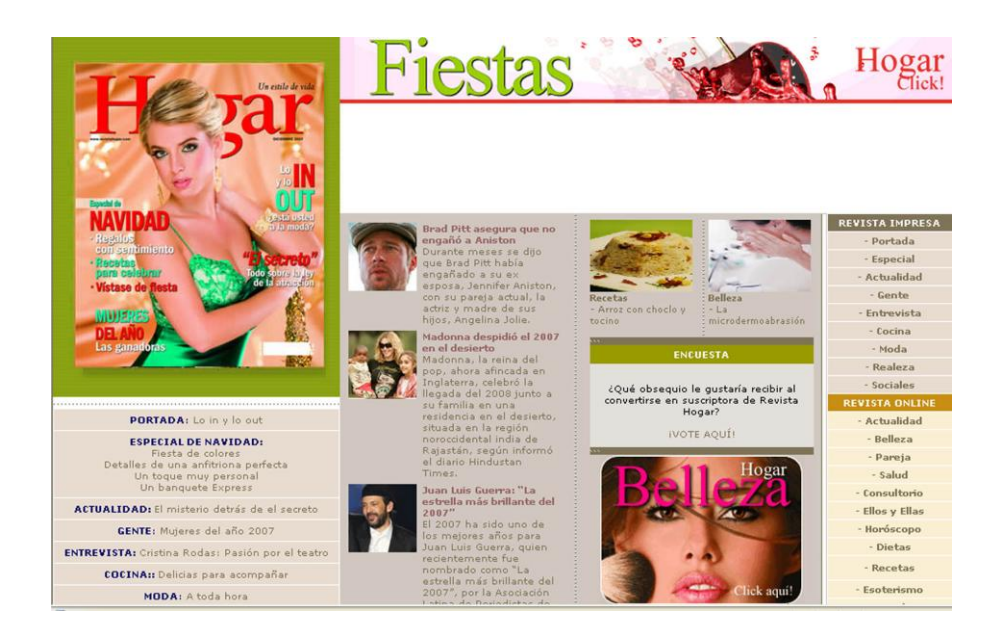

**Gráfico 4.3.9 Home Page Revista Hogar**

Al igual como existen aplicaciones digitales de revistas de publicación impresa también otros medios de comunicación como canales de televisión tienen sus aplicaciones digitales, se tomara algunos ejemplos de estos medios de comunicación, para establecer un análisis de sus aplicaciones.

# **4.3.11 ANÁLISIS REVISTA DIGITAL ECUAVISA**

Canal de televisión con 40 años de trayectoria en el país, la aplicación digital de esta televisora es una aplicación Web con recientes cambios, utilizan estándares internacionales de diseño y programación, al inicio como cabecera se encuentra una animación flash con los programas que estarán estrenándose el próximo año donde hay una animación muy llamativa pero que al momento de bajarla en Internet se torna pesada y aburrida, en la parte izquierda de la aplicación esta claramente definido el logo del canal

con su eslogan por los 40 años de trayectoria en el aire, además en esta parte se tiene un menú de todos los programas que están al aire en este momento en ECUAVISA, con links para ver las escenas más importantes en video. En la parte central se encuentran las noticias más importantes y los personajes que estarán en sus noticieros, en la parte inferior hay otras noticias y en la parte final la programación del canal con una opción para ampliar dicha programación en el pie de la página están los logotipos de los canales aliados a esta estación televisiva. También en esta sección se encuentra un espacio para votar sobre la pregunta del día, el menú de navegación se encuentra en la parte inferior de la aplicación lo que complica al usuario saber donde se encuentra.

Hay que rescatar de esta aplicación el diseño y la distribución de los espacios tomando en cuenta que en la parte derecha de la misma no hay ningún menú ni animación esta en blanco, el tiempo de respuesta de la aplicación es muy lenta y sus contenidos lo son aun más, debido a que se trabaja en formato de video. Una página elegante que invita al usuario a visitar cada una de sus secciones y lo mantiene informado, por esta razón se la califica como Buena.

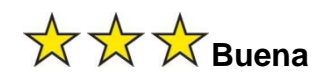

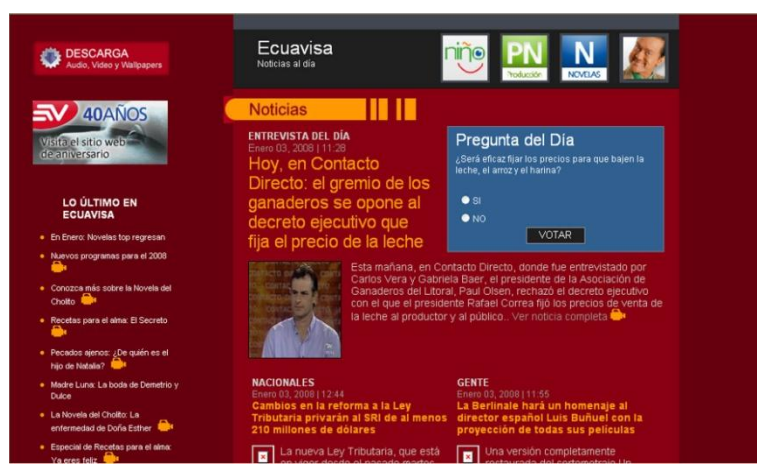

**Gráfico 4.3.10 Home Page Revista digital Ecuavisa**

### **4.3.12 ANÁLISIS REVISTA DIGITAL TELEAMAZONAS**

Canal de televisión con algunos años de trayectoria en el país, dirigido por Fidel Egas es uno de las televisoras con mayor popularidad en el Ecuador, con un raitng de mas de 20 puntos en todos sus programas. La aplicación digital cuenta con un diseño sobrio y al mismo tiempo se nota el trabajo en diseño y diagramación del mismo, en la cabecera esta el logotipo del canal con su respectivo eslogan claramente identificado. En la parte izquierda de la pantalla hay un menú de opciones o de secciones de la programación como: noticias, deportes, series, novelas, cine, entretenimiento, y la producción nacional en un menú sencillo y fácil de usar donde el internauta no tendrá como perderse. En la sección central se encuentran las noticias más relevantes del día tanto del país y el mundo además de los estrenos y las series más populares de la programación.

En la parte derecha de la pantalla hay links para ver la programación online en real time, y el clima en el país, también consta de animaciones flash de los distintos programas que se ofertan al publico animaciones poco cargadas y bien elaboradas.

Se puede rescatar de esta aplicación la forma en la que esta distribuida la información y los espacios contando con secciones muy claras de navegación, en lo que se refiere al tiempo de respuesta de la aplicación es muy rápida y la descarga se realiza en un tiempo optimo, no cuenta con una barra de navegación claramente definida pero tiene algunos datos importantes como el quienes somos y el contáctanos en la parte derecha de la pantalla como una especie de menú.

Por estas razones la calificación a la aplicación de Teleamazonas es Bueno.

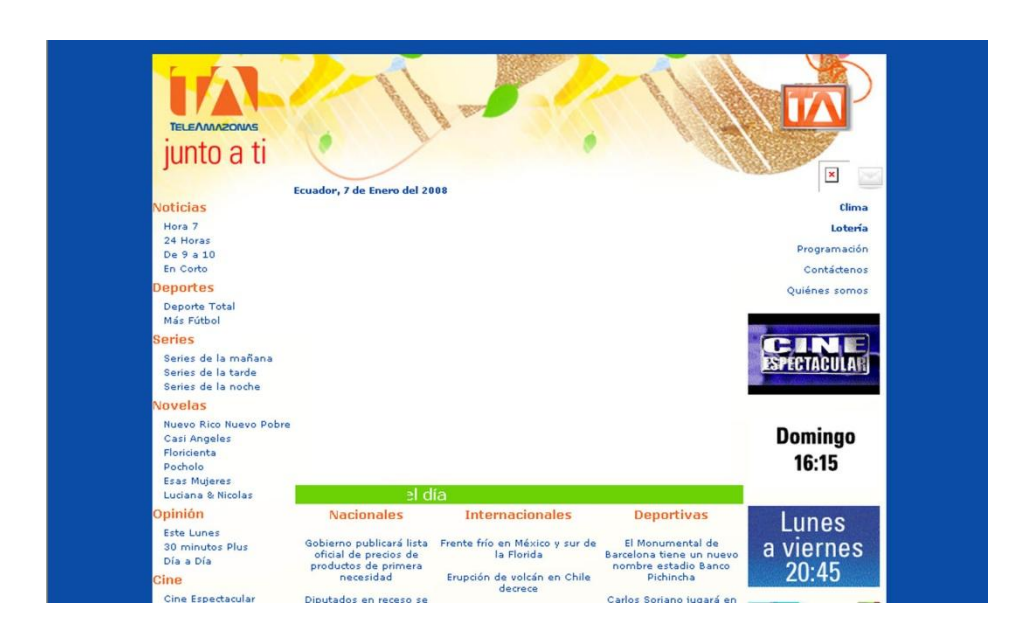

**Bueno.** 

**Gráfico 4.3.11 Home Page Revista Digital Teleamazonas**

Luego de haber realizado el análisis de las principales aplicaciones digitales del país para distintos públicos, se puede ver que en el desarrollo de aplicaciones digitales no todo esta dicho, todo depende del tipo de aplicación que la institución requiera y dependiendo de los tipos de usuarios a las que esta dirigida la aplicación final, hay que recalcar y reconocer que para el poco auge que tienen este tipo de aplicaciones en el país lo que se ha logrado hasta el momento es digno de felicitación pues se encuentra en la Internet algunas aplicaciones muy bien logradas con estándares internacionales que no tienen nada que envidiar a otras aplicaciones de otras partes del mundo. Como recomendación a los desarrolladores de aplicaciones digitales del país entre los que me incluyo, seria que el objetivo principal de todo trabajo es que el usuario final se encuentre satisfecho de utilizar la aplicación y se convierta en un cliente y usuario potencial para la empresa o institución a la que se representa. Al mismo tiempo seria bueno anotar que hay que tomar muy en cuenta la distribución de lo espacios en la pantalla para no saturar al usuario con una inmensa cantidad de información, que poco o nada le seria de utilidad hay que escoger bien los contenidos, la temática de la aplicación y estar en una constante actualización y modernización de la página ya que al usuario le gusta ver que las empresas están preocupadas por su bienestar. Otro punto que se saca como conclusión de este análisis es que hay que trabajar en base a la tecnología con la que se cuenta en el país, ya que se puede crear aplicaciones maravillosas en todo el sentido de la palabra pero al momento que los usuarios quieran ingresar se encontraran con muchas dificultades al momento de navegar por estas.

Para finalizar hay que decir que el área de diseño y periodismo son la parte fundamental para lograr el éxito en estas aplicaciones digitales, y al mismo tiempo la parte técnica debe estar basada en estándares internacionales, el resto esta en la creatividad de su equipo de desarrolladores y de cómo se promocione su aplicación.

# **4.4 DISEÑO VS CONTENIDOS: LO ESCRITO, LO VISUAL, LO AUDIOVISUAL**

El diseño Web es algo en lo que normalmente se suele invertir tiempo, dinero, e imaginación. Y en muchas, pero que muchas ocasiones las decisiones adoptadas son contrarias a la orientación del usuario del sitio Web.

Es por esta razón que a partir de aquí se ve como influye el diseño y los contenidos en aplicaciones digitales.

Pasando al tema del aspecto gráfico de un sitio este juega un rol muy importante. Mucho se habla en la Web de esta importancia y de cómo se deben construir técnicamente los sitios, sin embargo poco de como lograr aspectos gráficos profesionales o diseños "atrayentes".

Navegando en la Internet se puede encontrar con una gran cantidad de sitios que mantienen un mismo estilo o concepto gráfico. Se puede pensar que esto no se debe a una falta masiva de originalidad, sino más bien a las modas o tendencias que se van marcando casi imperceptiblemente en la red. Las dos posibilidades son lamentables.

En tiempos no muy lejanos se imponían las fuentes de letras. Por ejemplo en los comienzos de la Web todo era **"Times New Roman"**, todos los sitios salían sí o sí con esta tipografía, sin embargo desde el año 1998 hasta el 2002 aproximadamente, se diseñaban todos los sitios con fuente **"Verdana" o "Tahoma"**, el diseñador que no utilizaba esta fuente podía ser tildado de retrógrado, inconsciente de las modas o de ser un pésimo diseñador gráfico.

Más cercano a nuestros días vino la fuente **"Trebuchet"**, aunque en un principio esta fuente era sólo de los bloggers, los sitios empezaron a utilizarla masivamente.

El tema es paradójico, mientras más se moderniza las aplicaciones, más rápido se queda en el tiempo el diseño. Esto es así porque si todos los diseñadores trabajan dentro una misma tendencia acaban todos haciendo lo mismo, por necesidad entonces se recurre a otra moda. El círculo vicioso empieza de nuevo.

Es muy triste cuando se ve un diseño que ha quedado obsoleto o desencajado por el simple hecho de haber sido presa de un diseñador "moderno" que corre

tras las modas o tendencias que se marcaron en un tiempo. Pero lo peor de todo, es que si se adopta una postura totalmente vanguardista en los trabajos se corre el riesgo de que la aplicación Web o diseño pierda valor en todos los sentidos en muy poco tiempo.

Un buen diseño perdura en el tiempo y se mantiene atractivo independientemente de las tendencias en el diseño.

Los sitios Web comerciales (los que menos actualizan un diseño Web) son los que más padecen este tipo de falencias. Si se creó un sitio en el año 2003 y este se basó en las últimas tendencias, es muy probable que en la actualidad 2008 este se vea como desencajado o "antiguo".

Otro motivo por el que no ir tras lo que hacen todos, es por el simple hecho de que no se puede dar el lujo de cambiar el logo o el diseño Web cada 3 meses, primero porque el tiempo nunca sobra, y segundo porque el que más sufre es el usuario. De ahí la necesidad de que los trabajos perduren en el tiempo.

Para que el logotipo o el diseño Web no quede desencajado en su apariencia con el tiempo, deberá lograr aspectos sobrios, originales y centrados en la comodidad del navegante, si piensa en ayudar al usuario en la navegación y en su comodidad visual, es muy probable que este por el camino correcto. El no concentrarse por detalles irrelevantes o que puedan entorpecer la usabilidad será de gran importancia a la hora de lograr un buen diseño Web.

#### **4.4.1 Diseños Web de buen aspecto gráfico**

Con la movida de los sitios basados en estándares muchos han decidido sacrificar el aspecto de sus sitios por diseños muy austeros y así tener un código validado. Si bien esto no es directamente negativo se debe recordar que en los sitios comerciales el aspecto cumple una función de "gancho" y logra que los visitantes lo recuerden por su imagen o aspecto.

Para lograr diseños Web de buen aspecto hay que seguir los siguientes puntos:

### **1) Utiliza 100% de CSS y XHTML.**

Una de las cosas más importantes a la hora de lograr buenos trabajos de diseño es utilizar CSS (Cascading style sheets u hojas de estilo en cascada). Además de las bondades que este sistema de maquetación tiene (separación entre contenido y diseño, mayor rapidez de carga, mejor accesibilidad, etc.), este brinda un sinfín de posibilidades gráficas. Las tablas son realmente muy limitadas en este sentido. No es mero capricho el usar CSS en todos los diseños.

La utilización de CSS permite un manejo avanzado de "fondos" y de un control al milímetro de cada objeto.

# **2) Mire y aprenda.**

Una buena forma de aprender es mirando, no se esta hablando de copiar o plagiar diseños. No hay actitud más denigrante que esta. Se refiere a utilizar las [galerías showcase \(](http://www.webnova.com.ar/blog/?p=70)captura de pantallas de diseños) que están concebidas con la pura idea de "inspirar". Mire el código fuente y estudie como trabajan muchos diseñadores. No es necesario que se copie nada, de esta forma se estará imponiendo un estilo y forma de trabajo que le hará aprender muy rápidamente la mejor forma de realizar Web profesionales.

### **3) Aprenda a editar imágenes.**

La utilización de CSS (Cascading style sheets), viene aparejada con la necesidad de trabajar con imágenes. Estas deben ser livianas en peso, y en donde se necesite, hay que aprovechar los efectos de transparencias que nos permite el formato GIF o PNG. Esto le abrirá

un mundo de posibilidades que no se tenía con las tablas. El simple hecho de tener un control absoluto sobre los fondos, márgenes y espacios, hace mucho más fáciles el aplicar buenos diseños.

### **4) Utilice un programa Vector para Maquetar Bocetos.**

Muchos diseñadores cometen el error de ponerse a diseñar improvisando el tema de la forma o aspecto que tendrá el sitio. Sin embargo existe un sistema que nos permite tener una visión más global de lo que se esta haciendo.

Si se utiliza un programa para manejar vectores (Adobe Illustrator, Corel Draw, etc) , podrá simular como quedará el sitio tanto en formas como en combinación de colores y fuentes. Se puede mover, ampliar y manejar espacios con total libertad.

### **5) Aprende los principales Conceptos de Diseño Gráfico.**

No solo de CSS y HTML se hacen los sitios Web, si bien reviste una gran importancia el código de la aplicación Web, para lograr buenos diseños es necesario conocer los principales fundamentos de diseño; armonía tonal, combinación de colores, uso acertado de tipografías, contrastes, manejo de espacios, etc.

Sin embargo el lograr buenos trabajos se logrará con el tiempo y cuando tenga unos cuantos sitios diseñados.

# **4.4.3 PRINCIPIOS BÁSICOS**

### *4.4.2.1Tipografía*

Uno de los aspectos claves de la legibilidad es una experiencia de lectura suave. Desarrolle un ojo para detectar interrupciones como el espaciado de la letra (kerning) y si el tracking es demasiado apretado o demasiado amplio en titulares y otros textos.

En la mayoría de las redacciones, los diseñadores tienen un número limitado de tipos de letra para trabajar. Estos tipos de letra se hacen parte del espíritu de la publicación. Cada tipo de letra, tiene una función específica.

Pero los lectores no se preocupan si un titular se pone en tipo Franklin Gothic o Times Roman. La tipografía buena es transparente al lector. Lo que importa es la legibilidad del tipo, y lo más importantemente, es un titular claro.

El diseño es sobre el contenido. Usando el espacio, el contraste del tamaño, el color, la tipografía, los sentimientos y los conceptos para comunicar la esencia de una historia. La historia la conduce el diseño y un diseñador debería entender que no diseñan para la autosatisfacción.

En su evolución como diseñador ira encontrado cada vez más importante simplificar y destilar ideas en formas más básicas. Para permitir a los elementos de contenido y visuales realzarse los unos a los otros.

Una ves que se ha explicado algunas de las características del diseño vs los contenidos a continuación se explica algunas pautas de cómo lograr integrar buenos contenidos con buenos diseños, siguiendo estas pautas puede estar seguro de que las aplicaciones digitales darán mucho de que hablar en la Internet.

**1. El texto antes que los gráficos**.

Contrariamente a lo que podría imaginarse, lo primero que un usuario visita en un sitio Web no son las imágenes. La mayoría de los usuarios que llegan a su sitio lo hacen buscando información, y no imágenes, así que asegúrese de que su sitio Web este diseñado para que las partes más importantes de su texto sean lo más destacado.

# **2. El movimiento inicial de la mirada se centra en la esquina superior izquierda de la página**.

No le debe sorprender que un usuario visite las páginas Web de esta manera, ya que la mayoría de las aplicaciones están diseñadas con la parte superior izquierda como el foco principal. Puede hacer un favor a su sitio Web al mantener este formato a la hora de crear el diseño. Recuerde, que hay que tener en cuenta lo hábitos de los lectores si quiere tener un sitio orientado al usuario.

### **3. Los lectores ignoran los banners**.

Los estudios han demostrado que los lectores en gran medida hacen caso omiso de los anuncios (banners). Si está tratando de hacer dinero a través de anuncios, lo que necesita es ser creativo en su ubicación o en los tipos de anuncios que coloque en el sitio.

# **4. El Tipo de tamaño de la letra influye en el comportamiento de la visualización**.

Las fuentes pequeñas aumentan la concentración de la lectura en el texto mientras que las fuentes más grandes animan al usuario a explorar por la página. Dependiendo de sus necesidades, elija un tipo de letra u otro.

# **5. Haga que los usuarios puedan buscar en una parte específica del texto.**

No use subtítulos como un formato particular, para ello asegúrese que sean pertinentes y de interés. También pueden ayudarle si incluye palabras clave que ayuden a la indexación de la Web.

### **6. Los usuarios, en general, exploran la parte inferior de la página**.

Puede utilizar esto a su favor dándoles información clave cuando los lectores están explorando la página. Resaltar algunas secciones o crear listas con viñetas ayuda a encontrar información y a leer la página.

### **7. Frases cortas mejor que párrafos largos**.

La información en la página debe estar diseñada para el corto tiempo de atención de la mayoría de los usuarios de Internet. Mantenga los párrafos y las frases cortas a menos que el contexto lo requieran, por ejemplo las descripciones de los productos de un sitio de comercio electrónico.

# **8. Una columna es mejor que varias para conseguir atraer la atención de los usuarios**.

No abrume a los visitantes del sitio con demasiada información. La simplificación es mejor en algunos casos. La utilización de múltiples columnas es probable que sean ignoradas por los usuarios.

# **9. Los anuncios en la parte superior y en la parte izquierda de una página recibirán la mayor atención**.

Si va a publicar anuncios en el sitio, intente integrarlos en la parte superior izquierda de la página, dónde tendrá mayor atención visual. Pero sólo porque los lectores los vean no significa que hagan clic sobre ellos, por lo tanto no sacrifique el diseño sólo para ganar un poco de visibilidad.

# **10.Los anuncios colocados junto a los mejores contenidos son los más vistos**.

Si usted quiere que los anuncios se vean y que hagan clic en él, incorpórelos en su diseño de manera que se coloquen cerca de los elementos más interesantes de su contenido. Los usuarios podrán encontrar lo que necesitan y además tendrá una óptima visualización de su publicidad.

### **11.Los anuncios de texto son los más leídos**.

Como se dijo anteriormente, la media de usuarios de Internet, en general, no pierde mucho tiempo buscando en cosas que parecen ser de inmediato anuncios. Esa es la razón que sean mejores los anuncios de texto. No se trata de distraer y de mezclar con el resto del contenido de la página, pero son visualmente menos irritantes para el lector y, en definitiva, tienen más éxito.

### **12.Las imágenes grandes reciben más atención**.

Si va a usar imágenes en su página, cuanto más grandes mejor. La gente está más interesada en una imagen donde se pueden ver claramente los detalles y la información. Sólo asegúrese de que toda imagen que utilice es particularmente pertinente al texto, de lo contrario es muy probable que sea ignorada.

#### **13.Utilicé titulares**.

Lo primero que leen los usuarios en una página son los titulares. Asegúrese que no bloquean otros temas de la página y que estos destacan lo suficiente para incitar al lector a seguir buscando.

#### **14.Los usuarios pasan mucho tiempo mirando los botones y menús**.

Debido a esto, se debe dedicar algo de tiempo extra para asegurar que están bien diseñados. Después de todo, estos no sólo llaman mucho la atención de los ojos sino que son uno de los elementos más importantes de la página.

# **15.Las listas hacen que el lector mantenga la atención durante más tiempo**.

Una manera útil para facilitar la lectura es la utilización de listas en lugar de párrafos largos. Utilice números o viñetas para resaltar la información importante dentro de su contenido. Esto hará su sitio más escaneable y más fácil para los usuarios el poder encontrar la información que está buscando.

### **16.Dar formato al texto puede llamar la atención**.

Para guiar al lector a los puntos más importantes del texto utilizar negrita, mayúsculas, cursiva, color, y texto subrayado. Pero con prudencia, si se excede dificultará la lectura.

### **17.El espacio en blanco es bueno**.

Si bien se podría caer en la tentación de poner algo de texto en cada rincón de la página, es realmente mejor dejar algunos huecos. Los sitios con demasiado contenido tienden a abrumar a los usuarios y esto hace que hagan caso omiso de parte del mismo. Por lo tanto, deja espacios visuales limpios para no saturar al usuario.

Si se sigue estas pautas lograra que las aplicaciones digitales cuenten con un soporte óptimo para el usuario final y lograra que este se haga un asiduo usuario de la aplicación.

Como se ha explicado hasta este punto el diseño y los contenidos son una parte primordial de en una aplicación, por lo cual deberá tratar en lo posible siempre estar preocupado de lo que esta mostrando como información al usuario y de la forma en la que está logrando esto.

Por otra parte se tiene lo audio visual, este es el talón de Aquiles de las aplicaciones digitales, pues el insertar tanto audio como video en las aplicaciones digitales se ha convertido en el reto de los diseñadores Web, si cuenta con un diseño e información con una buena calidad deberá como diseñador Web complementarlo con multimedia, esto requiere un estudio exhaustivo de las tecnologías que se utilizan y como las utilizara, ya que debido al deficiente ancho de banda con el que se cuenta en el país se viene a complicar este tema, pero si utiliza las técnicas y formatos de una forma optima no es imposible

Explicado de una forma sencilla el diseño vs los contenidos, lo escrito, lo visual y lo audio visual, se puede concluir diciendo que si se da un buen tratamiento a estos aspectos técnicos la aplicación digital cumplirá con los objetivos que cada aplicación Web debe cumplir. Poniendo énfasis en que no todo sobre diseño Web esta escrito en estas páginas, lo más relevante en este punto es tener mucha creatividad, imaginación y saber innovar en las técnicas presentadas para el desarrollo de aplicaciones digitales.

# **4.5 ANÁLISIS DE DISEÑO COLORES UTILIZADOS Y FORMAS**

Un buen Diseño utiliza un lenguaje llano ya que está dirigido a las masas (público) -teóricamente una información está realizada para que sea entendida por todas las personas aunque está, de manera particular, esté dirigida a un sector específico de esa masa, por tanto, no se deleita ni se hace difícil de entender, ni utiliza códigos no convencionados. Así, los lenguajes que más predominan en los diseños gráficos son el anecdótico (debido a su referente cultural hereditario), el simbólico (dada la influencia figurativa de esencia gráfica) y el metafórico, que parte de toda esa condicionante literaria surrealista de "querer decir de otra manera" una misma cosa.

Un Diseño va dirigido: tiene un fin. Un Diseño es evidente: usa códigos establecidos.

Un buen Diseño no lo hace cualquiera. Se tienen que conocer las reglas y leyes que lo definen, y los numerosos sistemas representativos que apoyan la comunicación. El Diseño al igual que el Arte es forma y contenido, es significante y significado. No se pueden separar. Pero el Diseño tiene un fin social. Está marcado por un cliente (sujeto 1) y por un público (sujeto 2), y será mejor Diseño en la medida en que sea capaz de transmitirse y de posicionar su mensaje (subliminal o no) en este, provocando la reacción directa deseada. Un buen Diseño incita al consumo, crea la expectativa y lo hace partícipe de ella . Uno se siente parte y responde a la pregunta que el mismo Diseño plantea.

Se ha explicado lo que en cierta forma es el diseño y porque este es un arte, a continuación se habla sobre el diseño en aplicaciones digitales.

### **4.5.1 La simetría y la armonía en las formas**

Estos dos elementos son muy importantes en la percepción de la belleza e incluso hay matemáticas en ello. Los diseños que contienen el llamado ["número de oro"](http://www.schorsch.com/kbase/glossary/contrast.html) son percibidos como más armoniosos y estéticamente agradables. Las dimensiones de una tarjeta de crédito o la espiral de una caracola contienen este número.

Sin embargo la simetría y la armonía en las formas tienen también graves inconvenientes. Si todo es excesivamente simétrico se reducen las posibilidades de jerarquizar, destacar o diferenciar un elemento del resto de los contenidos. Las leyes de [la proximidad](http://homepages.ius.edu/RALLMAN/gestprx.html) y [la semejanza](http://homepages.ius.edu/RALLMAN/gestsim.html) de la Gestalt (entre otras) actúan para que percibamos áreas y contenidos próximos y parecidos como relacionados o unidos.

Por ejemplo, si el rectángulo superior tiene aspecto de un bloque compacto y contiene en gran parte publicidad, los usuarios entienden que toda la parte superior es un área publicitaria de poco interés. Así pueden descartar información interesante simplemente porque se ha situado cerca de la publicidad.

En [eresmas.com](http://www.eresmas.com/) (figura 4.5.1) se perciben claramente dos áreas, una central de contenidos y otra que la enmarca, sin embargo por contenidos reales estas áreas no deberían existir.

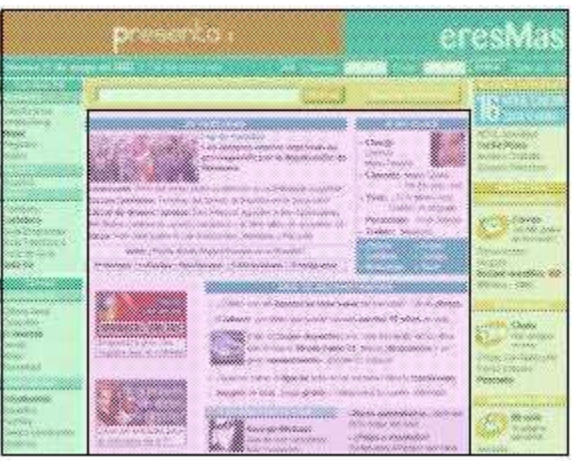

**Gráfico 4.5.1 Ejemplo de simetría y armonia www.eremas.com**

[Terra.es](http://www.terra.es/) (figura 4.5.2) lo hace un poco mejor, incluye espacios en blanco entre áreas para separar en la columna de la izquierda. Además en la columna de la derecha introduce cierto desorden.

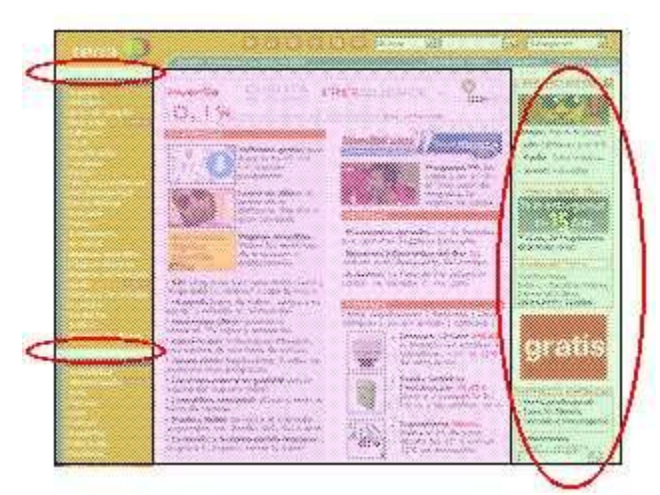

**Gráfico 4.5.2 Ejemplo de simetría y armonía www.terra.es.com**

Sin embargo no lo hace lo suficientemente bien. La [ley del cierre](http://homepages.ius.edu/RALLMAN/gestclo.html) hace que se perciba como una sola entidad elementos que tienen continuidad a pesar de estar un poco separados. En Terra, los elementos de los menús de la izquierda se perciben como una única entidad a pesar de tener pequeños huecos en blanco porque tienen el mismo color, posición y forma.

La única manera de hacer destacar un elemento cuando hay excesiva simetría es hacerlo especialmente llamativo, pero un elemento demasiado llamativo enseguida genera desensibilización y ceguera, por lo que esta no es la estrategia adecuada.

En realidad lo más adecuado es evitar simetrías en contenidos que deben ser percibidos como diferentes. Un ejemplo correcto es la home de [Amazon](http://www.amazon.com/) (figura 4.5.3). En ella casi todos los elementos se diferencian del resto y tienen entidad propia porque no son simétricos. Algunos contenidos destacan especialmente porque no están alineados, tienen fondos de diferente color y formas distintas. Aunque el elemento clave de su diseño es la existencia y buena gestión del espacio en blanco, algo que apenas se encuentra en Terra o Eresmas.

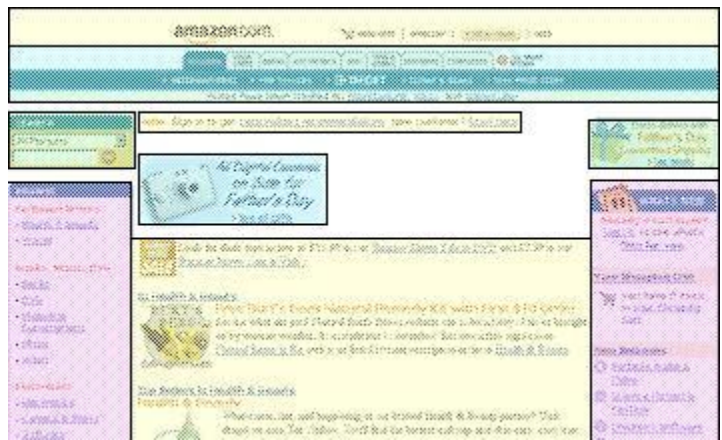

**Gráfico 4.5.3 Ejemplo de simetría www.amazon.com**

#### **4.5.3 El color**

No hay duda que uno de los temas más difíciles en Diseño Gráfico y Web es el de la combinación de colores o mejor dicho el de lograr la armonía tonal.

Para lograr esto existen dos diferentes formas de combinación. Se puede trabajar con un color que produzca un contraste con otro, logrando de esta forma un efecto agradable visualmente. Por ejemplo el color gris hermanado con el naranja, produce cierta armonía *por contraste* y brinda calidez. Hay que destacar que no todos los colores son combinables por contraste, obviamente esto requiere de conocimientos y una "idea" visual más avanzada sobre el tema de tonalidades y composición de los colores. Sin embargo, esto se consigue con el tiempo y luego de infinidad de pruebas de un color con otro.

Otra forma de combinar es *por "armonización de colores"* o familia tonal, de esta forma solo se trabajan con colores que se relacionen unos a otros, o se compongan de similar manera pero a distintos grados o porcentajes. Por ejemplo un naranja claro con una tonalidad rojiza o un amarillo apagado.

No es recomendable para lograr cierta estética en diseño, utilizar colores totalmente primarios. Ya que será muy difícil armonizarlos unos con otros. Sin embargo por regla general se aconseja no utilizar más de tres colores diferentes por diseño. Esto no implica que no se pueda utilizar ligeras variaciones de los mismos dentro de su grupo tonal. Pero como todas las cosas hay que buscar el equilibrio.

Mientras más crítico sea con usted mismo en cuanto a la búsqueda del equilibrio tonal; mejor trabajara. Se debe aprender mucho de los buenos diseños, por eso hay que ser un constante crítico. Solo de esta forma adecuara su visión a lo que se aproxima a lo armonioso y equilibrado, casi de forma innata e instintiva sabrá como armonizar los colores.

Siempre es bueno asegurarse que el primer plano y las combinaciones del color de fondo proporcionen suficiente contraste cuando sea visto por alguien con deficiencia visual o para visualizarlas con pantallas monocromáticas.

Se considera que dos colores ofrecen buena visibilidad de color si la diferencia en brillo y la diferencia en color entre ambos es mayor que un intervalo dado.

El proceso para definir el nivel de "visibilidad del color" se basa en los [algoritmos](http://www.w3.org/TR/AERT#color-contrast) que sugiere el [Consorcio de la World Wide Web \(W3C\).](http://www.w3.org/) El intervalo que sugiere es > 125 para el brillo de color y > 500 para la diferencia de color.

El brillo de color se determina por medio de la siguiente fórmula: ((valor de Rojo \* 299) + (valor de Verde \* 587) + (valor de Azul \* 114)) / 1000

La diferencia entre el brillo de fondo y el brillo de primer plano debería ser mayor a 125.

La diferencia de color se determina por medio de la siguiente fórmula:

(Máximo (valor Rojo 1, valor Verde 2) - mínimo (valor Rojo 1, valor Rojo 2)) +

(máximo (valor Verde 1, valor Verde 2) - mínimo (valor Verde 1, valor Verde  $2)$  +

(máximo (valor Azul 1, valor Azul 2) - mínimo (valor Azul 1, valor Azul 2))

La diferencia entre el color de fondo y el color de primer plano debería ser mayor que 500.

### **Ejemplo:**

### **Color de primer plano**:

(hex.) #80FF80

(RGB.) 128, 255, 128

### **Color de fondo:**

(hex.) #000000

(RGB.) 0, 0, 0

### **Fórmula de Brillo de Color:**

 $(128 * 299) + (255 * 587) + (128 * 114) / 1000 = 202$ 

La diferencia en brillo entre los dos colores es suficiente. El límite es 125, y el resultado para los colores de fondo y primer plano es 202.

### **Fórmula de Diferencia de Color:**

 $128 - 0 + 255 - 0 + 128 - 0 = 511$ 

La diferencia en color entre los dos colores es suficiente. El límite es 500, y el resultado para los colores de fondo y primer plano es 511.

La pantalla de computadores de los usuarios por lo general soportan miles de colores. Es raro encontrar monitores con 256 colores aunque aun existen algunos y va siendo normal encontrar monitores con millones de colores.

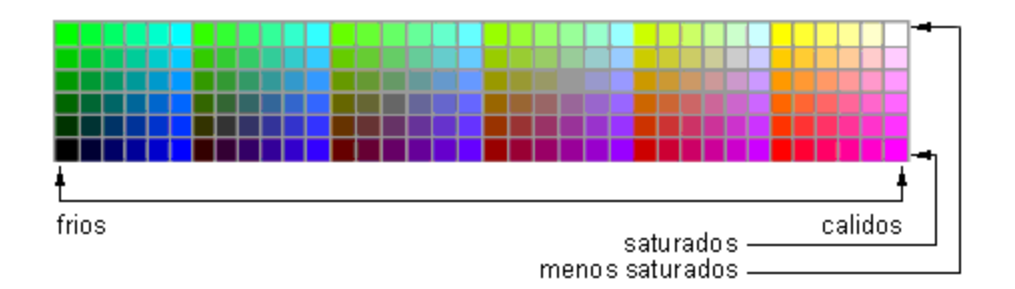

**Grafico 4.5.4 paleta de colores**

La selección de "colores básicos" de de un sitio Web se debe mantener dentro del rango de 256 colores. Se puede ampliar el rango en elementos no fundamentales (fotos, ilustraciones, etc.) pero hay que asegurarse que el 100% de la población podrá acceder a la aplicación Web sin problemas.

A la hora de seleccionar los colores se debe identificar las partes de un sitio Web.

# **A. Colores en la Barra de Navegación.**

Lo mejor es tener dos colores, para identificar el elemento activo de la barra de navegación y para identificar los elementos apagados. Es mejor si el elemento activo "avanza" sobre los demás elementos con lo que colores calidos (rojo, naranja) y saturados se presentaran mas cercanos al usuario frente a colores fríos (azul y verde) y poco saturados.

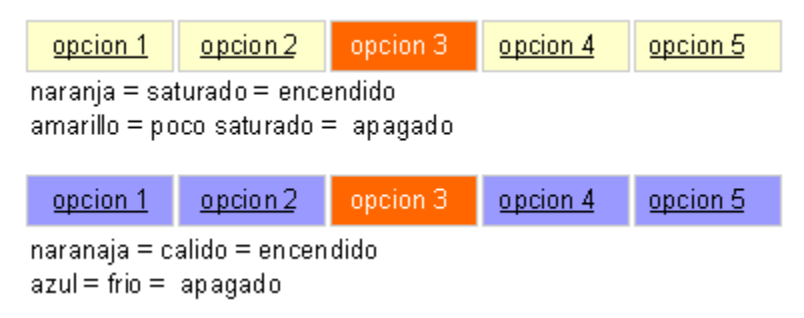

### **Gráfico 4.5.5 Ejemplo barra de navegación**

### **B. Colores en los enlaces.**

Es recomendable conservar los colores estándar (azul subrayado). Si decide cambiarlo, recuerde lo siguiente: Los links tienen 2 estados (sin pulsar y pulsado) por lo que tendrá que elegir un color saturado para el estado sin pulsar y otro menos saturado para el estado pulsado.

- [Sin visitar \(Link\):](http://www.desarrolloweb.com/articulos/230.php) Es el color de un link antes de ser pulsado. El color azul es el normal.
- [Visitado \(Vlink\):](http://www.desarrolloweb.com/articulos/230.php) Es el color que presenta un link cuando ha sido pulsado. El violeta (#CC33CC) es el normal.

Si decide cambiar el color de los links procure que el sistema de color que elija sea similar al estándar. Teniendo un color brillante para el estado de "no visitado" y un color mas oscuro para los "enlaces visitados".

### **C. El Color de Fondo.**

El texto corrido se lee mejor con fondo claro y texto oscuro. Lo mas recomendable es el fondo blanco (#FFFFFF) o el amarillo claro (#FFFFCC). Otros colores claros son menos cómodos para leer, pero si su site no exige lecturas prolongadas, puede usarlos para llamar la atención y conseguir una lectura mas compulsiva.

### **D. Para mensajes de alerta**

Lo mejor es usar el fondo rojo (#FF0000) y el texto en blanco (#FFFFFF). El amarillo y negro es una combinación que llamara la atención pero tiene un significado más estático. Por ultimo, no es recomendable la combinación de rojo y negro.
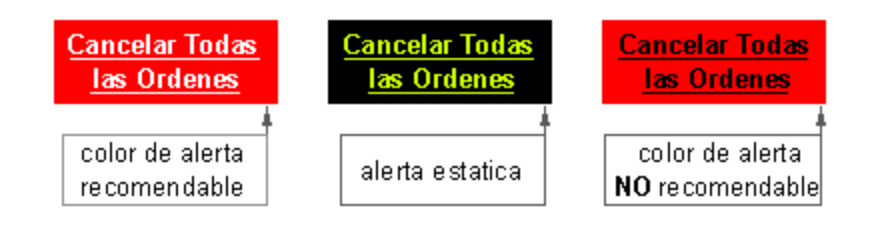

**Gráfico 4.5.6 Ejemplo mensajes de alerta**

Los elementos de diseño con color de fondo son ignorados por los usuarios, interpretados como publicidad, información de contexto o estética.

Los elementos con fondo blanco, por el contrario, son interpretados como contenidos reales del sitio donde se encuentra lo que el usuario busca.

## **F. Botones y menús de navegación**

Existen dos vías básicas para crear un menú de navegación.

- Botones de igual tamaño
- Botones de tamaño proporcional al texto que contienen

En el primer caso necesitara que todos los botones presenten un esquema de textos similar. Es decir, todos los botones deberán tener 1 o 2 palabras.

Si esto es posible y las palabras a su vez tienen tamaños más o menos homogéneos, será posible crear todos los botones iguales para el menú.

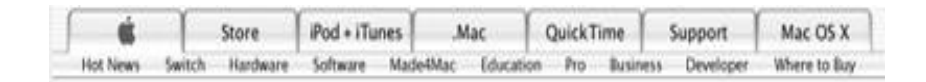

#### **Gráfico 4.5.7 ejemplo menú de navegación y botones**

La botonera de apple es un buen ejemplo de este caso.

En el segundo escenario se puede encontrar con varios casos.

- Tiene botones con textos que varían mucho de tamaño.  $\bullet$
- Tiene un sistema de navegación dinámico donde pone y quita botones en función de las preferencias / permisos del usuario.
- Tiene un diseño de página fluido, pero no los suficientes botones como para llenar todo el ancho de la página.

En cualquier caso, el definir el tamaño del botón en función del contenido parece ser la opción más flexible. No se obliga a estar escribiendo textos que se ajusten al diseño, si no que hace que el diseño se adapte al contenido.

En este caso deberemos especificar los márgenes que queremos que cada botón tenga alrededor del texto.

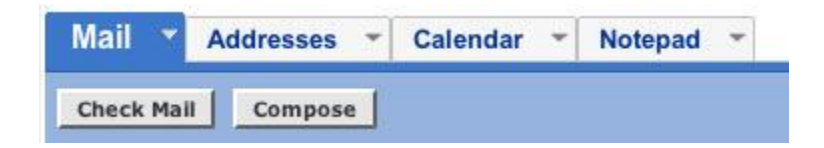

#### **Gráfico 4.5.8 Ejemplo menú de navegación Yahoo**

La botonera del mail de yahoo es un buen ejemplo de esta práctica.

#### **G. Contenidos dinámicos y fijos**

La separación del contenido fijo del dinámico es importante ya que deberá colocar los contenidos fijos en el eje horizontal y los dinámicos en el vertical.

De esta forma el crecimiento de la tabla se hará en el scroll vertical y no en el horizontal lo que daría problemas de impresión.

#### **H. Resúmenes**

En la identificación de resúmenes, resultados, etc... es clave que se

evite el concepto impreso de la maquetación colocando todos estos elementos al principio de la página en lugar de al final como ocurriría en la versión impresa.

#### **4.6 ESTÁNDARES DE DISEÑO WEB**

Los estándares Web son un conjunto de recomendaciones dadas por el [World](http://www.w3.org/) [Wide Web Consortium \(W3C\)](http://www.w3.org/) y otras organizaciones internacionales acerca de cómo crear e interpretar documentos basados en el Web.

Son un conjunto de tecnologías orientadas a brindar beneficios a la mayor cantidad de usuarios, asegurando la vigencia de todo documento publicado en el Web.

El objetivo es crear un Web que trabaje mejor para todos, con sitios accesibles a más personas y que funcionen en cualquier dispositivo de acceso a Internet.

Un sitio basado en estándares Web mostrará una mayor consistencia visual. Gracias al uso de XHTML para el contenido y CSS (cascading style sheets) para la apariencia, se puede transformar rápidamente un sitio, sin importar que se trate de una página Web o miles, realizando cambios en un solo lugar.

Los documentos que separan apariencia de contenido usan menos código, además, CSS permite conseguir efectos que antes requerían el uso de Javascript e imágenes, por lo que los sitios basados en estándares utilizan menos ancho de banda y se muestran más rápido a los usuarios, mejorando dramáticamente la experiencia de estos.

Los documentos basados en XHTML válido son más relevantes para los motores de búsqueda, contienen mayor información y menos código, por lo que un sitio basado en estándares Web tendrá una mejor posición.

XHTML es una aplicación de XML, por lo que el contenido puede ser procesado de muchas formas, permitiendo la creación de sitios extensibles.

Un sitio basado en estándares Web es compatible con todos los navegadores actuales, y lo será con versiones futuras. Funcionará tan bien en un computador personal, un navegador aural y un teléfono móvil dentro de diez años.

Un sitio basado en estándares Web es más fácil de mantener y actualizar, el código es más simple, de esta forma se elimina la dependencia de un solo desarrollador.

Un sitio basado en estándares Web es más accesible, permitiendo a personas con discapacidades utilizar su contenido.

Hasta ahora gran parte de los diseñadores Web creaban sus documentos desde una perspectiva visual.

Luego de crear un boceto, se corta y se decide cuantas tablas crear y en que celda insertar tal o cual parte del diseño.

Cuando se diseña utilizando estándares Web se empieza con la estructura de un documento.

En otras palabras, se debe empezar con la estructura del contenido y luego se va trabajando el diseño visual, en vez de hacerlo al revés.

Esta forma de trabajo puede resultar extraña para todos aquellos acostumbrados a "dibujar" sus páginas Web, se que algunos desarrolladores estarán pensando que lo que propongo les tarda y complicara aun más su trabajo. Las ventajas de diseñar con estándares Web compensarán con creces el tiempo invertido en aprender el nuevo método.

Para ver la utilidad de los estándares Web se propone el siguiente ejemplo:

Se ha creado un diseño en el cual tendrá un bloque de contenido, compuesto por texto e imágenes. Ese diseño se utiliza en veinte páginas diferentes del sitio. El cliente está de acuerdo en todo salvo que desea que el fondo del bloque no sea azul sino verde, que los textos empiecen un poco más a la derecha.

Si trabajamos de la forma "tradicional" se debera abrir cada una de las veinte páginas, encontrar el código de las tablas y celdas correspondientes a la sección por modificar, cambiar algunos bgcolor, modificar el cell padding y, tristemente, crear una tabla dentro de otra si se quiere "simular" un borde de un píxel.

Este cambio, se debe realizar en cada una de las veinte páginas. Cuando se vuelve a visitar a al cliente este nos dice: "Perfecto, pero se podría probar con rojo en vez de verde y el borde en negro".

Si hubiéramos diseñado de acuerdo a estándares Web no se deberia tocar el código HTML, bastaría con cambiar tres líneas en nuestro archivo CSS, algo como esto:

#contenido {

```
background-color: #336699;
```
padding-left: 5px;

border: 1px solid #336699;

}

El cambio se notaría automáticamente en todas las páginas usando ese estilo, sean veinte o mil, y no habría necesidad de una segunda reunión con nuestro cliente, los cambios se pueden hacer al instante.

Para poder desarrollar sitios Web es necesario tener un conocimiento a fondo de HTML (Hipertext Markup Language) para crear documentos y CSS (Cascading Style Sheets) para manejar su apariencia.

En un mundo ideal, un diseñador Web debería ser capaz de crear sus páginas utilizando cualquier editor de texto ASCII.

HTML ha sido actualizado en múltiples ocasiones y existen varias versiones, cada una con diferentes reglas. Estas reglas son indicadas en documentos conocidos como DTD (Document Type Definitions).

Recuerde probar los diseños en un navegador compatible con estándares Web: Mozilla (especialmente el excelente Firefox), Opera o Safari son los recomendables.

También es bueno probar como lucen en navegadores que no soportan completamente los estándares, como Internet Explorer.

Es obvio, pero vale mencionarlo: Los navegadores 4.x constituyen una minoría y ninguno interpreta correctamente estándares Web. Si sus visitantes usan navegadores de 1997, la sugerencia lógica es una actualización.

En todo caso, lo bueno de usar estándares Web es que el contenido será accesible incluso para navegadores antiguos, aún cuando los efectos de diseño no sean los deseados, recuerda la primera ley del Web: El contenido es rey.

# **CAPITULO V**

# **DESARROLLO Y PRODUCCIÓN DE CONTENIDOS PARA LA ESPEL Y TINTA ROJA**

# **5.1 DEFINICIÓN DE NECESIDADES LA ESPEL Y TINTA ROJA**

La Importancia de este proyecto se basa en brindar un mejor servicio a los lectores tanto de la revista El Medio y el Periódico digital de la ESPEL, ya que por intermedio de estas aplicaciones los distintos públicos se verán beneficiados al momento de encontrar información necesaria sobre los temas o actividades que necesiten. Logrando de esta forma posicionar a las dos instituciones como las pioneras en el desarrollo de aplicaciones de este tipo para el beneficio de sus clientes, estudiantes y población en general llegando así a dar a conocer a nivel mundial los productos de Tinta Roja y la oferta académica de la Escuela Politécnica del Ejército Sede Latacunga.

Es muy importante llegar a identificar los tipos de usuario objetivo de las aplicaciones digitales y las necesidades reales de estos.

Aun así, una vez tenga definido el tipo de usuario y sus necesidades deberá seguir puliendo los detalles hasta encontrar los aspectos que harán al usuario actuar, interesarse, fidelizarse, opinar, etc.

Supongamos los siguientes escenarios.

Periódico de la ESPEL.com .ec. Público objetivo. Entre 15 y 85 años, todos los niveles económicos. Información general.

Revista El medio.com. Público objetivo. Entre 20 y 40. Todos los niveles económicos. Información sobre la ciudad de Latacunga.

#### **5.1.1 Definición de Audiencia**

Está claro que el Sitio Web deberá atender al mismo público que atiende la institución, sin embargo, hay varias consideraciones que tener en cuenta, al definir qué tipos de audiencia se atenderán desde las pantallas del sitio.

A continuación se hacen algunas definiciones de audiencia, las que, sin importar las características del sitio, siempre deberán estar presentes, y por lo mismo, deben traducirse en acciones para poder atenderlas adecuadamente.

**• Por capacidad técnica:** la audiencia que llegue al sitio se dividirá de acuerdo a la experiencia técnica que tenga; por ello se deben plantear accesos simples mediante enlaces y otros más complejos, por ejemplo, mediante el uso de buscador. Es importante notar que en Ecuador desde hace algunos años se dobla la cantidad de personas que acceden a la Internet, por lo que cada año, al menos la mitad de la audiencia tiene poca o nula experiencia en el uso de Internet.

**• Por conocimiento de la institución:** los usuarios del sitio se dividirán entre quienes conocen la institución y quienes no la conocen. Por lo anterior, los primeros siempre sabrán dónde buscar lo que necesitan usando la terminología, siglas y nombres de departamentos internos; los segundos, en tanto, no entenderán nada de la nomenclatura interna y les será muy difícil acceder a la información que se les ofrezca de esa manera.

**• Por necesidades de información:** los usuarios del sitio también se dividirán entre quienes llegan a buscar contenidos determinados y quienes sólo llegan a ver si existe algo que les pueda servir en lo que estén realizando.

**• Por ubicación geográfica:** dentro de la audiencia siempre habrá latacungueños que ingresan al Sitio Web desde lugares diferentes a Latacunga o incluso Ecuador, por lo que los contenidos deben responder también a esta diversidad.

Para iniciar este análisis se separara a los públicos objetivos de cada una de las aplicaciones, para lograr concretar de una mejor forma cada una de sus necesidades.

# **5.2 ANÁLISIS DE NECESIDADES DE LOS USUARIOS DE LA ESCUELA POLITÉCNICA DEL EJÉRCITO SEDE LATACUNGA.**

Para iniciar con este análisis se definirá a cada uno de los posibles usuarios de la aplicación:

- **Alumnos** (Estudiantes de las distintas carreras de la Escuela Politécnica del Ejército Sede Latacunga)
- **Docentes** (Profesores de las distintas asignaturas de la Escuela Politécnica del Ejército Sede Latacunga)
- **Personal Administrativo** (Personas que trabaja en el área administrativa de la Institución)
- **Padres de Familia** (Padres de los estudiantes o posibles nuevos estudiantes de la Politécnica)
- **Comunidad en general** (Todas las personas que conforman la comunidad cotopaxense y del país)

Basándose en esta distinción se buscara llegar a todos los grupos de usuarios y suplir las necesidades que cada grupo tiene.

Los jóvenes, sector con mayor porcentaje en la universidad tienen la necesidad de ser informados de forma rápida, eficaz y eficiente, de los sucesos, y actividades que desarrolla su Politécnica, para de esta forma identificarse cada día más con su Escuela Politécnica y vincularse a acciones sociales, culturales, científicas y deportivas que esta ejecuta.

Los docentes de la Politécnica, los cuales necesitan un medio de comunicación con características similares para dar a conocer sus papers sobre temas científicos y adelantos que van logrando en su especialidad, con el apoyo de sus alumnos y compañeros docentes.

El personal Administrativo, es una parte fundamental en el funcionamiento de la Politécnica por es mismo motivo son una parte importante a tomar en cuenta como usuarios, ya que estos deben estar informados de cada uno de los proyectos, noticias que su Institución realiza.

Los padres de familia y la comunidad en general, serán otro publico objetivo al que se debe llegar con mucho más énfasis, debido a que los padres de familia quieren estar informados sobre lo que realiza la Politécnica donde estudian sus hijos, además la comunidad en general podrá informarse de cada una de estas actividades y ver el vinculo y progreso que la Escuela Politécnica del Ejército Seda Latacunga, brinda a la ciudad, provincia y al país.

#### **Capacidad Técnica**

En lo que se refiere a la capacidad técnica los dos grupos de usuarios de la Escuela Politécnica del Ejército sede Latacunga, se encuentran en capacidad de acceder y entender el funcionamiento de la aplicación debido a que la Universidad cuenta con centros de Internet donde Alumnos, Docentes, y Personal Administrativo, pueden utilizar esta herramienta, además hay que tomar en cuenta que en la actualidad en la Universidad el uso del Internet se a convertido en una herramienta de consulta tanto para estudiantes como para profesores.

En el caso de los Padres de Familia y la Comunidad en General, se debe pensar en que estos no tendrán la tecnología de punta con la que se cuenta en la Escuela Politécnica del ejército Sede Latacunga, para ingresar a la aplicación por lo que esta, debe estar en la capacidad de funcionar desde cualquier café net, o desde los hogares de estos usuarios.

#### **Necesidad de Información**

En este punto se pudo notar que tanto los docentes, personal administrativo, alumnos, padres de familia y la comunidad en general, necesitan estar informados de mejor forma sobre los eventos y proyectos que tiene la Escuela Politécnica del Ejercito sede Latacunga, ya que la información básica y escasa que se publica en las carteleras no es suficiente, y no satisface las necesidades de información que tienen las personas vinculadas con esta institución, y la comunidad cotopaxense.

#### **Ubicación Geográfica**

La aplicación digital tendrá que tomar en cuenta que existen usuarios que no se encuentran en la ciudad ni en el país, a los cuales les gustaría estar en contacto con lo que la Universidad esta realizando en la actualidad y los tipos de cursos, seminarios, diplomados que la misma realiza, además de la información general.

Con estos antecedentes se ha definido a los usuarios por sus características: tecnológicas, necesidad de información y ubicación geográfica, lo cual da la pauta para que grupo o público se tendrá que guiar la aplicación digital final tratando de llenar las expectativa de cada uno de los usuarios que accederán a la aplicación.

# **5.3 ANALISIS NECESIDADES DE LOS USUARIOS DE LA REVISTA EL MEDIO DE LA EMPRESA TINTA ROJA.**

#### **5.3.1 Definición de la Empresa**

Tinta Roja estudio de diseño y publicidad, es una empresa que nace en la ciudad de Latacunga en Septiembre del 2003. Llegando a situarse como una de las empresas pioneras en lo que ha diseño y publicidad se refiere. Esta conformada por un grupo multidisciplinario de jóvenes entusiastas y profesionales al momento de realizar y cumplir con sus trabajos y objetivos planteados.

La empresa ha trabajado en estos 5 años con instituciones publicas y privadas como: Escuela Politécnica del Ejército sede Latacunga, Empresa Eléctrica de Cotopaxi, Municipio de Latacunga, Municipio de Pangua, Sait, Semayari, Flores del Cotopaxi, Agrogana, Christian Children Fund, Fedecox, Pastoral Social, entre otras. Empresas que pueden dar testimonio del trabajo, eficiencia, calidad y cumplimiento.

Dada una introducción de lo que es Tinta Roja y a lo que se dedica, se identifica y define los potenciales usuarios de la aplicación digital de la empresa.

#### **¿Cuáles son las audiencias previstas?**

Las audiencias previstas para la aplicación de Tinta Roja son diversos públicos ya que la empresa orienta sus productos y servicios tanto para jóvenes como para instituciones públicas y privadas, siendo estos los potenciales clientes de la empresa. Basado en la situación actual de la empresa el reto esta en lograr que la aplicación digital de la misma tome en consideración a los distintos públicos tanto a los jóvenes como a los gerentes de las instituciones, locales comerciales y ciudadanía de la provincia y el país en general. En conclusión las audiencias previstas

para la aplicación de la empresa serán todos los potenciales clientes con los que la empresa cuenta y adquirir nuevos al mismo tiempo.

#### **¿Por qué la gente vendrá al sitio?**

Para responder esta pregunta hay que basarse en los productos y servicios que oferta la empresa, los clientes ingresarán al sitio por información, a buscar nuevos productos, investigar los servicios que se ofertan, conocer los proyectos que desarrolla o desarrollo la empresa y la más importante para solicitar los servicios de la empresa.

Una vez que se ha contestado estas preguntas se tiene las pautas por donde se debe guiar este trabajo final, tomando como punto de referencia siempre lo que el usuario o cliente potencial necesita.

Al igual que el análisis realizado a la Escuela Politécnica del Ejército sede Latacunga, en el de Tinta roja, hay que tomar en cuenta otros factores importantes al momento de definir las audiencias, estos son: Capacidad técnica, por conocimiento de la empresa, por ubicación geográfica.

#### **Capacidad Técnica**

En este punto existen ventajas y desventajas, la ventaja es que las instituciones públicas y privadas cuentan con la tecnología requerida para ingresar a la aplicación, además de tener acceso ilimitado al Internet y personal calificado para ayudar en los problemas que encuentre un usuario, la desventaja esta en el público joven pues no en todos los casos podrán contar con una conexión a Internet ilimitada como en el caso anterior y el acceso lo tendrán que hacer mediante café net o una conexión dial up; en el manejo este sector del publico no encontrara mayor dificultad pues en la actualidad los jóvenes son los mayores usuarios de aplicaciones digitales en el Internet.

#### **Por conocimiento de la Empresa**

En este aspecto la popularidad de Tinta Roja y sus productos es una de las grandes ventajas, ya que con una campaña promocional de la aplicación los potenciales clientes sabrán en donde encontrar información de una manera más rápida y fácil sobre lo que ellos necesitan

#### **Ubicación Geográfica**

En lo que se refiere a la ubicación geográfica las empresas que no se encuentren en la ciudad de Latacunga tendrán una forma ágil de encontrar los productos y servicios de la empresa sin tener que visitar las oficinas de la empresa, sino que toda la negociación se podrá realizar mediante la Internet.

Terminado el análisis de los públicos que tendrán las aplicaciones se tiene las herramientas necesarias para dar el siguiente paso en la aplicación digital.

## **5.4 Análisis e interpretación de la información recolectada**

Para realizar este análisis se realizo encuestas a los estudiantes de la Escuela Politécnica del Ejército tomando una muestra de 20 alumnos por facultad entre las que constan las siguientes: Carreras de Ingeniería Comercial, Electrónica, Automotriz, Mecatrónica, Electromecánica, Software.

Se realizo una encuesta con 9 preguntas con opciones de respuesta, ver anexo 1.

A continuación se analiza cada una de las preguntas, basando el análisis en la tabulación de los datos y la representación grafica de los mismos, apoyado en las respuestas de los encuestados.

En la pregunta 1 se consulto a los estudiantes ¿Con que frecuencia utilizan el portal Web de la Escuela Politécnica del ejercito sede Latacunga?, se les dio tres opciones para contestar, estas fueron: **siempre, muy pocas veces y nunca,** los resultados obtenidos en esta pregunta son preocupantes ya que un 49 % de los encuestados contestaron que nunca utilizan el portal Web, un 38 % contesto que muy pocas veces y solo un 13 % de los encuestados contestaron que siempre utilizan el portal, como se ve en el gráfico siguiente.

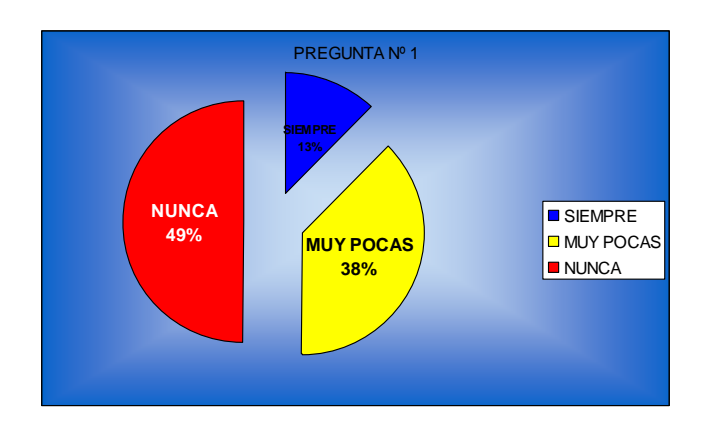

#### **Gráfica tipo pastel Pregunta 1**

**Gráfico 5.4.1 Resultados obtenidos en la pregunta 1**

En la pregunta 2 se les consulto ¿Qué información de la página Web les es más necesaria?, al igual que la pregunta anterior se les dio tres opciones a escoger por: **información, consulta de notas y otras,** el 78 % de la población encuestada respondió que el único beneficio que encontraban es la consulta de las notas, un 17 % por información y el 8 % contesto que otras donde se puede decir entran a la página pero no encuentran nada de interés y la dan de baja.

En esta pregunta se saco como conclusión que los estudiantes de la Espel tienen una apatía total por su aplicación Web ya que la misma no cumple con las expectativas de desarrollo de contenidos para el publico de la misma. Por este motivo en este trabajo se presenta un estudio sobre el desarrollo de contenidos y la Arquitectura de la información, para evitar estos inconvenientes.

#### **Gráfico tipo pastel pregunta 2**

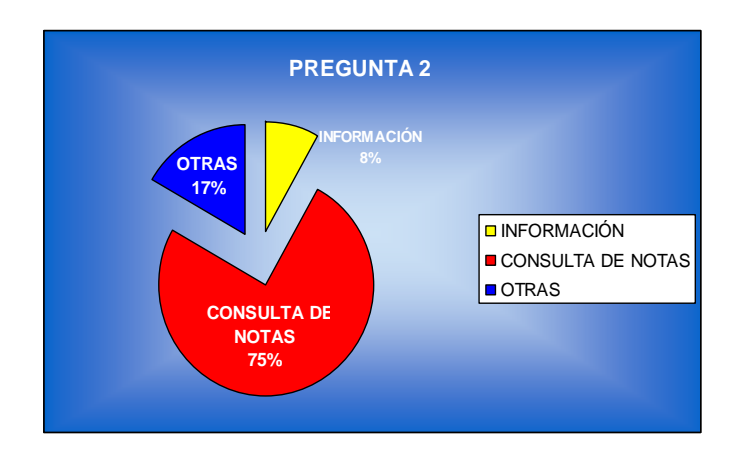

**Gráfico 5.4.2 Resultados obtenidos en la pregunta** 

En la pregunta 3 se consulto, ¿si tiene problemas para encontrar la información requerida?, también se les dio opciones en este caso fueron: **si y no**, tomando en cuenta que un alto porcentaje de la población encuestada no ingreso nunca al portal los resultados que nos da esta pregunta fueron que el 67 % si tiene problemas para encontrar la información y solo un 33 % entre los que se encuentran a estudiantes de la carrera reingeniería del software no encuentran ningún problema al encontrar la información.

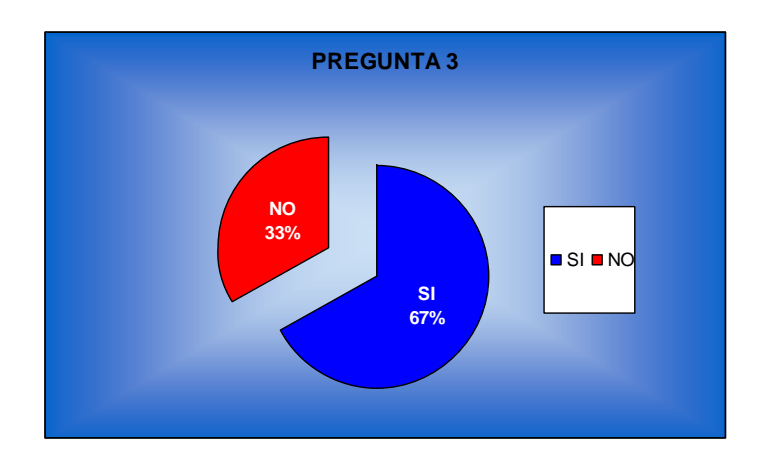

#### **Gráfico tipo pastel pregunta 3**

**Gráfico 5.4.3 Resultados obtenidos en la pregunta 3**

En la pregunta 4 se consulto, ¿encuentra dificultades para navegar en la página de la Escuela Politécnica del Ejército?, las opciones que les dio fueron **si y no,**  las respuestas a esta pregunta nos fue que, un 83 % de la población encuestada contesto que no tienen ninguna dificultad al navegar por la página y solo un 17 % contesto que si tienen dificultades al momento de navegar.

Al analizar estos datos se pude ver que la gran mayoría esta acostumbrada al uso de páginas Web por lo que no tienen problemas al momento de navegar por una de ellas.

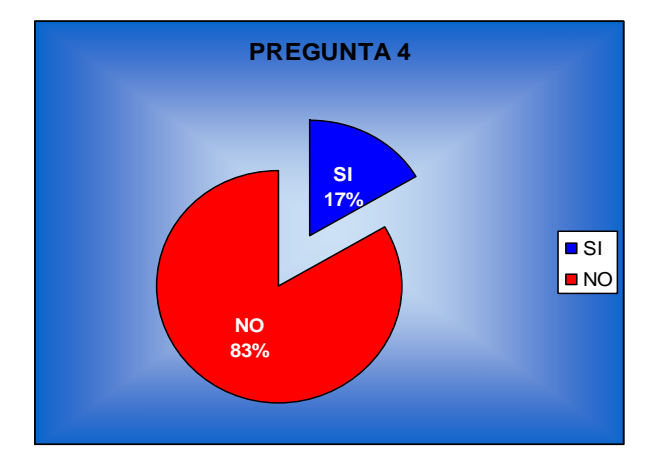

#### **Gráfico tipo pastel pregunta 4**

**Gráfico 5.4.4 Resultados obtenidos en la pregunta 4**

La pregunta 5 se refería a si los estudiantes se encuentran informados sobre los eventos, actividades y adelantos de la Universidad mediante la Web, las opciones que podían escoger eran **si o no,** las respuestas que se obtuvo a esta pregunta es que un 96 % de la audiencia no cree estar informado sobre las actividades de su Politécnica mediante la Web, y solo un 4 % contesto que si se encuentra informada. Estos resultados dan como resultado que si la página Web de la Universidad se preocupara más por el bienestar de sus estudiantes no se encontraría estos resultados en las encuestas, pues hay que tomar en cuenta

que los principales usuarios de la página Web son los estudiantes del campus y no los internautas de otros lugares del país.

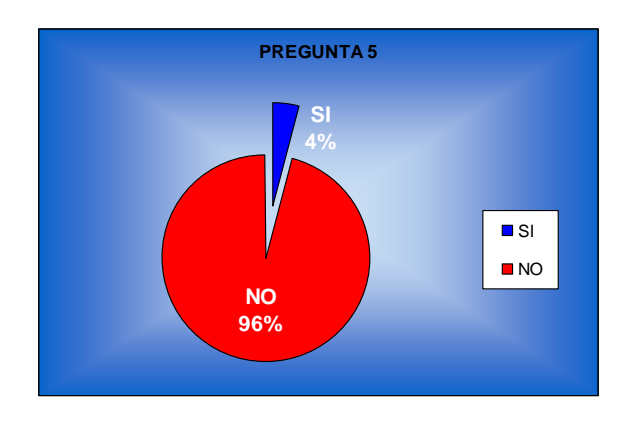

### **Gráfico tipo pastel pregunta 5**

**Gráfico 5.4.5 Resultados obtenidos en la pregunta 5**

Hasta la pregunta 5 se hizo un análisis, para tenerlo como referencia base de lo que sucede en la Politécnica actualmente, a partir de la siguiente pregunta son guiadas para que el usuario diga que es lo que le gustaría que se realice en este trabajo al fin y al cabo la revista digital de la Escuela será para que los estudiantes se sientan parte de la Politécnica.

En la pregunta 6 se consulto ¿Qué tipo de información les gustaría que tenga la revista digital? Se dio 6 opciones en esta pregunta los encuestados podían escoger entre más de una categoría. Los resultados obtenidos fueron: el 24 % de la población quiere entretenimiento, seguido por un 19% que quiere información deportiva, el 18 % información social, un 15 % información cultural, el 13 % información cultural, el 8 % información científica y un 3 % esta interesado por las campañas que realiza la Universidad.

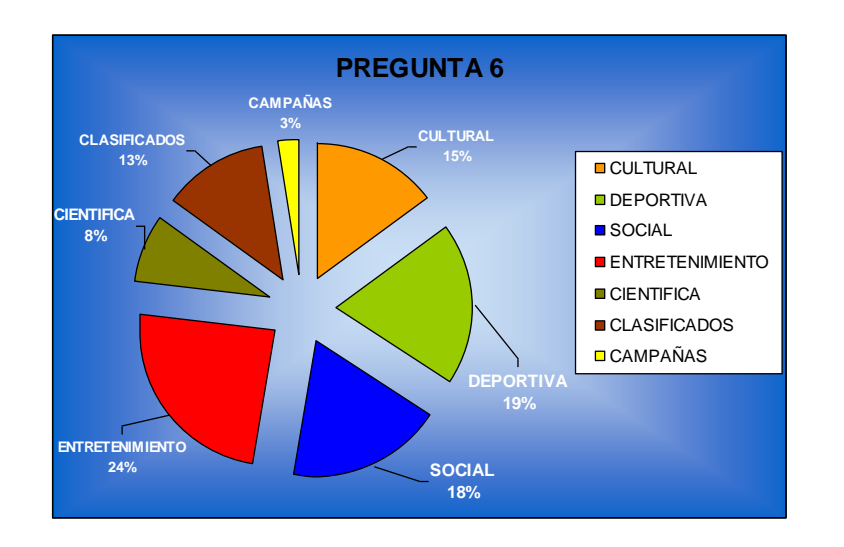

#### **Gráfico tipo pastel pregunta 6**

**Gráfico 5.4.6 Resultados obtenidos en la pregunta 6**

La pregunta 7 se refería a: ¿como les gustaría el diseño de la revista digital de la Espel?, con 4 opciones muy marcadas y diferentes entre ellas estaban: **juvenil, conservador, extravagante, serio / empresarial,** la respuestas que se consiguió fueron las siguientes: el 59 % le gustaría una aplicación con un diseño juvenil, el 33.5% un diseño serio y empresarial, el 8 % desearía un diseño conservador y el 0% un diseño extravagante.

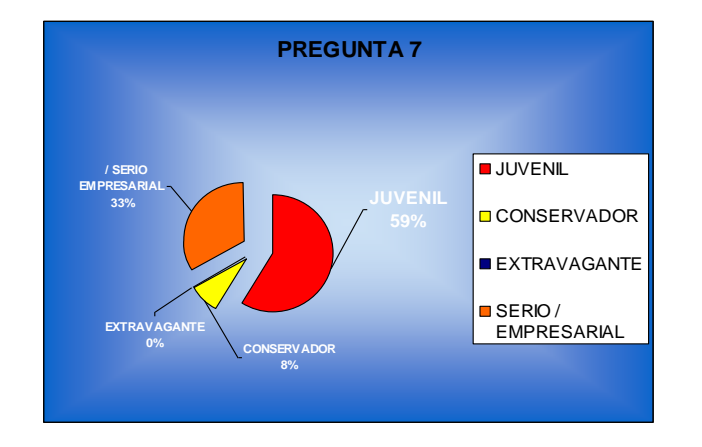

#### **Gráfico tipo pastel pregunta 7**

**Gráfico 5.4.7 Resultados obtenidos en la pregunta 7**

Para la pregunta 8 se investigo, ¿Cómo se identifican las personas encuestadas con su Politécnica?, se les dio cinco opciones a escoger entre las que constaban**: por el escudo, por el águila, los colores, una mascota, una caricatura,** los resultados que se obtuvieron demuestran claramente que los alumnos se identifican en un 67 % con el escudo de la institución un 21 % por los colores, un 4 % con el águila y un 4% desean que se cree una caricatura y con el mismo porcentaje una mascota.

El resultado conseguido en esta pregunta deja ver claramente la imagen institucional que tiene la Universidad en sus alumnos es el escudo y los colores, esta información es de mucha ayuda ya que se utilizara en el diseño de la interface algunos de estos aspectos.

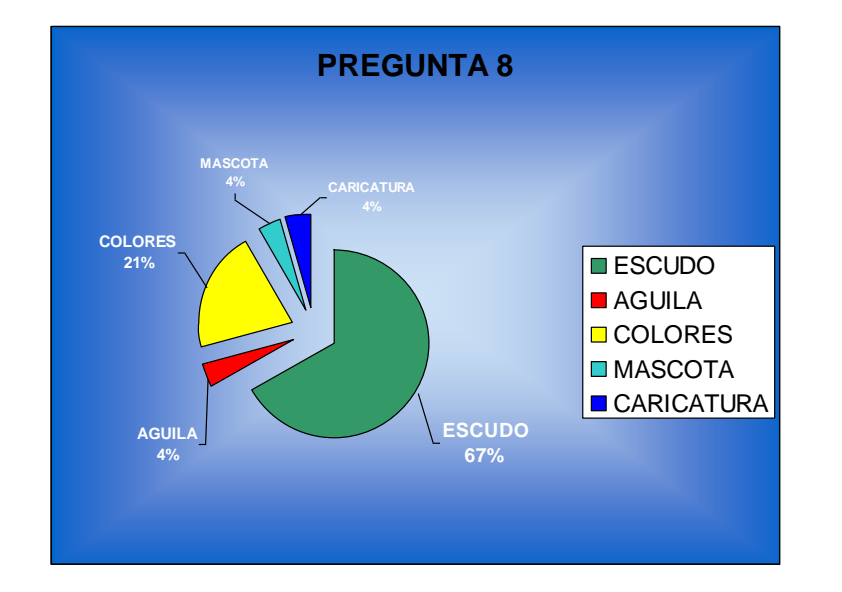

#### **Gráfico tipo pastel pregunta 8**

**Gráfico 5.4.8 Resultados obtenidos en la pregunta 8**

#### **Conclusiones**

Como conclusión final de estas encuestas se puede decir que: que en general existe mucha apatía hacia las aplicaciones digitales que se encuentran funcionando actualmente, en la Escuela Politécnica del Ejército, debido a la falta

de promoción de los mismos o por la calidad de los contenidos que se manejan en la misma. Esto se puede deber a que la aplicación Web actual da énfasis a las actividades que realiza la ESPE matriz y los alumnos quieren saber más sobre su Sede lo que no sucede.

Además se puede notar la falta de interés por parte de los encargados del departamento de marketing en hacer llegar mediante, este tipo de aplicaciones la información sobre las actividades que se realiza o se han realizado.

Al mismo tiempo se puede decir que la aplicación actual esta siendo utilizada solamente para realizar consulta de notas o para la calificación a los profesores, pues los usuarios son las únicas veces que ingresan a la aplicación.

También se saco algunos datos que servirán al momento de realizar la revista digital de la Escuela Politécnica del Ejército sede Latacunga, como la información que les interesa a los usuarios, como puede estar enrumbada la Interfaz gráfica, entre otros puntos que serán de mucha ayuda para realizar una aplicación digital de calidad y que cumpla con los objetivos para los que será creada informar, educar y entretener pilares básicos de la comunicación actual.

## **5.5 IMAGEN CORPORATIVA**

Es la personalidad de la empresa, lo que la simboliza, dicha imagen tiene que estar impresa en todas partes que involucren a la empresa para darle cuerpo, para repetir su imagen y posicionar esta en un mercado.

Al ver su logotipo constantemente esta se irá quedando fija en la mente de las personas, eso es posicionarse. Cuando alguien piensa en algo referente a su producto o servicio se imaginará su logotipo como opción. Las imágenes de empresas tienen una gran influencia en el éxito global de una compañía. Abarcan desde un logo, hasta el estilo de la casa, que incluye todo, desde el diseño o decoración interior hasta los uniformes de la empresa.

#### **Logotipo**

Un logotipo es un grupo de letras, símbolos, abreviaturas, cifras etc, fundidas en un solo bloque para facilitar una composición tipográfica, no es más que la firma de la compañía que se puede aplicar a todas clases de material impreso o visual.

El principal requisito de un logotipo consiste en que debería reflejar la posición de mercado de la empresa. Él logotipo le permitirá a la compañía colocarse visualmente al lado de sus competidores y le ayudara a aparecer como el proveedor más profesional y atractivo dentro de su sector de mercado.

Él logo puede incorporarse, como un trabajo posterior de diseño, a la papelería, el transporte, aplicaciones Web y en carteles que indiquen la presencia de la empresa o identifiquen sus locales comerciales. También se pude utilizar en la publicidad de prensa, en muchos casos en blanco y negro. Por lo tanto es importante tener en cuenta una amplia gama de posibles, aplicaciones en las fases iniciales de la creación de la imagen, para asegurar una eficacia permanentemente en una variedad de medios informativos diferentes.

La mayoría de los comercios, grandes y pequeños, requieren una imagen comercial que estará presente en todo el material impreso y digital de la compañía. El objetivo es el de establecer una etiqueta distintiva y apropiada que separe a este comercio de sus competidores.

La aplicación más habitual de logotipos es en membretes de cartas, facturas, tarjetas de saludo, talonarios de recibos, tarjetas comerciales y en las páginas Web o aplicaciones digitales como encabezado. Su empleo se puede extender a uniformes, embalajes, etiquetado de productos y anuncios de prensa.

Una identidad corporativa bien realizada no es un simple logotipo. Es necesario mantener una coherencia visual en todas las comunicaciones que una empresa realiza; folletos, papelería, páginas Web, etc.

La identidad corporativa de una empresa es su carta de presentación, su cara frente al público; de esta identidad dependerá la imagen los clientes tendrán de esta organización.

Una vez que se ha explicado lo que es y para que sirve la identidad corporativa se detalla la imagen corporativa de las empresas para las cuales se desarrollara las aplicaciones Web, ya que en función de esta se basara el diseño y diagramación de las aplicaciones digitales.

#### **5.5.1 Imagen Corporativa de la ESPE Sede Latacunga**

A continuación se detalla el manejo de cada uno de los aspectos de la imagen corporativa de la Escuela Politécnica del Ejército sede Latacunga.

Los encabezados deben llevar, el fondo verde color Pantone 356 cvu, con el escudo de la Escuela Politécnica en la parte izquierda. En la parte central se debe poner en letras mayúsculas ESPE y bajo este Escuela Politécnica del Ejército Sede Latacunga, el tipo de letra a utilizarse es Arial Black. El tamaño del arte del encabezado dependerá para que se lo vaya a utilizar.

#### **PANTONE 356 CVU COLOR DE FONDO**

El encabezado tendría que quedar de la siguiente forma:

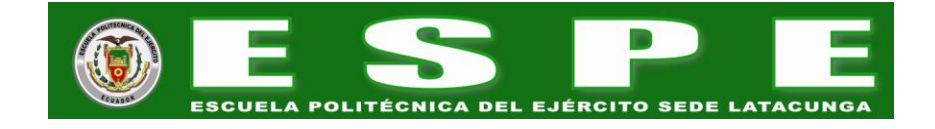

#### **Gráfico 5.5.1 encabezado ESPE SEDE LATACUNGA**

#### **El Escudo**

El escudo de la Escuela Politécnica del Ejército consta de las siguientes partes, para realizar este estudio se los dividió por secciones del mismo

**El águila:** Este se coloca en la parte central superior del escudo, los colores que se utilizan para la creación del águila son: pantone 483 cvu para las alas, pantone 109 cvu para las garras y el pico, pantone 485 cvu para la cabeza y el pantone black 3 cvu para las patas y el cuerpo, el águila quedará de la siguiente forma.

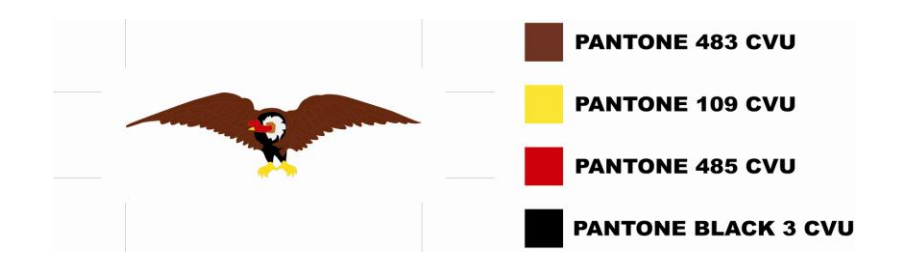

**Gráfico 5.5.2 Águila Escudo**

**El círculo exterior:** Este se lo coloca alrededor de todos los elementos que tiene el escudo en su interior, los colores que utiliza son los siguientes: pantone 422 cvu para la franja circular donde luego se colocaran las letras, pantone cool gray 11 cvu para el fondeado del circulo, y el pantone black 3 cvu se utiliza en las letras y la tipografía de esta es arial black. El texto debe decir "ESCUELA POLITÉCNICA DEL EJÉRCITO" en mayúsculas y se lo pone en la parte superior del círculo en forma de madia luna, en la parte inferior con las mismas características debe ir "ECUADOR" así el circulo exterior debe quedar de la siguiente manera

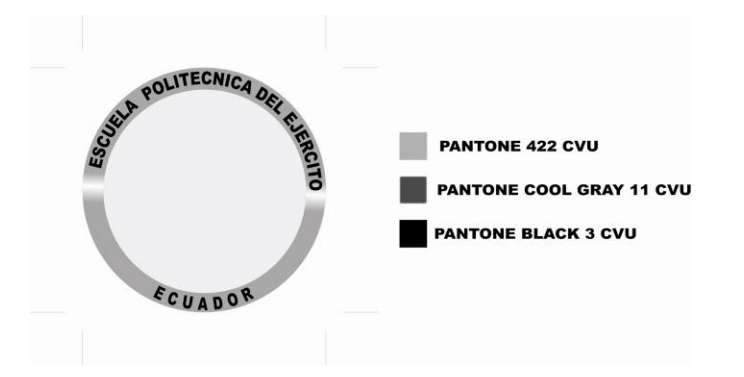

**Gráfico 5.5.3 Círculo exterior del escudo**

La Torre: Esta se lo coloca en la parte central del escudo los colores que se utilizan en este aspecto grafico son: pantone 109 cvu para el color total de la torre y pantone black 3 cvu para el delineado del mismo, una vez que se ponga los colores correspondientes la torre debe quedar así.

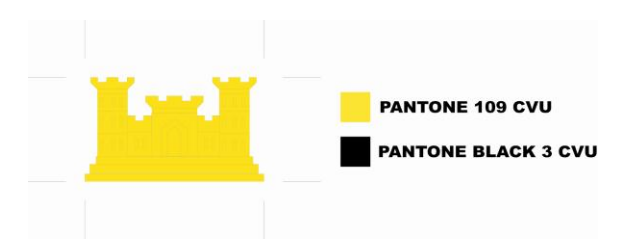

**Gráfico 5.5.4 Torre del escudo**

**Hoja lateral derecha:** Esta se lo coloca en la parte derecha de la parte central del escudo entre ellas consta la torre antes mencionada, los colores que se utilizan es este son: pantone 357 cvu para el color de las hojas, pantone 109 cvu para la base de la rama y el pantone black 3 cvu para el delineado de la misma, de esta forma este aspecto gráfico queda de la siguiente forma.

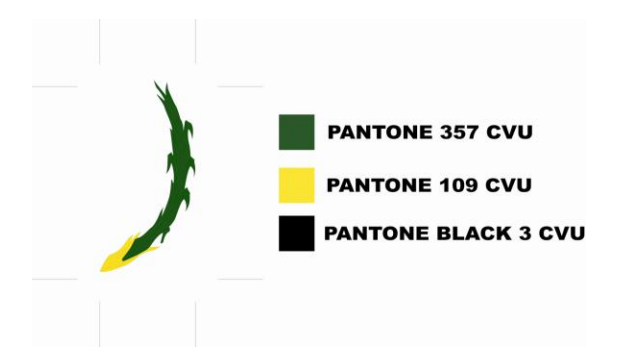

**Gráfico 5.5.5 Hoja lateral derecha**

**Hoja lateral izquierda:** Esta se lo coloca en la parte izquierda de la parte central del escudo, entre ellas consta la torre antes mencionada, los colores que se utilizan es este son: pantone 357 cvu para el color de las hojas, y el pantone black 3 cvu para el delineado de la misma, de esta forma este aspecto gráfico queda de la siguiente forma

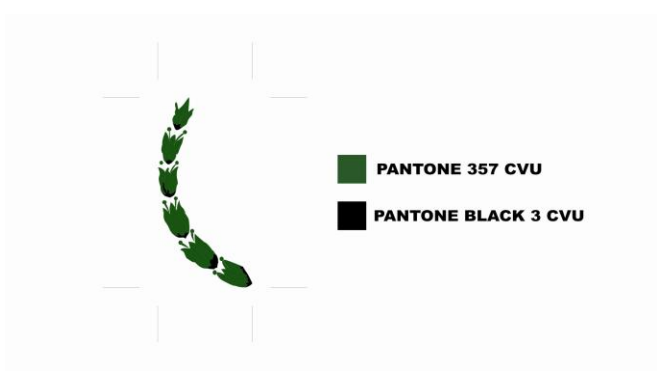

**Gráfico 5.5.6 Hoja lateral izquierda**

**Forma interior:** Esta es la parte central del escudo, sobre ella se ubica la torre descrita anteriormente y las hojas lateral derecha e izquierda, los colores que se utilizarán para esta forma interior son: pantone 356 cvu para la parte superior, el pantone 485 cvu para la parte inferior, en la parte inferior central se coloca en forma de circulos la bandera del ecuador con los pantone 109 cvu, pantone reflex blue cvu y el pantone 485 cvu, ademas se tiene que utilizar el pantone black 3 cvu para el delineado de la forma, una vez utilizadas todas estas especificaciones la parte interior debe quedar de la sieguiente forma.

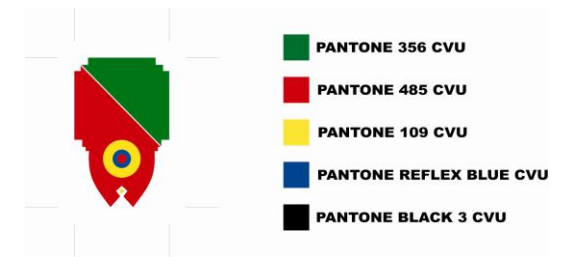

**Gráfico 5.5.7 Forma Interior Escudo**

**Forma exterior:** Esta es la parte central del escudo, y delimita la forma anteriormente mencionada a forma de marco de la misma, los colores a utilizarce en esta forma son: pantone 109 cvu para todo el contorno de la forma, pantone 485 cvu para los listones ubicados en la parte superior en las aristas izquierda y derecha y el pantone black 3 cvu para el delineado total, utilizadas todas las especificaciones la forma queda de la siguiente forma.

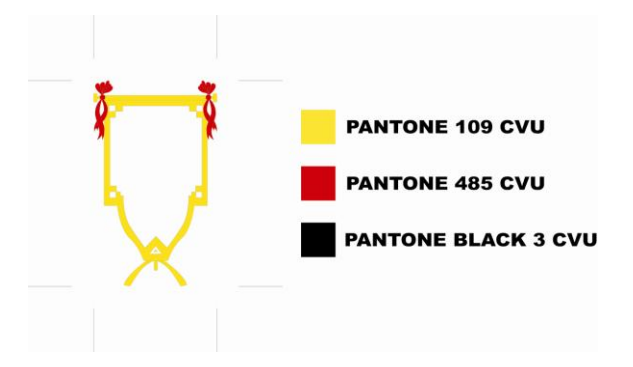

**Gráfico 5.5.8 Forma exterior Escudo**

Uniendo todas las partes del escudo de la Escuela Politécnica del Ejército el escudo debe quedar de la siguiente forma.

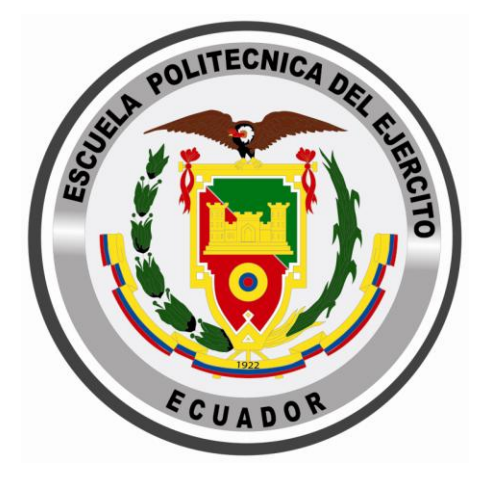

**Gráfico 5.5.9 Escudo ESPE**

Esto es todo lo referente a la imagen corporativa de la Escuela Politécnica del Ejército sede Latacunga, para lograr mantener una excelente imagen corporativa se tiene que seguir cada una de las especificaciones antes mencionadas.

#### **5.5.2 Imagen Corporativa de Tinta Roja**

La imagen corporativa de la empresa Tinta Roja se encuentra publicada en la gaceta de propiedad intelectual del IEPI, esta se edita en cumplimiento de las disposiciones contenidas en la **LEY DE PROPIEDAD INTELECTUAL DE LA REPÚBLICA DEL ECUADOR,** promulgada en el registro oficial Nº 320 de mayo 19 de 1998.

La descripción de la marca en el registro de propiedad intelectual dice lo siguiente:

**Dirección Nacional de propiedad industrial Titulo Nº 11/2010 33200**

En cumplimiento a lo dispuesto en la Resolución Nº 40506 de 30 de noviembre de 2004, y en virtud de la delegación de funciones constante en la Resolución No. 02-04-DNPI-IEPI, publicada en el Registro Oficial no. 447 de 21 de octubre de 2004 se procede a **OTORGAR** el titulo que acredita el registro de la MARCA DE PRODUCTO, trámite número147924 de agosto 25 de 2004.

Una vez que se ha indicado el titulo de propiedad Intelectual de la Marca de la empresa se detalla como se debe manejar el logotipo de la misma.

El logotipo de la empresa consta de dos partes el isótopo y las letras los cuales deben ser tratados de la siguiente manera:

Cuando el logotipo vaya con fondo negro se debe trabajar con las letras en pantone 325-9 cvu, la tipográfia para las letras es Palatino linotype, la mancha que es en si el logotipo de la empresa debe ir en pantone 1795 cvu y el color de fondo será en pantone black 3 cvu. Una vez aplicadas estas especificaciones el logotipo total deberá verse de la siguiente forma.

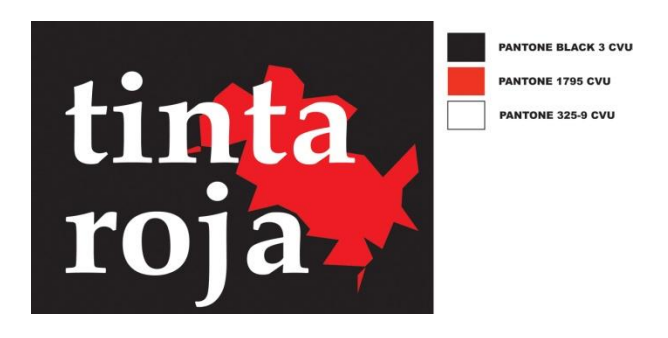

#### **Gráfico 5.5.10 Logotipo Tinta Roja en fondo negro**

Si el logotipo va a ir con fondo blanco los colores a utilizarse son: pantone black 3 cvu para las letras mantenemos la tipografía en Palatino Linotype, la mancha de tinta ira en pantone 1795 cvu y la posición de la misma es en la parte izquirda bajo las letras, una vez que se aplica estas especificaciones el logotipo debe quedar de la siguiente manera.

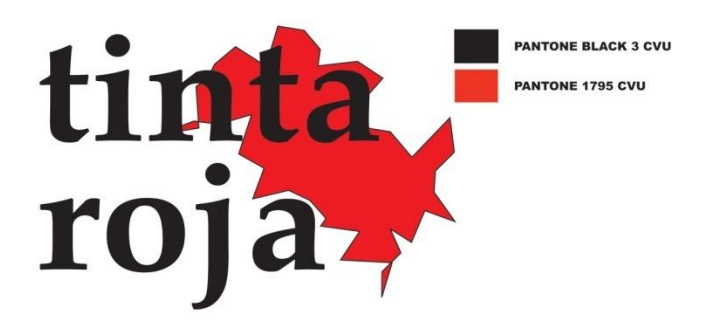

#### **Gráfico 5.4.11 Logotipo Tinta Roja en fondo blanco**

El logotipo de la revista El medio tiene que ser trabajado con las mismas características que el de Tinta Roja, pues es un producto de dicha empresa, la especificación para este logotipo será la siguiente.

Cuando se trabaja con el fondo negro las especificaciones de color de revista El Medio serán:

Las letras deben ir en pantone 325-9 cvu con un delineado con pantone 1795 cvu con un stroke de 4, la delineación del isótopo será en pantone 325-9 cvu con stroke de 2 al igual que el circulo de la mitad, el circulo más pequeño ira en pantone 1795 cvu, las letras de revista van en pantone 325- 9 cvu en arial black en la parte izquierda del logotipo y el fondo deberá ser pantone black 3 cvu, utilizando esta especificación el logotipo queda de la siguiente forma.

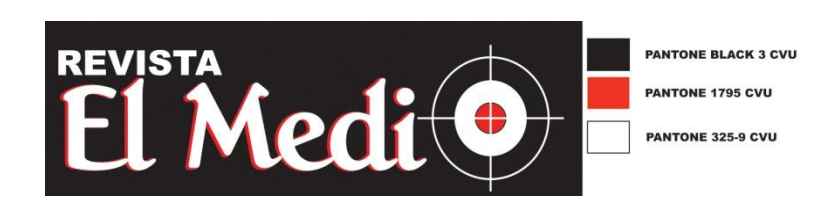

**Gráfico 5.4.12 Logotipo Revista El Medio en fondo negro**

Cuando se trabaja bajo un fondo blanco los colores a utilizarse serán los siguientes: pantone black 3 para el primer circulo del isótipo, las líneas y la delineación de las letras, el pantone 1795 cvu se utiliza en el circulo más pequeño del isotipo, el pantone 325-9 cvu se utiliza en el circulo medio del isotipo y en las letras EL MEDIO, una vez que apliquemos estas características el logotipo de la revista se debe observar así.

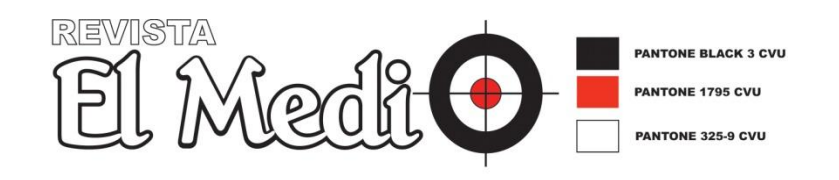

**Gráfico 5.4.13 Logotipo Revista El Medio en fondo blanco**

Esta es la imagen corporativa que maneja cada una de las instituciones para las cuales se desarrollará las aplicaciones digitales que se propone en este trabajo, la importancia de este detalle de cada una de las formas que manejan las instituciones nos servirán al momento de diseñar las interfaces gráficas para cada una de las empresas, ya que en el Internet la imagen corporativa es muy importante para los usuarios.

# **5.6 PRODUCCIÓN DE CONTENIDOS**

Una vez que se ha identificado los usuarios potenciales y se a descrito la imagen corporativa de las empresas se realizará la producción de contenidos para la aplicación digital de la Escuela Politécnica del Ejército y la empresa Tinta roja con su producto el Medio, estos contenidos fueron creados basados en la Arquitectura de la Información.

# **5.6.1 Producción de contenidos para aplicación digital de la Escuela Politécnica del Ejército Sede Latacunga.**

Los contenidos de la aplicación Web de la Escuela Politécnica del Ejército, se los obtiene gracias a las encuestas realizadas a los estudiantes de la misma, esta producción se basa en la necesidad de información que los usuarios indicaron en las encuestas.

Como resultado los contenidos de esta aplicación Web serán los siguientes:

- Quienes somos
- Noticias
- Eventos
- Campañas
- Tecnología
- Noticias por carrera
- Cultural

## **Quienes somos.**

En este contenido se da una visión clara de que es la Institución y a que publico esta dirigida la aplicación, además de indicar con claridad la misión y la visión de la Escuela Politécnica del Ejército Sede Latacunga.

#### **Noticias.**

En el contenido Noticias el usuario podrá encontrar todas las noticias que tienen que ver con la Escuela Politécnica del Ejército Sede Latacunga, con su respectiva descripción y fotografía, hay que recalcar que cada uno de los contenidos contara con la fecha en que se emitió la noticia y por quien fue escrito.

#### **Eventos**

En este contenido el usuario podrá encontrar todas los eventos realizados y por realizarse de la Escuela Politécnica del Ejército Sede Latacunga, con su respectiva descripción y fotografía, o logotipo del evento.

#### **Campañas**

En el contenido Campañas el usuario podrá informarse sobre todas las campañas que realiza o realizara la Escuela Politécnica del Ejército Sede Latacunga, al igual que en los contenidos anteriores estas cuentan con su respectiva fecha de creación, su fotografía o logotipo.

#### **Tecnología**

El contenido tecnología esta diseñado para que los usuarios de la Escuela Politécnica del Ejército Sede Latacunga, se encuentren informados de los avances tecnológicos tanto internos como externos, es así que cuenta con dos secciones, la primera para los avances de tecnología interna de la ESPEL, y la segunda para los avances tecnológicos a nivel mundial.

#### **Noticias por Carrera**

En el contenido Noticias por carrera se ha puesto énfasis en cada una de las carreras o departamentos de la Escuela Politécnica del Ejército Sede Latacunga, en este contenido los usuarios podrán encontrar noticias de cada una de sus carreras con las mismas características de los contenidos antes mencionados.

#### **Cultural**

El contenido cultural cuenta con cuatro secciones, Cine, Música, Teatro / Danza, y libros, los cuales se dividen en categorías de recomendados, y nuevos, aquí los usuarios podrán encontrar lo ultimo de cada uno de estos temas, este contenido se creo debido a la necesidad de este tipo de información por parte de los usuarios.

Estos son los contenidos que se implementaron en la aplicación digital de la Escuela Politécnica del Ejército sede Latacunga, "ESPE DIGITAL".

#### **5.6.2 Producción de contenidos para aplicación digital de Tinta Roja**

Los contenidos de la aplicación digital de Tinta Roja "El Medio On line", fueron creados basados en las peticiones de los propietarios de la empresa y tomando en cuenta a los clientes de la empresa

Como resultado los contenidos de esta aplicación Web serán los siguientes:

- Quienes somos
- Noticias
- Eventos
- Contactos
- Créditos
- Artículos de la Revista
- Productos
- Cultural
- **Quienes somos.**

En este contenido se da una visión clara de que es la empresa y a que publico esta dirigida la aplicación, además de indicar que es lo que esta realiza, para sus clientes.

#### **Noticias.**

En el contenido Noticias el usuario podrá encontrar todas las noticias sobre lo que la empresa y la revista realiza.

#### **Créditos**

En este contenido el usuario podrá encontrar los créditos de la aplicación digital y de la revista El Medio.

#### **Contactos**

En el contenido Contactos el usuario tendrá a su disposición teléfonos, direcciones y contactos vía mail, con el personal de Tinta Roja

#### **Eventos**

El contenido Eventos esta diseñado para que los usuarios tengan información sobre los eventos que ha realizado o realizará la empresa tinta Roja, además cada descripción de evento cuenta con fotografías de los eventos que se ha realizado, la fecha de publicación y el nombre del evento.

#### **Artículos de la Revista**

En este contenido el usuario podrá encontrar cada uno de los artículos publicados en la revista el Medio Impresa, los cuales están divididos por las mismas secciones con las que cuenta la versión impresa, también cuenta con las mismas fotografías y titulares.

#### **Productos**

En el contenido Productos se encuentra todos los productos con los que cuenta Tinta Roja, además aquí el usuario podrá ver fotos de los productos realizados.

#### **Cultural**

El contenido cultural existe una sección donde los usuarios pueden mandar sus historias, cuentos, relatos, fotografías, para que estos sean publicados.

Estos son los contenidos con los que contara la aplicación digital de Tinta Roja "El Medio On line".

#### **5.7 APLICACIONES DIGITALES**

Una vez realizados los esquemas de contenidos para cada una de las aplicaciones digitales, el siguiente paso es crear la estructura global de las mismas, es decir en este punto se construye las interfaces Web y el funcionamiento en general de las aplicaciones, con menús, links, encabezados y contenidos.

#### **5.7.1 Construcción Aplicación DIGI ESPE**

Para la construcción de la aplicación digital de la Escuela Politécnica del Ejército Sede Latacunga, se utilizo Joomla 1.0.14 stable full package. Para realizar la estructura de la aplicación se trabajo con Módulos, Templates y hojas de estilo CSS, programación PHP, Secciones, Categorías, Menús, banners, entre los principales.

Para crear las interfaces se trabajo con Adobe Ilustrador 9 y Photoshop 9, en los cuales se creo los banners, logotipos, botones, menús, y se edito las fotografías de los artículos.

Luego de unir todos los elementos antes mencionados la aplicación final quedo de la siguiente forma:
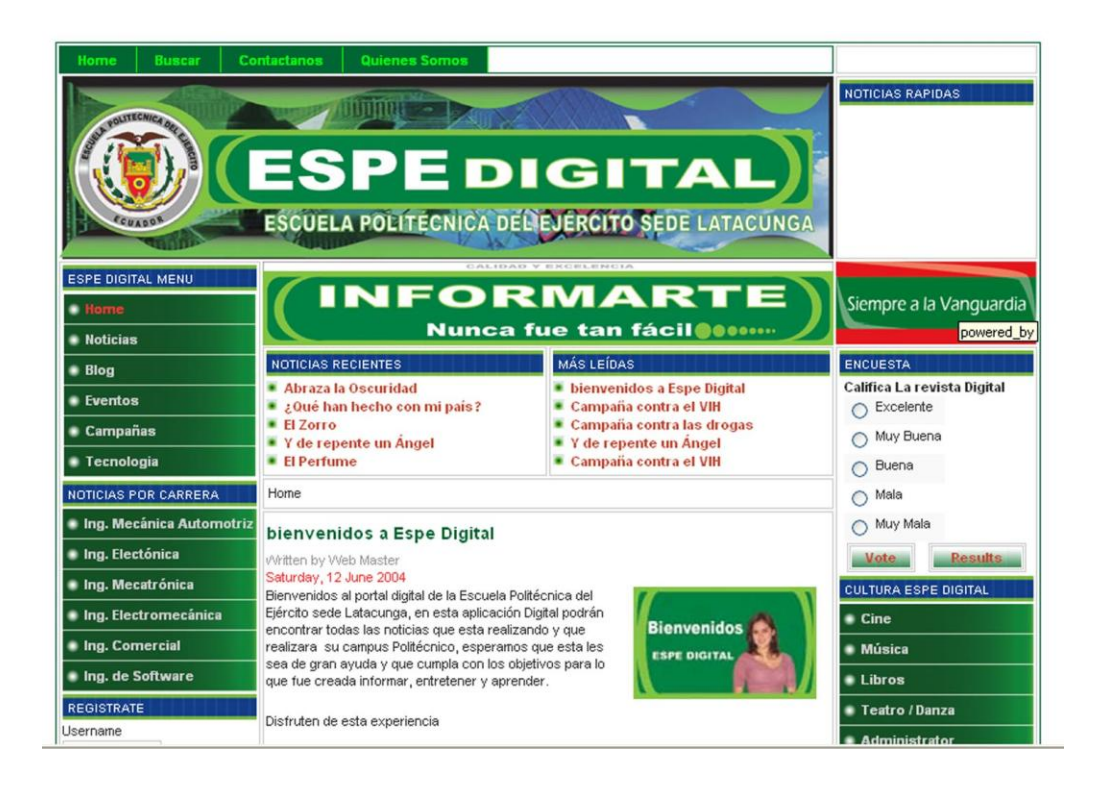

## **Gráfico 5.7.1 Aplicación Final Escuela Politécnica del Ejército Sede Latacunga**

## **5.7.2 Construcción Aplicación EL Medio On line**

Para la construcción de la aplicación digital El Medio On line, se utilizo Joomla 1.5.1 stable full package. Para realizar la estructura de la aplicación se trabajo con Módulos, Templates u hojas de estilo CSS, programación PHP, Secciones, Categorías, Menús, banners, entre los principales.

Para crear las interfaces se trabajo con Adobe Ilustrador CS 12 y Photoshop CS, en los cuales se creo los banners, logotipos, botones, menús, y se edito las fotografías de los artículos.

Luego de unir todos los elementos antes mencionados la aplicación final quedo de la siguiente forma:

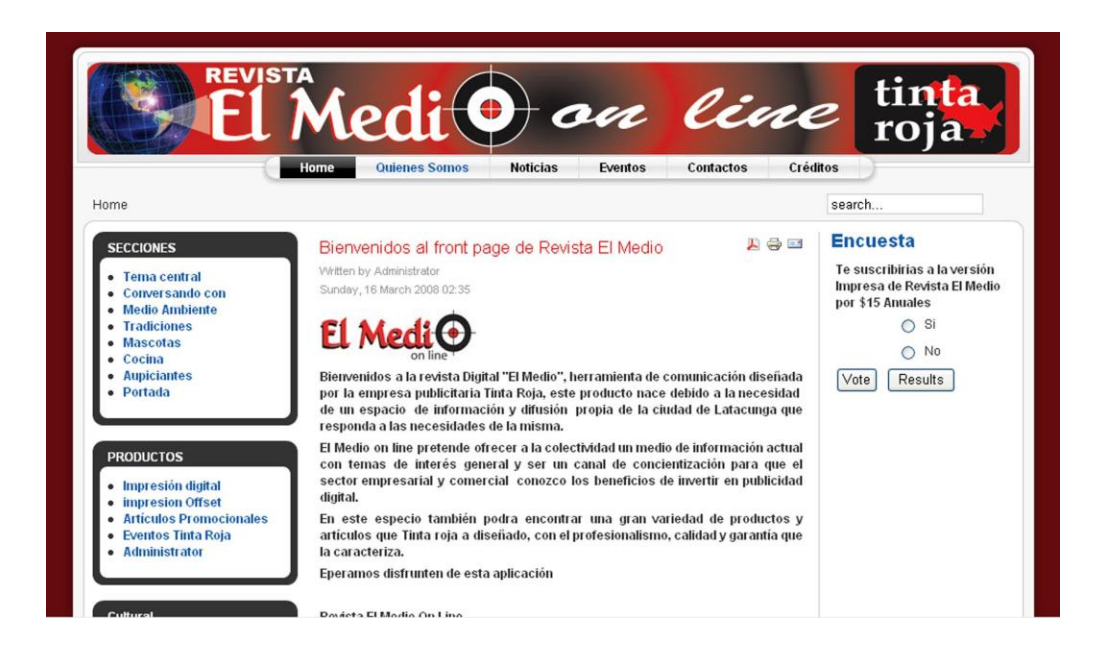

**Gráfico 5.7.2 Aplicación Final de la empresa Tinta Roja "El Medio On line"**

Las aplicaciones fueron creadas basados en estándares internacionales y al mismo tiempo aplicando cada uno de los temas sugeridos en esta tesis.

# **5.8 PROGRAMACIÓN DE LAS APLICACIONES**

La programación de las aplicaciones se las realizo en Php, para lo que se refiere a las hojas de estilos, que en este tipo de aplicaciones son las que administran en su totalidad la aplicación.

# **5.8.1 Programación Aplicación DIGI ESPE**

A continuación se muestra una parte de la programación de la aplicación, si se desea ver toda la programación buscarla en site templates de la administración de joomla.

```
/* CSS Document DIGI ESPE */
```
html {

```
height: 100%;
```
}

# body {

height: 100%;

margin-bottom: 1px;

# }

.clr {

clear: both;

# }

.outline {

border: 1px solid #006633;

background: #ffffff;

padding: 2px;

## }

```
#buttons_outer {
```
width: 635px;

margin-bottom: 2px;

margin-right: 2px;

float: left;

#### }

#buttons\_inner {

border: 1px solid #006633;

height: 21px !important;

height: 23px;

### }

#pathway\_text {

overflow: hidden;

display: block;

height: 25px;

line-height: 25px !important;

line-height: 22px;

padding-left: 4px;

border: 1px solid #ccc;

margin-bottom: 2px;

## }

#pathway\_text img {

margin-left: 5px;

margin-right: 5px;

margin-top: 6px;

#### }

#buttons {

float: left;

margin: 0px;

padding: 0px;

width: auto;

}

ul#mainlevel-nav

{

list-style: none;

padding: 0;

margin: 0;

font-size: 0.8em;

}

## **5.8.2 Programación Aplicación El Medio On line**

A continuación se muestra una parte de la programación de la aplicación, si se desea ver toda la programación buscarla en site templates de la administración de joomla.

/\*\*\*\*\*\*\*\*\*\*\*\*\*\*\*\*\*\*\*\*\*\*\*\*\*\*\*\*\*\*\*\*\*\*\*\*\*\*\*\*\*\*\*\*\*\*\*\*\*\*\*/

/\*\*\* Core html setup stuff el medio on line\*\*\*/

/\*\*\*\*\*\*\*\*\*\*\*\*\*\*\*\*\*\*\*\*\*\*\*\*\*\*\*\*\*\*\*\*\*\*\*\*\*\*\*\*\*\*\*\*\*\*\*\*\*\*/

html {

height: 100%;

margin-bottom: 1px;

```
}
```

```
form {
```
margin: 0;

padding: 0;

#### }

#### body {

font-family: Helvetica,Arial,sans-serif;

line-height: 1.3em;

margin: 0px 0px 0px;

font-size: 12px;

color: #333;

#### }

```
a:link, a:visited {
```
text-decoration: none;

font-weight: normal;

#### }

#### a:hover {

text-decoration: underline;

font-weight: normal;

#### }

```
input.button { cursor: pointer; }
```

```
p { margin-top: 0; margin-bottom: 5px; }
```
img { border: 0 none; }

/\*\*\*\*\*\*\*\*\*\*\*\*\*\*\*\*\*\*\*\*\*\*\*\*\*\*\*\*\*\*\*\*\*\*\*\*\*\*\*\*\*/

/\*\*\* Especificación de los elementos del layout \*\*\*/

/\*\*\*\*\*\*\*\*\*\*\*\*\*\*\*\*\*\*\*\*\*\*\*\*\*\*\*\*\*\*\*\*\*\*\*\*\*\*\*\*\*/

#### #page\_bg {

padding: 10px 0;

margin-bottom: 1px;

#### }

```
div.center {
```
text-align: center;

}

div#wrapper {

margin-left: auto;

margin-right: auto;

#### }

body.width\_medium div#wrapper {

width: 950px;

#### }

```
body.width_small div#wrapper {
```
width: 773px;

}

```
body.width_fmax div#wrapper {
```
min-width: 750px;

max-width: 1050px;

}

```
div#header_l {
```
position: relative;

#### }

#### div#header\_r {

height: 90px;

padding-left: 370px;

padding-right: 30px;

padding-top: 25px;

overflow: hidden;

text-align: left;

#### }

div#logo {

position: absolute;

left: 0;

top: 0;

float: left;

width: 950px;

height: 90px;

background: url(../images/mw\_joomla\_logo.png) 0 0 no-repeat; margin-left: 25px; margin-top: 25px; } div#newsflash { width: auto; margin-left: 350px; margin-right: 30px; border: 1px solid #00f;

}

# **5.9 PRUEBAS DE LAS APLICACIONES**

Se realizó pruebas de cada uno de los componentes, secciones, módulos y categorías de las aplicaciones Web encontrando algunos errores, los cuales fueron corregidos, a medida de la construcción de los mismos. Se realizo pruebas finales con usuarios reales los cuales no tuvieron problemas al manejar las aplicaciones digitales.

Se realizara pruebas de funcionamiento en el servidor Web de la Escuela Politécnica del Ejercito Sede Latacunga, para comprobar su óptimo funcionamiento, en caso de existir problemas, el realizar los arreglos se realizaran en seguida debido al tipo de programación que se ha utilizado para la misma.

# **CAPITULO VI**

# **CONCLUSIONES Y RECOMENDACIONES**

# **6.1 CONCLUSIONES**

- Los CMS o Sistemas Manejadores de Contenido muestran bases lo suficientemente sólidas como para pensar que se convertirán en la solución definitiva para la construcción de aplicaciones Web dinámicas.
- Los Manejadores de Contenido son muy recientes en el país, por lo tanto poco consolidados, pero las indiscutibles posibilidades que ofrece a los desarrolladores de software están haciendo que su popularidad crezca a gran velocidad.
- Los CMS ofrecen una solución fácil y elegante al problema de construir aplicaciones dinámicas, con manejo de mucha información.
- La Arquitectura de la Información (AI), es una herramienta con la que los desarrolladores y programadores, tienen la posibilidad de realizar la organización y el diseño de los sistemas de etiquetado, de navegación y de búsqueda que sean necesarios para ayudar alas personas a encontrar y gestionar la información.
- El diseño de las aplicaciones Web son parte fundamental en el desarrollo de este tipo de aplicaciones digitales, debido a que los usuarios realizan las tareas en función al diseño de la interfaz Web, y es la única opción que los usuarios tienen para interactuar con el software.
- La producción de contenidos forman una parte importante al momento de realizar aplicaciones digitales, los mismos son los que dan forma a la

estructura final de una aplicación pues son estos contenidos los que enrumban al desarrollador por uno u otro diseño.

- Se ha utilizado Joomla versión 1.0.14 stable full package, por ser uno de los más potentes y versátiles Sistemas de Gestión de Contenido de Código Abierto
- Joomla realiza un gran trabajo gestionando el contenido necesario para que una aplicación Web funcione, mediante joomla será capaz de publicar fácilmente artículos o noticias, listados de trabajo, imágenes de productos, y crear una ilimitada cantidad de secciones o páginas de contenido en un sitio Web
- El potencial de Joomla recae específicamente en la arquitectura de la  $\bullet$ aplicación, que posibilita que miles de desarrolladores en el mundo puedan crear potentes módulos y extensiones.

# **6.2 RECOMENDACIONES**

- Por tratarse de una técnica de programación y administración Web nueva, se recomienda empezar por conocer sobre Gestores de Contenido y el funcionamiento de los mismos, para evitar caer en errores a la mitad del proceso
- Una vez superados todos los inconvenientes se ha demostrado en este trabajo las ventajas que puede traer trabajar basados en la arquitectura de la Información, pues debido a esta técnica se ahorra tiempo y se logran aplicaciones que cumplen con estándares y son muy funcionales.
- Se recomienda realizar trabajos de investigación en el área de desarrollo de software con la finalidad que los alumnos de la carrera desarrollen módulos potentes para Joomla.
- Se recomienda utilizar las páginas oficiales de Joomla para obtener el software y los tutórales, para ahorra tiempo y posibles ataques por Hackers.
- Se recomienda que la administración técnica de la aplicación esta bajo la supervisión del, departamento de Tecnologías de Información de la Escuela Politécnica del Ejército Sede Latacunga.
- Se recomienda que las noticias, eventos campañas y todos los contenidos sean administrados por el departamento de marketing de la Escuela Politécnica del Ejercito Sede Latacunga, ya que este departamento es el más indicado para publicar las noticias que considere necesaria para los usuarios, y así cumplir con los objetivos de este trabajo, informar, educar y entretener.

# **6.3 BIBLIOGRAFÍA**

**http.//:www.joomlaspanish.com**

**http.//:www.IEEE.com**

**http.//:www.webdelprogramador.com**

**http.//:www.monografias.com**

**[http://www.w3.org](http://www.w3.org/)**

ÁLVAREZ, Miguel Ángel. *CSS, hojas de estilos.* <http://www.desarrolloweb.com/manuales/2/>

BARCIA, Diego. *¿Qué es CCS?*  <http://www.maestrosdelweb.com/editorial/introcss/>

BOSAK, John (comp.). *DSSSL Online Application Profile.*  <http://www.ibiblio.org/pub/sun-info/standards/dsssl/dssslo/dssslo.htm>

CUERVO, Víctor. *CSS*.<http://www.aulambra.com/css.asp>

MICROSOFT. *Cascading Style Sheets.* 

[http://msdn.microsoft.com/library/default.asp?url=/workshop/author/css/css\\_node](http://msdn.microsoft.com/library/default.asp?url=/workshop/author/css/css_node_entry.asp) [\\_entry.asp](http://msdn.microsoft.com/library/default.asp?url=/workshop/author/css/css_node_entry.asp)

MONTEIRO LÁZARO, Julia. *¿Qué es CCS?* <http://www.desarrolloweb.com/articulos/26.php?manual=27>

VALENTE, Massimiliano. *Guía a las Hojas de Estilo.* <http://www.htmlpoint.com/css/>

W3C. *Associating Style Sheets with XML documents.* [http://www.w3.org/TR/xml](http://www.w3.org/TR/xml-stylesheet/)[stylesheet/](http://www.w3.org/TR/xml-stylesheet/)

W3C. *Especificación CSS2.* [http://www.w3.org/TR/1998/REC-CSS2-19980512.](http://www.w3.org/TR/1998/REC-CSS2-19980512)

W3C. *Extensible Stylesheet Language (XSL)*.<http://www.w3.org/TR/xsl/>

W3C. *How to add style to XML?* <http://www.w3.org/Style/styling-XML>

W3C. *The Extensible Stylesheet Language Family (XSL).* <http://www.w3.org/Style/XSL/>

DiseñoWeb Leonardo Correa

http://webnova.com

# **6.4 ANEXOS**

Anexo 1 Encuesta realizada a estudiantes de la Escuela Politécnica del Ejercito Sede Latacunga

El siguiente cuestionario servirá para desarrollar y mejorar la paliación digital de la Escuela Politécnica del Ejército sede Latacunga además de definir los perfiles de usuarios de la misma.

Lea detenidamente cada una de las preguntas y conteste de la forma más real posible

## **CUESTIONARIO**

# **1.- ¿CON QUE FRECUENCIA UTILIZA EL PORTAL WEB DE LA ESPEL?**

**SIEMPRE MUY POCAS NUNCA**

**2.- ¿QUE INFORMACIÓN DE DICHO PORTAL LE ES MÁS NECESARIA?**

**INFORMACIÓN CONSULTA DE NOTAS OTRAS**

**3.- ¿ TIENE DIFICULTADES PARA ENCONTRAR LA INFORMACIÓN REQUERIDA?**

**SI NO**

**4.- ¿ENCUENTRA DIFICULTADES AL NAVEGAR POR EL PORTAL DE LA ESCUELA?**

**SI NO**

**5.- ¿SE ENCUENTRA INFORMADO SOBRE LOS EVENTOS, ACTIVIDADES Y ADELANTOS DE SU POLITECNICA MEDIANTE LA WEB?**

**SI NO**

**6.- ¿QUÉ INFORMACIÓN LE GUSTARIA TENER EN LA REVISTA DIGITAL DE LA ESPEL?**

**CULTURAL DEPORTIVASOCIAL ENTRETENIMIENTO**

**CIENTIFICA CLASIFICADOS CAMPAÑAS**

**7.- ¿CÓMO LE GUSTARÍA EL DISEÑO DE LA REVISTA DIGITAL?**

**JUVENIL CONSERVADOR EXTRAVAGANTE**

# **SERIO / EMPRESARIAL**

# **8.- ¿CÓMO SE IDENTIFICA CON SU POLITÉCNICA?**

**POR EL ESCUDO POR EL AGUILA LOS COLORES UNA MASCOTA UNA CARICATURA**

# **GRACIAS POR SU COLABORACIÓN**

**Anexo 2.** El siguiente CD contiene el código fuente de la aplicación Joomla de Tinta Roja y de la Escuela Politécnica del Ejército Sede Latacunga